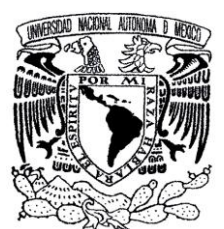

UNIVERSIDAD NACIONAL AUTÓNOMA DE MÉXICO ESCUELA NACIONAL DE ARTES PLÁSTICAS POSGRADO EN ARTES VISUALES

#### **"INTEGRACIÓN DE LA AEROGRAFÍA CONVENCIONAL Y DIGITAL PARA OPTIMIZAR LA PRODUCCIÓN DE ILUSTRACIÓN CONTEMPORÁNEA"**

tesis que para obtener el grado de Maestro en Artes Visuales con orientación en Comunicación y Diseño Gráfico Presenta

# **Arturo Rodríguez Sánchez**

Director de Tesis Dr. Antonio Salazar Bañuelos

México, D. F., Junio 2010

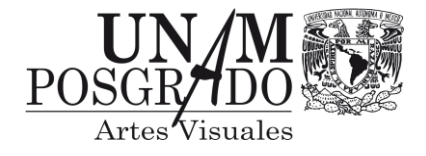

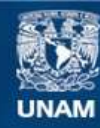

Universidad Nacional Autónoma de México

**UNAM – Dirección General de Bibliotecas Tesis Digitales Restricciones de uso**

# **DERECHOS RESERVADOS © PROHIBIDA SU REPRODUCCIÓN TOTAL O PARCIAL**

Todo el material contenido en esta tesis esta protegido por la Ley Federal del Derecho de Autor (LFDA) de los Estados Unidos Mexicanos (México).

**Biblioteca Central** 

Dirección General de Bibliotecas de la UNAM

El uso de imágenes, fragmentos de videos, y demás material que sea objeto de protección de los derechos de autor, será exclusivamente para fines educativos e informativos y deberá citar la fuente donde la obtuvo mencionando el autor o autores. Cualquier uso distinto como el lucro, reproducción, edición o modificación, será perseguido y sancionado por el respectivo titular de los Derechos de Autor.

# **Con respeto y admiración:**

A mi esposa, Marcela Estrada Ruiz, por su comprensión, apoyo, respeto y cariño.

A mis padres Fidencio Rodríguez y Victoria Sánchez por su ejemplo y valores inculcados.

A mis hermanos, por la confianza, apoyo y afecto que nos une.

> A todos mis maestros, por los conocimientos compartidos.

> > A mis amigos, Mario Gil, Abraham Salgado y Carlos Fernández, por su amistad incondicional.

# ÍNDICE

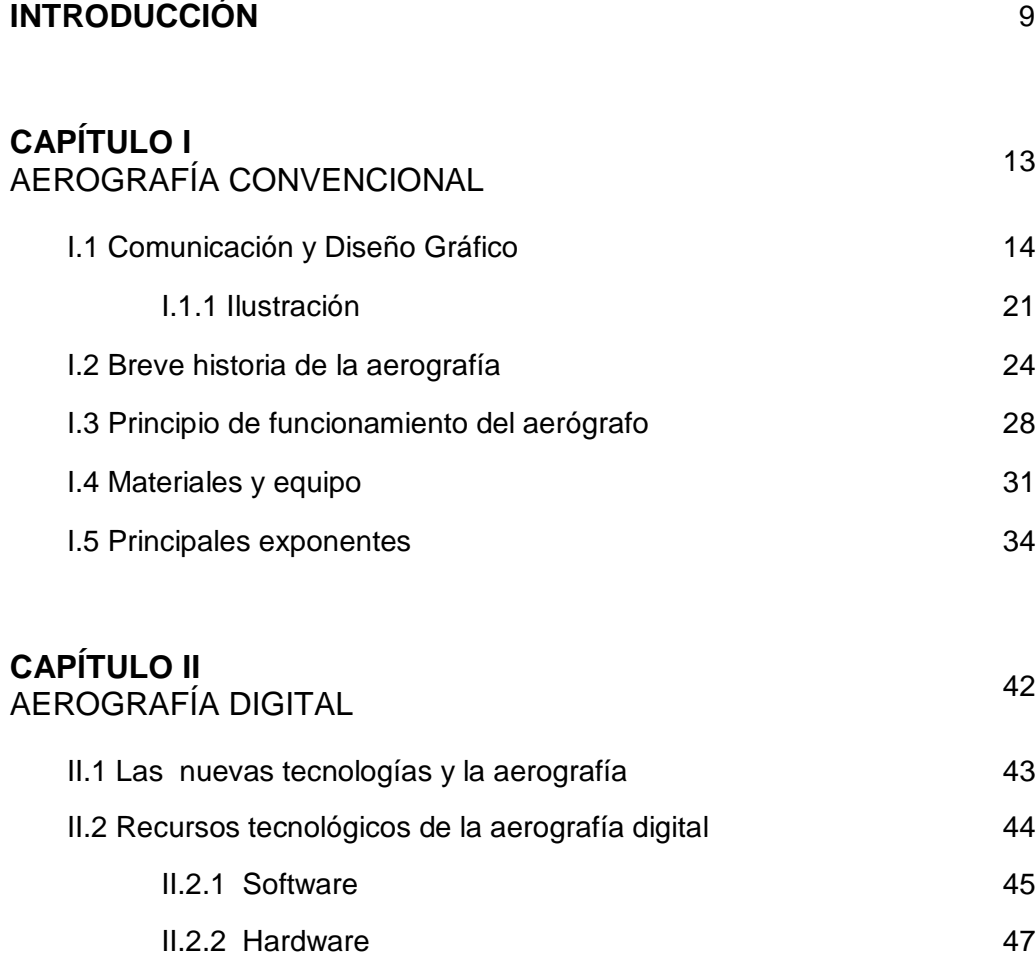

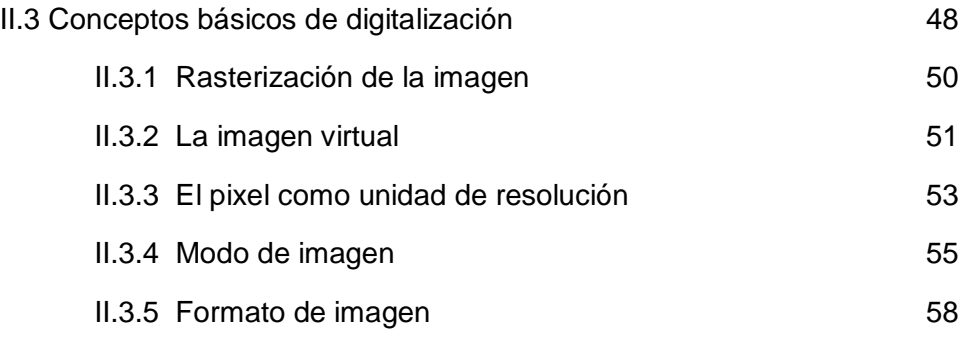

# **CAPÍTULO III** SOLUCIONES GRÁFICAS CON AEROGRAFÍA CONVENCIONAL Y DIGITAL 61 III.1 Presión y dimensión en puntos 62 III.2 Presión y dimensión en líneas 63 III.3 Gradaciones tonales 65 III.4 Volumen 66 III.5 Enmascarillados 67 III.6 Aerografía a mano alzada 68 III.7 Lo analógico y lo digital en el hiperrealismo  $11.7$  Lo analógico y lo digital en el hiperrealismo

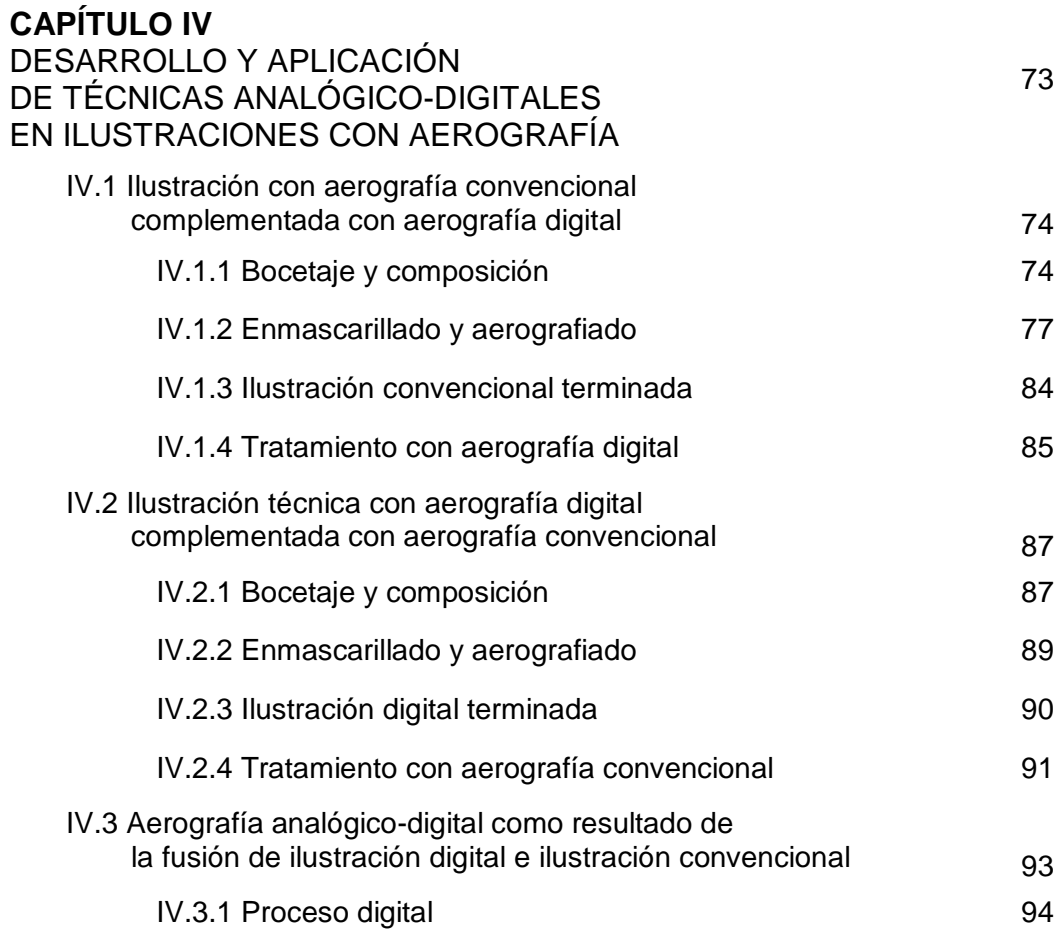

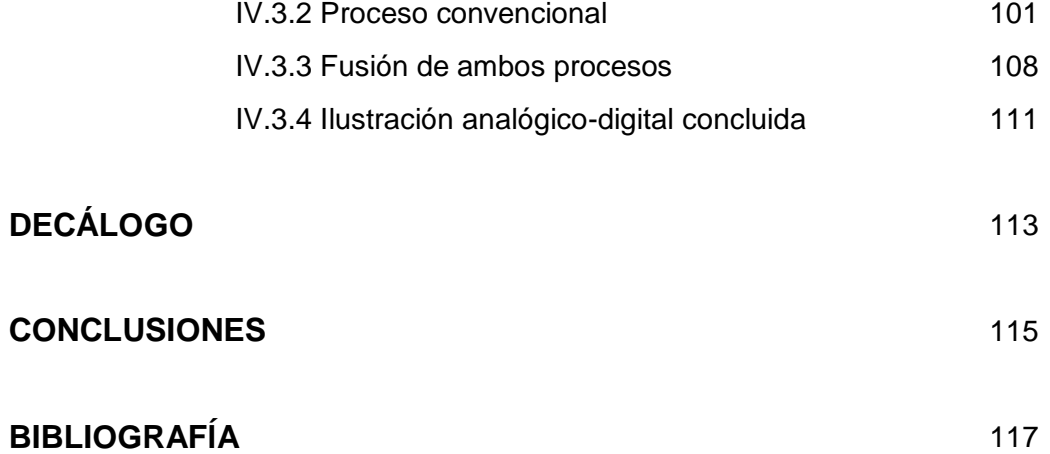

# INTRODUCCIÓN

Como consecuencia de la implementación de nuevas tecnologías en diversas disciplinas del diseño y comunicación gráfica, se han modificado los procesos y estrategias para la concepción de nuevas producciones. A medida que la tecnología avanza se van creando nuevos materiales y equipos que agilizan el trabajo del diseñador; sin embargo, cada vez que se generan nuevos recursos otros se van volviendo obsoletos o, en el mejor de los casos, se les atribuye un valor más artístico que funcional; tal es el caso de la aerografía convencional, técnica de ilustración que se vale de un equipo especial, una gran variedad de medios y que exige habilidades, destrezas y disciplina por parte del ilustrador.

 Es importante analizar cómo se van dando los cambios en los procesos de ilustración, cómo en su momento cada avance tecnológico determina la vigencia del ilustrador y cómo se crea la necesidad de una actualización constante por parte del mismo. Para las nuevas generaciones, desarrollar una ilustración con medios convencionales se está volviendo cada vez más complicado, sobre todo ahora que todo lo quieren resolver sólo con ayuda de la computadora.

 Tras la inserción de los medios digitales en el campo de la ilustración, así como la evolución constante de los mismos, se ha generado una sectorización entre los profesionales de la ilustración de tal forma que, actualmente, en el medio se desenvuelven tres generaciones de ilustradores: aquellos que aún se muestran renuentes al uso de la computadora; los que además de manejar los medios convencionales utilizan los medios digitales y los que, desde un inicio, han estado inmersos en los sistemas computarizados utilizándolos como único recurso. Esto nos habla de un punto medio y dos polos opuestos en los que se vislumbra por un lado una carencia conocida como analfabetismo cibernético y en el otro caso, la falta de desarrollo de habilidades y destrezas en el uso de recursos convencionales de ilustración.

 En la presente investigación se realiza un análisis de las características de la aerografía en sus dos modalidades: analógica o convencional y digital, así como los cambios que se han dado en su desarrollo como consecuencia de la inserción de nuevas tecnologías ya que, a partir de la entrada de los medios digitales en el proceso de ilustración con aerografía, se van dando avances paulatinos pero constantes, encaminados cada vez más a igualar el lenguaje expresivo de la aerografía convencional. A pesar de que los medios digitales empiezan a influir en la ilustración a inicios de la década de los 90`s, (en el siglo pasado) su vigencia y constante renovación les sigue adjudicando el término de "nuevas tecnologías"

 Más que definir cuál de los dos procesos es mejor, si el convencional o el digital, se establece una analogía entre ambos destacando la necesidad de valorar e integrar los elementos teórico-prácticos de la ilustración con aerografía convencional y digital a fin de optimizar sus cualidades estéticas y funcionales, demostrando que las técnicas de aerografía convencional y digital, al fusionarse, se complementan y enriquecen, ampliando las posibilidades para solucionar necesidades de ilustración de una manera más eficaz.

 Pero no sólo el optimizar el aspecto estético y funcional de la ilustración con aerografía es la única finalidad, ya que otro beneficio importante que aporta esta propuesta es el rescate de las formas tradicionales de la aerografía, mismas que implican el desarrollo de conocimientos, habilidades, destrezas y una disciplina que, al alternarse con las formas digitales, culminan en la concepción y producción de ilustraciones analógico-digitales. No se trata propiamente de un manual o una guía ya que los procesos de ilustración presentados llevan impregnado un estilo propio de producción y cuyo único fin es ejemplificar las características de ambas formas de ilustración para contrastarlas y dar paso a una propuesta de producción. Sin embargo, se concluye con un decálogo de recomendaciones, producto de las experiencias generadas en el desarrollo de la misma.

 Como es evidente, esta propuesta teórico-práctica de producción de ilustración surge a partir del conocimiento y experiencia adquirida en un presente en el que las formas tradicionales conviven con las formas digitales. Los contenidos teóricos expuestos, obtenidos de diversas fuentes, dejan patente la vinculación de conocimientos interdisciplinarios en los que convergen principalmente el diseño, la ilustración, el arte, la estética y la informática, coordinados por dos metodologías de investigación que permiten las condiciones para comparar, analizar y deducir los razonamientos y argumentos que la sustentan: el Método Lógico-Analógico, que "consiste en inferir de la semejanza de algunas características entre dos objetos, la probabilidad de que las características restantes sean también semejantes"<sup>1</sup> y el Método Deductivo, con el que, a partir de enlaces de juicio descubiertos y aplicados a casos específicos,

<sup>1</sup> Ana Beatriz Ochoa G. *http://www.ispjae.cu/enentos/colaeiq/Cursos/Curso12.doc*.

nos lleva a encontrar nuevas premisas y conclusiones. "Este método supone la construcción de un sistema axiomático partiendo de definiciones de orden formal que no necesitan de orden empírico. El establecimiento de definiciones permite, además de especificar términos, demostrar proposiciones –no hacer una simple conjunción de ellas- y llegar a un sistema de reglas de construcción."<sup>2</sup>

 2 Vilchis, Luz del Carmen. *Diseño Universo de Conocimiento*. Centro Juan Acha A.C. Investigación Sociológica en Arte Latinoamericano. 2ª. Edición, México, 2002. p. 21

# CAPÍTULO I

# AEROGRAFÍA CONVENCIONAL

Hablar de lo convencional es referirnos a las ideas, medios, modos, formas o procedimientos tradicionales en que se desarrollan ciertas actividades. Las tradiciones y costumbres algunas veces marcan un límite que se opone a nuevas propuestas o avances que modifiquen su lenguaje y desarrollo. El uso de recursos diferentes a los convencionales puede poner en duda el carácter de pertenencia a un estilo o corriente artística, pero crean la pauta para generar nuevas propuestas y formas de expresión. Tal es el caso de la aerografía, cuya herramienta fue creada con el fin de aplicar, de una manera más fácil y uniforme, el color sobre una superficie de trabajo, pero por los recursos tecnológicos de que se vale, no fue bien recibida por los artistas de finales del siglo XIX. Sin embargo tuvo una proyección diferente a mediados del siglo XX, convirtiéndola en una técnica de ilustración muy bien aceptada por la industria editorial.

 En el presente capítulo se describe a la aerografía analógica como aerografía convencional por su forma tradicional de aplicación en la ilustración; a la ilustración, como uno de los códigos de comunicación utilizado en el diseño editorial y a este último como una disciplina del diseño y comunicación gráfica; se aborda también el proceso creativo como parte fundamental de una metodología de proyectación para la concepción de nuevas ideas y producciones, así como la historia, el principio del funcionamiento, los materiales, el equipo y algunos de los principales exponentes de la aerografía convencional.

## **I.1 Comunicación y Diseño Gráfico**

El diseño gráfico y la comunicación visual surgen de la necesidad de organizar y estructurar los mensajes que percibimos a través de la vista. "El diseño es un proceso de creación visual con un propósito"<sup>1</sup> para el que Wocius Wong distingue cuatro elementos de diseño que no deben pasar desapercibidos al generar un mensaje visual:

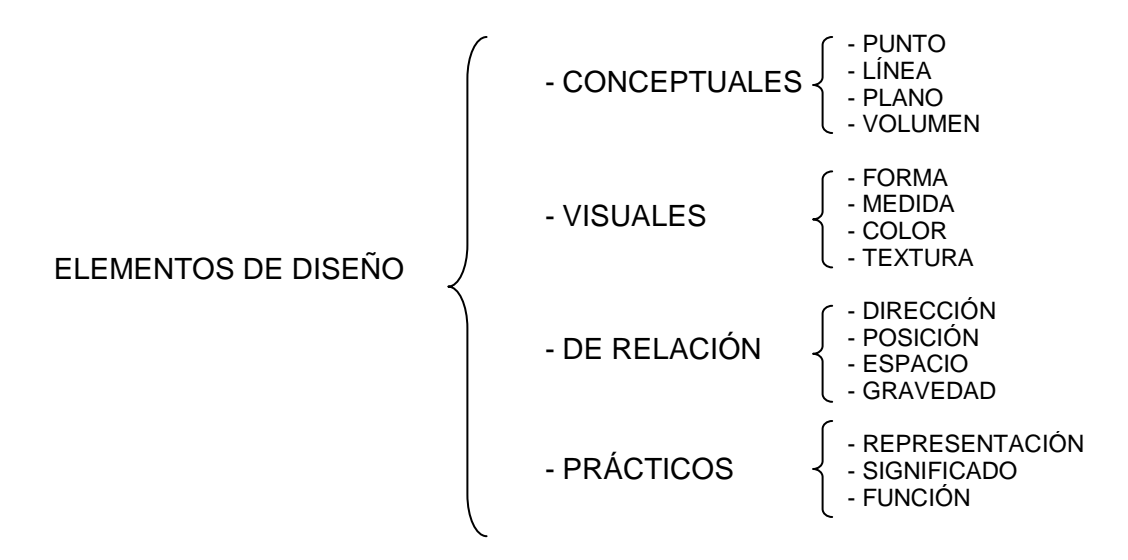

<sup>1</sup> Wong, Wocius *Fundamentos del Diseño Bi-Tridimensional* Gustavo Gili, Barcelona, España, 1985. p. 41

 La función del comunicador y diseñador gráfico es estructurar y transmitir mensajes con el fin de informar y formar a los receptores, partiendo de la necesidad del medio social al que se desea dirigir, utilizando técnicas y materiales adecuados, además de una metodología que le permita la concepción y el desarrollo de proyectos de manera eficiente, creativa y sin perder de vista el aspecto estético y funcional. Esto hace distinta la actividad del diseñador de las actividades artesanales y artísticas, de las científicas y de las tecnológicas ya que "se encuentra encaminada al manejo profesional de las formas, con fines utilitarios y masivos, e implica el acopio de informaciones tecnológicas"<sup>2</sup>

 En el ámbito artístico y en el diseño, la manera más eficaz para generar una idea o un proyecto de comunicación, es seguir una estrategia metodológica. Para precisar su definición Albert Esteve de Quesada establece que "Los métodos son las técnicas para resolver un problema; la metodología es el proceso mental desde el que se aborda el problema y las estrategias son las trayectorias a seguir para solucionar un problema con unos métodos y una perspectiva metodológica determinada."<sup>3</sup> Además explica que los procesos proyectuales no son exclusivos de la investigación científica, ya que en el campo de la creación artística y del diseño, existen diferentes estrategias metodológicas de las que el mismo autor propone siete tipologías o modelos:

 **Modelos Normativos**: son de mayor tradición donde el uso o utilidad, la tecnología y la estética se interrelacionan para generar el proyecto.

 $\overline{\phantom{a}}$ 

<sup>2</sup> Hacha, Juan. *Introducción a la teoría de los diseños* Editorial Trillas, México, 1988. Cap. 6 "Los Diseños" p. 90 3 Esteve de Quesada, Albert. *Creación y proyecto.* Institució Alfons el Magnanim, Valencia 2001, Cap. 6 "Los métodos en la práctica del diseño" p 107

 **Modelos Casuísticos**: son lineales y de carácter Lógico – Deductivo.

 **Modelos Cibernéticos**: son una variante de los casuísticos ya que además de ser lineales introducen la retroalimentación.

 **Modelos Comunicativos**: están fundamentados en la teoría de la información que involucra lo racional, la teoría de los signos (semiótica o semiología), la retórica y el proceso de comunicación emisor-canal-receptorrepertorio y la retroalimentación.

 **Modelos Estocásticos** o probabilísticos: el azar juega un papel fundamental. Son aleatorios, son para generar ideas y no para el desarrollo y evaluación de las mismas.

 **Modelos Holísticos**: Parten de la visión global del problema y la analogía que existe entre proyectación, creación y percepción.

 **Modelos Analógicos**: buscan la relación y la transferencia de enfoques entre diferentes campos de investigación para articular los factores que lleven a la solución de un proyecto.

 De estos siete modelos, los casuísticos, métodos lógico-deductivos, son a los que más recurren los profesionales de la comunicación visual. Bruno Munari, uno de los principales teóricos de la comunicación y diseño gráfico, propone un modelo casuístico que permiten al diseñador identificar, desarrollar y resolver sus proyectos de manera adecuada en doce etapas fundamentales:

# **MÉTODO DE PROYECTACIÓN**

"Problema

Definición del problema

Elementos del problema

Recopilación de datos

Análisis de datos

**Creatividad** 

Materiales y tecnología

Experimentación

Modelo

Verificación

Dibujos constructivos

Solución."<sup>4</sup>

 En este método de proyectación, como el mismo autor lo define, la etapa que corresponde a la creatividad consiste en la síntesis de los elementos recogidos para lograr la fusión óptima de todos los componentes.

 4 Esteve de Quesada, Albert. Creación y proyecto. Institució Alfons el Magnanim, Valencia 2001, Cap. 6 "Los métodos en la práctica del diseño" p 110

 El proceso creativo, conjunto de acciones sucesivas realizadas con la intención de conseguir un resultado, es parte de la metodología a la que recurre el diseñador constantemente para poner en práctica una de las capacidades naturales e imprescindibles del ser humano: la creatividad; involucrando de por medio los sentidos y la imaginación y cuyo principal motivador es la necesidad de expresarse.

 Mauro Rodríguez Estrada, autor mexicano, definió la creatividad como "la producción de cosas nuevas y valiosas, una habilidad que permite identificar, plantear y resolver un problema a través de un proceso que involucra a la persona, los medios para llevarlo a cabo, el contexto y el producto, unificándolos y logrando que trasciendan de forma única y original"<sup>5</sup>. Algunas veces las ideas creativas son líricas o espontáneas, es decir, resultan de un acto instantáneo, como alguna ocurrencia, observación o de una asociación al momento; en ocasiones, para generarlas, se recurre a la incentivación a través de mapas mentales, la lluvia de ideas, listas de atributos, documentación visual, análisis morfológicos y hasta al mismo arte de preguntar.

 A pesar de que la creatividad es algo inherente al ser humano, el mismo autor plantea de manera específica, a raíz de investigaciones y experiencias, las fases que componen el proceso para generar nuevas creaciones, así como para desarrollar el pensamiento y la personalidad creativa en la solución de problemas. Identifica además la síntesis de elementos que propone Munari, y estructura el proceso creativo en seis etapas fundamentales:

<sup>5</sup> Rodríguez Estrada, Mauro. Mujer creativa mujer completa Editorial Pax. México.2005 Primera edición. "La creatividad, valor universal" p 93

# **PROCESO CREATIVO**

#### "**Cuestionamiento**

(identifica el problema o necesidad y el por qué se debe resolver)

#### **Acopio de datos**

(investigación y registro de observaciones que permite identificar una alternativa para dar solución sin caer en la copia o en el plagio de ideas o producciones ya existentes)

#### **Incubación e iluminación**

(son el momento en que se van dando forma y surgen las nuevas ideas)

#### **Elaboración**

(es la ejecución o materialización de la idea, es la producción de la concepción)

#### **La comunicación**

(es la parte culminante en la que se da a conocer la nueva creación y se valora la eficiencia de la misma)<sup>6</sup>

 Los elementos del diseño, los métodos de proyectación y el proceso creativo, son recursos fundamentales que todo profesional de comunicación visual aplica en las diferentes áreas de desempeño. La expansión de la publicidad y los medios masivos de comunicación han creado un diverso campo de aplicación del diseño gráfico, al grado que la gran mayoría de productos que se comercializan hoy en día han pasado en algún punto de su proceso de producción por las manos de un diseñador o comunicador gráfico. Para definir los campos de aplicación del diseño se le ha clasificado en seis disciplinas o especialidades, mismas que se detallan en el siguiente cuadro.\*

<sup>&</sup>lt;sup>6</sup> Rodríguez Estrada, Mauro. Manual de creatividad Editorial Pax. Segunda Edición, México, 1989 Fases del proceso creativo p 40

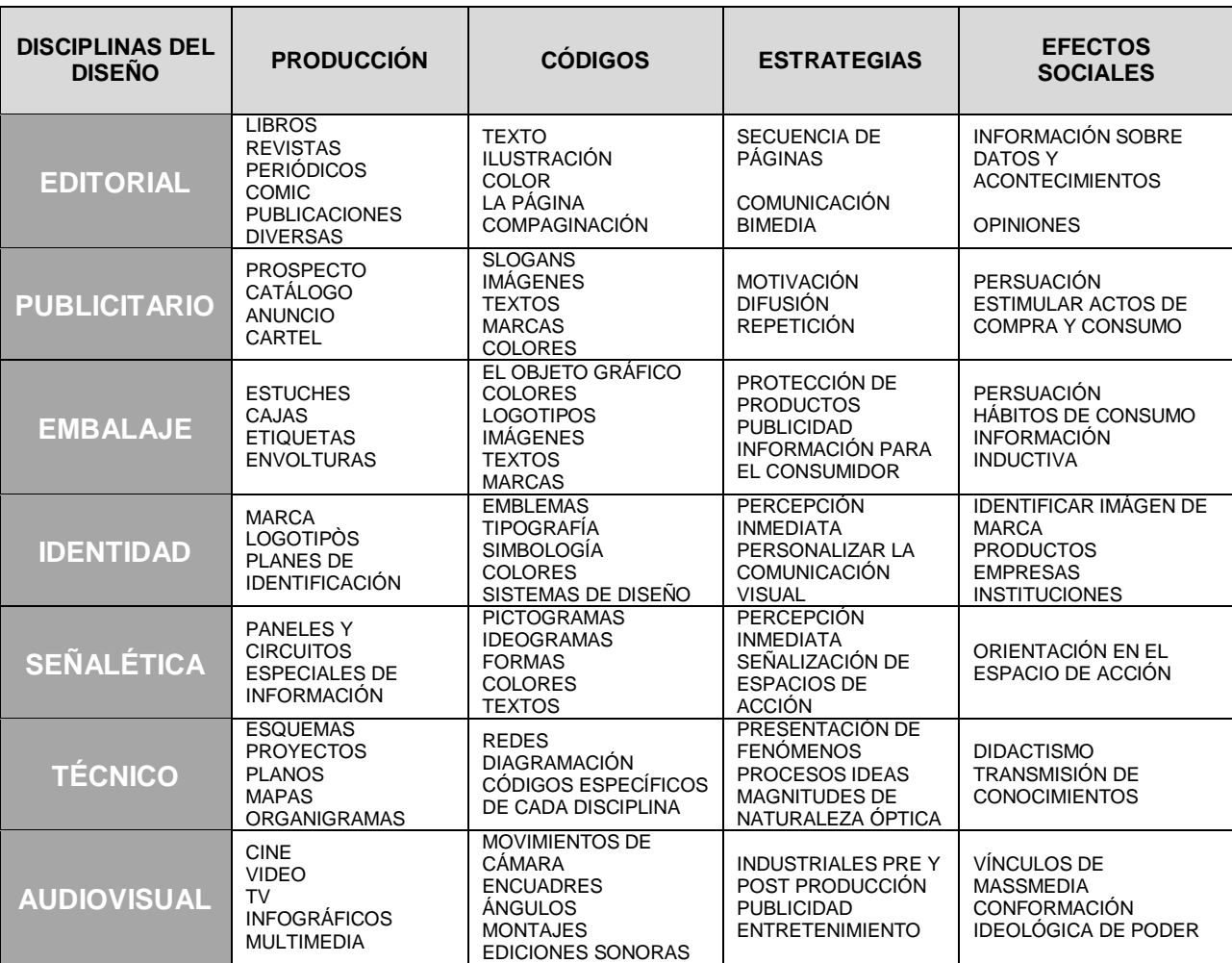

\*Tomado de la *Bitácora del Seminario de diseño* Maestro Omar Arroyo . Academia de San Carlos ENAP/UNAM, México, 2008

# **I.1.1 Ilustración**

Tomando como referencia el cuadro de la página anterior, el diseño gráfico es una disciplina proyectual que comprende seis orientaciones o especialidades: diseño editorial, diseño publicitario, diseño audiovisual, diseño de identidad, señalética y diseño de embalaje y envase.

 Dentro del diseño editorial y publicitario, la ilustración es uno de los códigos que se usan con mayor frecuencia para transmitir mensajes. "La función de la ilustración ha sido, desde tiempos remotos, la producción de imágenes para comunicar una información concreta"<sup>7</sup>. Generalmente se recurre a ella como complemento narrativo, se vale de medios, técnicas y materiales que no se utilizan tradicionalmente en la pintura; no existe en ella un factor de exclusividad o elitismo ya que no es única y, sobre todo, culmina en publicaciones de diversa índole como libros, revistas, periódicos, folletos, carteles y anuncios publicitarios, entre otros.

 Con el paso del tiempo se han utilizado diferentes recursos y técnicas en la ilustración convencional. Los eventos sobresalientes que han marcado su historia y desarrollo2 los cita Terence Dalley en su obra "Guía Completa de Ilustración y diseño" de donde se desprende la siguiente cronología:

 1. Del arte prehistórico, las primeras manifestaciones datan entre los años 15000 y 13500 A. de C., cuya ilustración más antigua es la de un caballo pintado en las cuevas paleolíticas de Lascaux, Francia.

<sup>7</sup> Dalley, Terence. Guía Completa de Ilustración y Diseño. Hermann Blume. Primera Edición 1987 España p 10

 2. La ilustración como tal tiene sus inicios con los pergaminos ilustrados más antiguos que se conocen: el *Libro de los Muertos* y el Papyrus Ramessum, que datan aproximadamente del año 1900 a. de C.

 3. Los griegos y romanos reconocieron la importancia del dibujo analítico y descriptivo, así como de la ilustración técnica en los campos de la ciencia, la topografía, la medicina y la arquitectura; tenían ciertas nociones de la perspectiva.

 4. Fue en el renacimiento cuando se descubrió el secreto de representar correctamente la perspectiva y es en este periodo cuando la ilustración técnica tiene a sus principales precursores: Leonardo Da Vinci y Alberto Durero.

 5. La ilustración de libros se desarrolló a partir del siglo XV; en esos tiempos, tanto ilustración como texto, se grababan a mano en un mismo bloque de madera.

 6. A finales del siglo XV, con la aparición de la imprenta de tipos móviles, se empiezan a ampliar las técnicas de ilustración: el grabado en madera fue sustituyéndose por la xilografía en color, el aguafuerte y el grabado en planchas de cobre.

 7. En el año de 1796 se produjo un significativo avance tecnológico al inventarse la litografía por el alemán Alois Senefelder. Las placas de impresión en relieve se sustituyen por la impresión planográfica. Sin embargo, el grabado en madera siguió vigente en 1840 con la aparición de revistas ilustradas. En ese tiempo toda impresión era en blanco y negro.

 8. En 1851, la invención de la cromolitografía introdujo el color a la ilustración.

 9. En la segunda mitad del siglo XIX la publicidad adquirió categoría propia al aparecer anuncios en revistas, periódicos y carteles.

 10. El surgimiento de la fotografía marcó un cambio drástico en el uso de la ilustración, ya que en 1880 se empezó a sustituir la ilustración por la fotografía.

 11. En 1893 aparece el aerógrafo como herramienta de aplicación de color y retoque fotográfico.

 12. A finales del siglo XIX el *Art Nouveau* impregna un estilo característico en el que están presentes las formas vegetales curvilíneas, ondulantes tallos, las copas de follaje y las flores en el arte del cartel anunciador.

 13. Ya a principios del siglo XX, el desarrollo de la impresión de semitonos y la selección de color revolucionaron totalmente las técnicas de ilustración: el óleo, acuarela, temple y acrílico, dejaron de ser técnicas propias de la pintura y fueron adoptadas por la ilustración como medios convencionales.Y es a lo largo del siglo XX cuando se dan más cambios en torno a la ilustración, mismos que van a la par con el desarrollo de la tecnología de la impresión como la fotocomposición, la linotipia, el fotolito, la fotolitografía, la impresión *offset*, la cromolitografía, la serigrafía industrial, la xerografía y la preprensa digital. Así para cada medio se dan ciertas especificaciones para el desarrollo de las ilustraciones.

## **I.2 Breve Historia de la Aerografía**

Como parte de la ilustración, la aerografía convencional o analógica tiene también un desarrollo progresivo y tiene sus antecedentes remotos con las primeras manifestaciones con pintura pulverizada que datan de 15,000 años antes de Cristo, durante el paleolítico, y reciben el nombre de arte rupestre negativo o pintura "hueca" y consistía en rociar un colorante, ya sea con la boca o a través de un tubo, sobre partes del cuerpo, en especial las manos, apoyadas en la superficie de las rocas, conocido este como "el procedimiento de pintura hueca, con huellas de la mano en negativo: la mano, una vez retirada deja su forma en blanco y queda aureolada de color. $8$ 

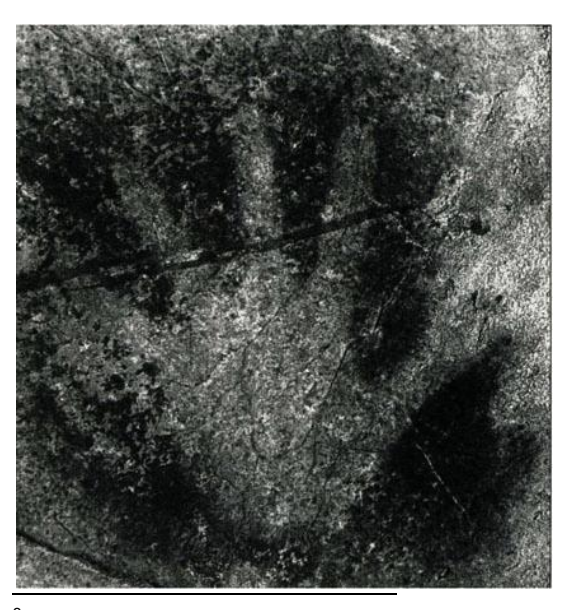

Fig. 1. Silueta de una mano pintada en una cueva de Puente Viesgo 15,000 años antes de Cristo. (Guía Completa del Aerógrafo, Judy Martin. p. 12)

8 Salvat, Juan. *Historia del Arte Salvat, Tomo I* Mexicana de Ediciones, S.A. de C.V. 1979, México. p. 37

 La invención del pincel de aire o aerógrafo se le atribuye al artista inglés Charles Burdick, en el año de 1893, acuarelista que, buscando una forma más sencilla de aplicar degradados suaves en sus obras, recurrió al principio de la atomización. Su invento marcó la pauta para una nueva técnica de ilustración que se vale de un equipo especial y una gran variedad de medios: la aerografía.

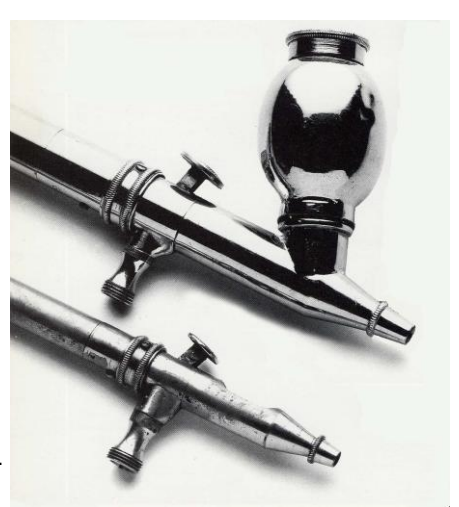

Fig. 2. Dos aerógrafos antiguos de la marca De Vilbiss con el sello de patente de Charles Burdick. (Manual Completo de Técnicas de Aerografía. Peter Owen. Hermann Blume. p. 20)

 Inicialmente el aerógrafo sólo se utilizaba para el retoque fotográfico, pero en la Bauhaus, escuela alemana de arte (1919-1933), creadora de los principios básicos del diseño actual, en la teoría y la práctica, un profesor de publicidad, diseño y tipografía, Herbert Bayer, fue uno de los impulsores del aerógrafo como herramienta de ilustración y diseño. Al cierre de la escuela por los nazis, los profesores y artistas emigraron a diferentes países, sobre todo a Estados Unidos, difundiendo rápidamente los principios de la Bauhaus en la enseñanza artística.

 Durante la Segunda Guerra Mundial (1939-1945) el aerógrafo se empezó a utilizar en Estados Unidos e Inglaterra como herramienta de ilustración publicitaria, sobre todo en carteles de guerra en los que se invitaba a hombres y mujeres a enrolarse en el ejército.

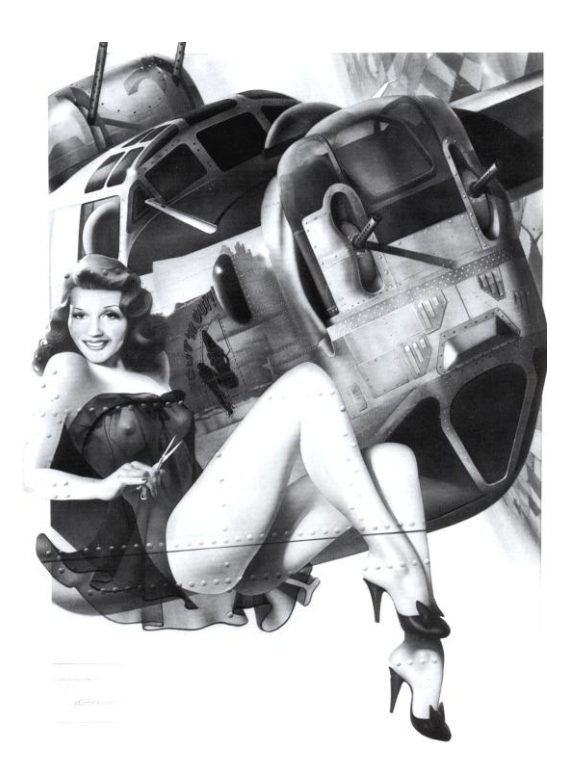

Fig. 3. *La pelirroja errante*, (*Roving Redhead*) Philip Castle, de sus producciones de 1942 a 1947. La figura de Rita Haywort frente a otra imagen suya pintada al costado de un Bombardero B-24. (Guía Completa del Aerógrafo. Judy Martin. Hermann Blume. p.25)

 En los años sesenta, el surgimiento del "*pop art*", movimiento artístico caracterizado por la cultura del consumo, le dio nuevamente fuerza al aerógrafo como herramienta de arte y publicidad. James Rosenquist fue uno de los artistas que usó el aerógrafo en sus obras abstractas inspiradas en la publicidad y en los grandes formatos para representar diversos objetos con colores de gran brillantez.

 En la década de los 80´s y hasta mediados de los 90´s la aerografía convencional se convierte en la técnica con mayor demanda en la industria editorial y publicitaria. Varios carteles, libros, revistas, periódicos, catálogos, folletos, cromos y hasta grandes espectaculares incluyen ilustraciones con aerografía. El trabajo del ilustrador es bien cotizado, pero sobre todo reconocido por la habilidad y destreza que implica el manejo del aerógrafo.

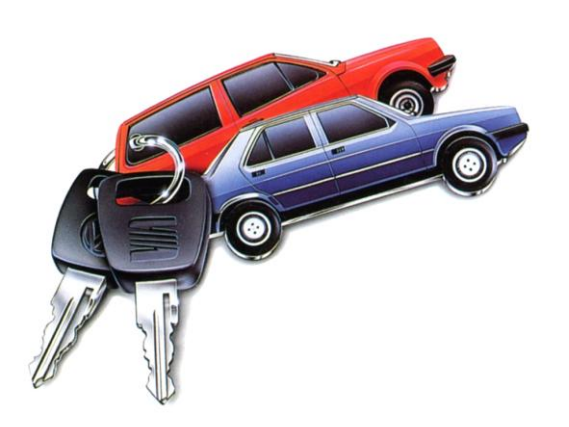

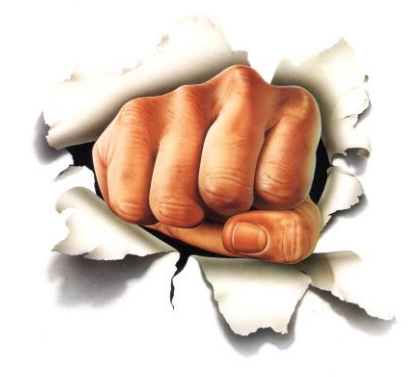

Fig. 4 *Seat y Volkswagen.* Folleto para alquiler de vehículos. 1984, Orestis Countouriadis (European Airbrush 1. Restrepo, Ernesto. Editorial. Restrepo España, 1988 p. 95)

Fig. 5 Ilustración para el suplemento semanal El País.1980, Ramón González Teja (European Airbrush 1. Restrepo, Ernesto. Editorial. Restrepo España, 1988 p. 40)

## **I.3 Principio de Funcionamiento del Aerógrafo**

El principio del funcionamiento del aerógrafo está basado en la atomización interna que consiste en que, por medio de aire a presión, se crea un vacío parcial que pulveriza y proyecta un colorante sobre una superficie. El color, al pulverizarse, se puede aplicar sobre diversos materiales y superficies lisas o rugosas como metal, madera, yeso, tela, piedra, plásticos y otros.

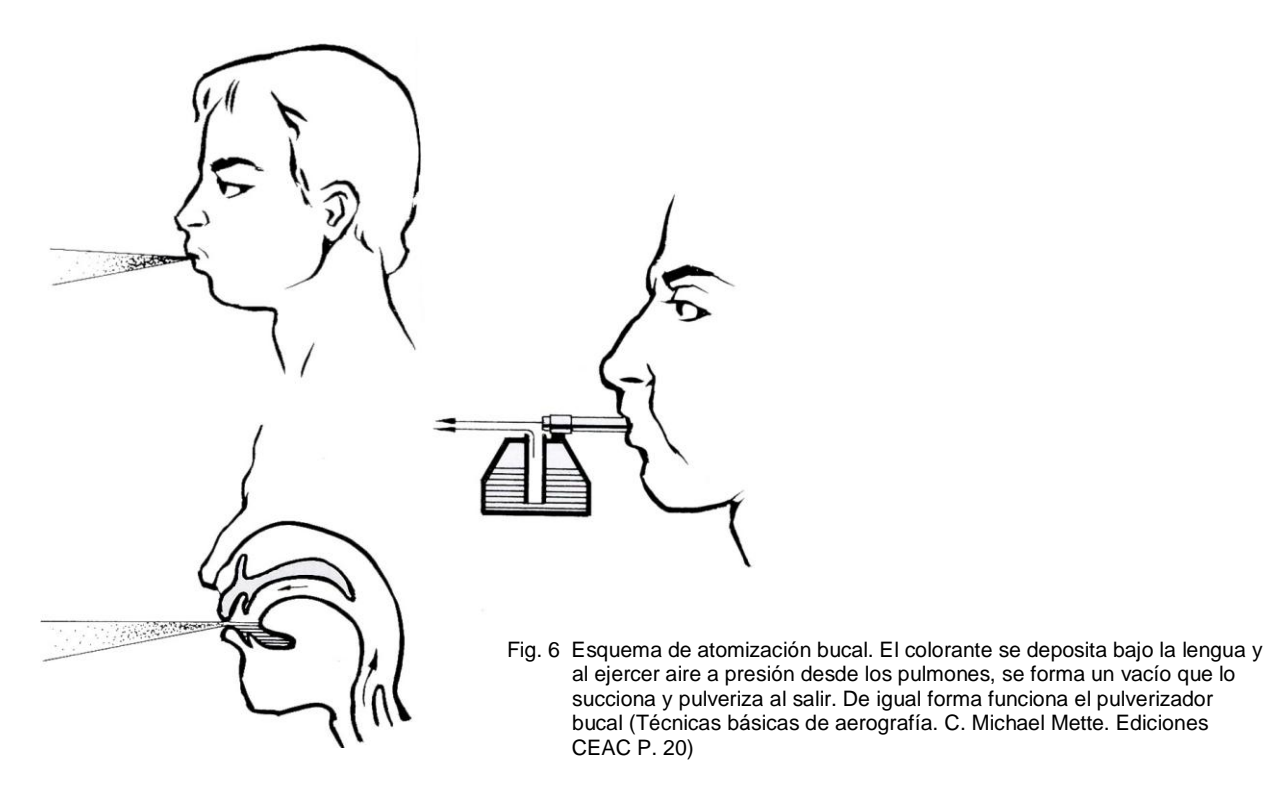

 Existen diferentes tipos de aerógrafos y se distinguen atendiendo a su forma de alimentación del colorante (por succión y por gravedad) y a la forma de controlar y regular la proporción pintura/aire (de acción simple, de doble acción y doble acción independiente).

 Los aerógrafos de alimentación por succión tienen su depósito de pintura por debajo o a un costado, lo que permite que se pueda cambiar rápidamente el colorante con sólo retirar el depósito y sustituirlo por otro. Los de alimentación por gravedad tienen su depósito fijo en la parte superior del cuerpo del aerógrafo; esto permite trabajar de cerca detalles delicados de la ilustración pero para cambiar los colores hay que vaciar y limpiar el depósito.

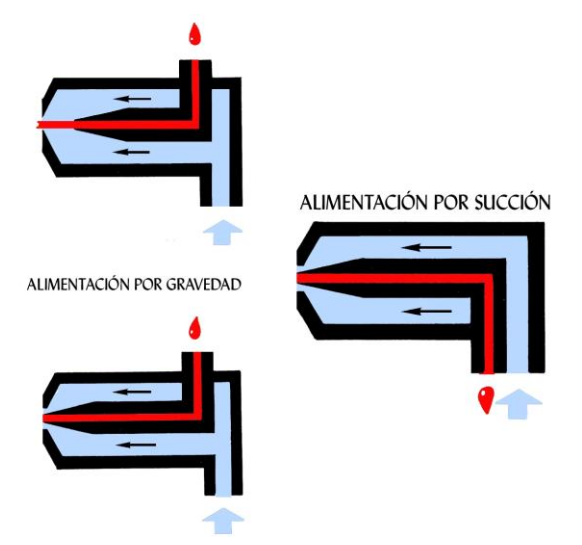

Fig. 7 Esquema de flujo interno del colorante en aerógrafos de alimentación por succión y por gravedad. (Técnicas básicas de aerografía. C. Michael Mette. Ediciones CEAC P. 21)

 Los aerógrafos de acción simple (ver fig. 8) cuentan con un sólo punto de control que es el de paso de aire: al accionar el botón la corriente de aire hace salir la pintura de una manera uniforme y constante. Se utilizan para aplicar tonos planos y gradaciones suaves.

 Los aerógrafos de doble acción (ver fig. 9) cuentan con una palanca que permite regular la cantidad de aire y pintura en una misma proporción: a medida que se aprieta la palanca de control aumenta el flujo de aire y la cantidad de pintura pulverizada, lo que permite una aplicación uniforme, consistente y más controlable que con un aerógrafo de acción simple.

 Los aerógrafos de doble acción independiente (ver fig. 10) cuentan con una palanca que permite controlar por separado el aire y la cantidad de colorante A medida que se acciona la palanca hacia abajo es mayor el flujo de aire y al hacerla hacia atrás va aumentando la cantidad de pintura. por lo que se pueden obtener desde líneas muy finas hasta un extenso abanico en un sólo trazo.

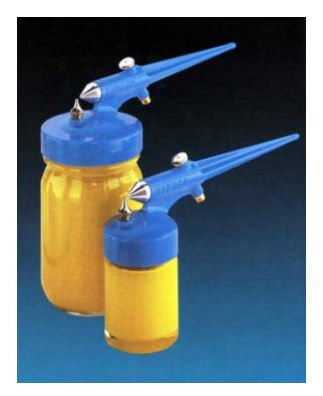

Fig. 8 Aerógrafos de acción simple Fig. 9 Aerógrafo de acción doble  $\overline{E}$  Fig. 10 Aerógrafo de doble acción<br>Fig. 9 Aerógrafo de acción doble acción doble acción co. (El manual de Aerografía. com frate independiente (Cat

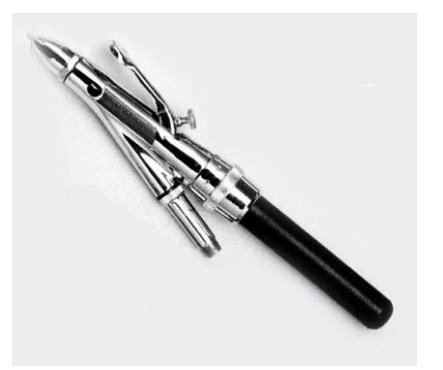

Vol.10. p. 10). Peter Owen. p. 10) air brush co, Vol. 10 p. 6).

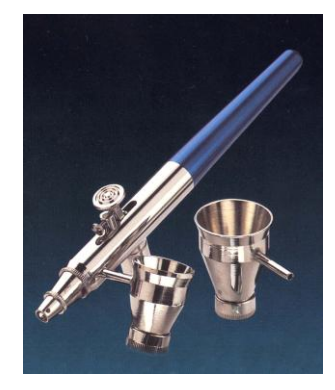

independiente (Catálogo Badger

## **I.4 Materiales y equipo**

Para empezar a hacer ilustración con aerografía se requiere un equipo básico que está conformado por el pincel de aire o aerógrafo, una manguera flexible y una fuente de aire a presión que puede ser un compresor de pistón, latas de gas propel, un tanque de almacenamiento con bomba de aire manual o hasta una llanta de automóvil; estos tres últimos recursos garantizan que, en caso de falla de energía eléctrica, se puede seguir produciendo aerografía. Una condición importante para que el aerógrafo funcione perfectamente es que "la presión del compresor o fuente de alimentación de aire debe ser uniforme y en un rango aproximado a los 2.1 kg por centímetro cuadrado ó 30 libras por pulgada cuadrada."<sup>9</sup>

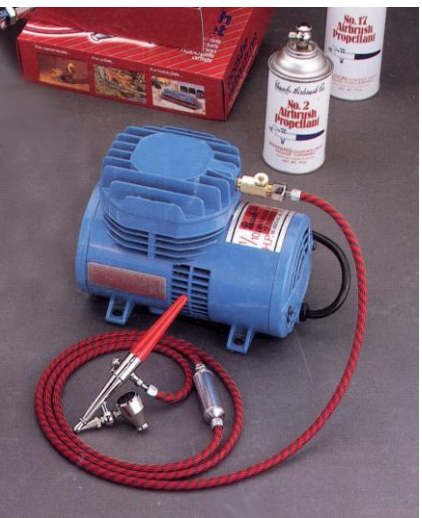

Fig. 11 Compresor de pistón, manguera flexible y aerógrafo de acción doble de pulverización externa. (*Manufactures of the finest airbrush equipement)*  Paasche Air brush Company) Fragmento de portada de catálogo.

<sup>&</sup>lt;sup>9</sup> Terence Dalley <u>Guía Completa de Ilustración y Diseño</u>. Hermann Blume. Primera Edición 1987 España p 96

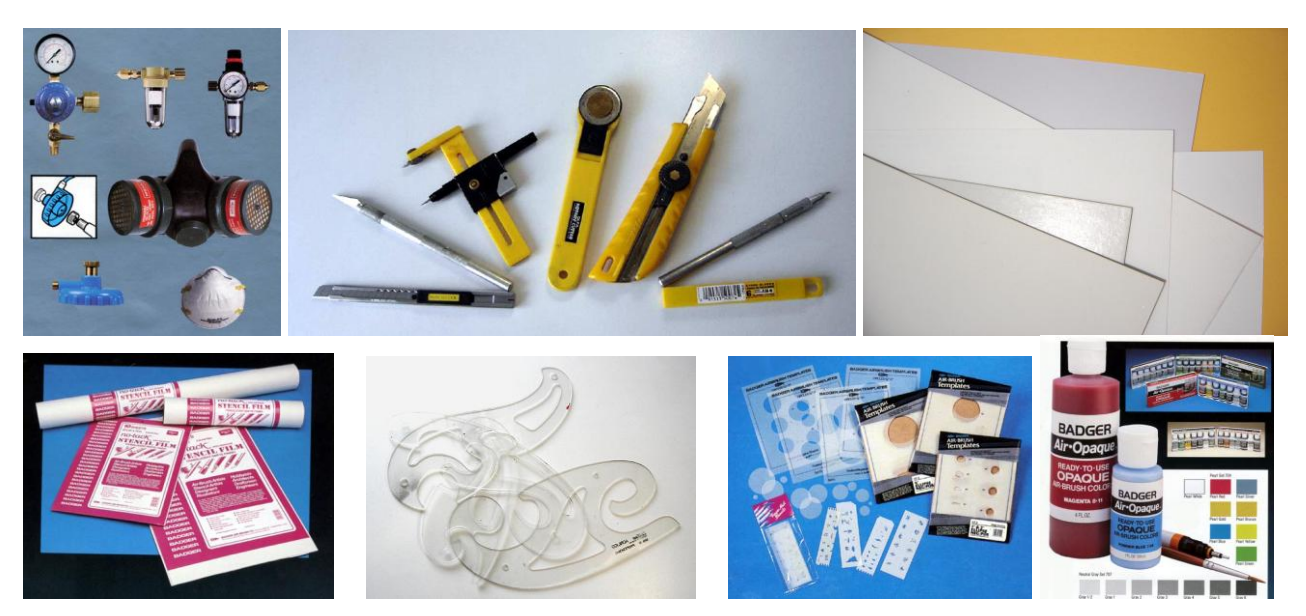

Fig. 12 Equipo adicional y algunos materiales para aerografía (imágenes 1a., 4a., 6a. y 7a. del catálogo *Badger air brush co. vol*. *10* pp. 14, 18, 22 y 24)

 El equipo adicional, que nos permite optimizar las condiciones de trabajo, comprende las mascarillas para respirar, compresores especiales con tanque de almacenamiento, conectores de dos o más salidas para trabajar con otros aerógrafos a la vez, filtros de humedad, manómetro e incluso extractores de aire.

 Los materiales e instrumentos que pueden utilizarse en la aerografía convencional son diversos, entre ellos se encuentran los lápices, pinceles, estilógrafos, compases, plantillas, papeles, películas de enmascarillado, pistolas de curvas, escuadras, navajas, gomas y, desde luego, los colorantes.

 El aerógrafo es muy versátil, ya que con él se pueden utilizar diferentes medios como acuarelas, acrílicos, esmaltes, óleos, gouache, tinta china y hasta tintas de serigrafía; estas últimas por su constitución se pueden diluir hasta lograr una consistencia perfecta y a un bajo costo.

 Una característica singular del aerógrafo, sobre los demás instrumentos de ilustración, es que éste no entra en contacto directo con la superficie en que se pinta; lo que permite aplicar el color sobre diferentes superficies, ya sean lisas, rugosas, regulares o irregulares; pero, indudablemente, la cualidad que hace del aerógrafo una herramienta excepcional son las gradaciones tonales con las que se pueden lograr brillos y efectos gráficos especiales; pero para obtenerlos se requiere de la habilidad para manejar el gatillo, que regula la presión del aire y el flujo del colorante. La técnica no es fácil de dominar, pero el aerógrafo permite efectos difíciles de conseguir sólo con pinceles.

 El aerógrafo convencional tiene un amplio campo de aplicaciones, entre las que se encuentran, además de la ilustración y el retoque fotográfico, la cerámica, la decoración textil, la restauración, modelismo, pintura automotriz y hasta en la aplicación de maquillajes.

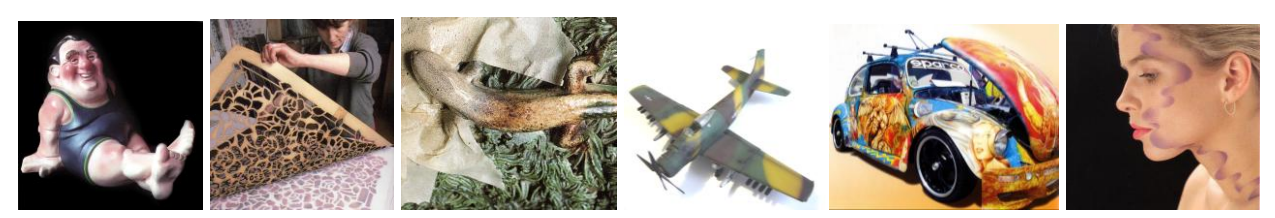

Fig. 13 Distintas aplicaciones de la aerografía convencional: ( imágenes 1ª, 2ª y 3ª *Manual completo de técnicas de aerografía*, Peter Owen, Hermann Blume 1a. edición Madrid, 1991;pp. 188, 226 y 202; 5ª.Calendario Vochomanía 2010 Mina Editores, México 2010. y 6ª Técnicas básicas de aerografía. C. Michael Mette. Ediciones CEAC p. 12)

## **I.4 Principales exponentes**

No es objetivo de la presente investigación enlistar a todos los ilustradores y artistas destacados que han utilizado el aerógrafo como principal herramienta de expresión gráfica; sería una labor extensa, por lo que de manera concreta, sólo se citan a aquellos que son una importante referencia por su trayectoria, apreciación estética, técnica, estilo, aportaciones y que, por el momento histórico en que se desenvuelven, han marcado una gran influencia en otros artistas e ilustradores.

 La estética de los artistas e ilustradores citados tiene que ver con una realidad muy personal, determinada por sus experiencias, necesidades, su percepción particular de los objetos y de la naturaleza y es su sensibilidad la que los hace expresar su arte de una manera única y original.

 Figurativo, realista e hiperrealista son los tres estilos o formas de expresión, con sus rasgos estéticos dominantes, que identifican a cada uno de ellos y que están, en cierto modo influenciados por un tiempo, punto geográfico o por un estilo artístico. Sin embargo, cada uno utiliza un código morfológico y cromático que también los hace sobresalir entre sus contemporáneos. A pesar de que su obra pertenece a un mismo orden, en este caso la aerografía, son diferentes entre sí en cuanto a que cada uno tiene a su vez una particularidad estilística. Al respecto el autor José Ricardo Morales menciona que "el estilo se establece sobre ciertos rasgos de semejanza, en los que se reconoce cierto sentido común entre las obras, aún cuando pertenezcan a diferentes artes."<sup>10</sup>

<sup>&</sup>lt;sup>10</sup> Morales, José Ricardo, Estilo, pintura y palabra, Ensayos Arte Cátedra, Madrid, 1994. p. 23

 **Alberto Vargas** (1928-1982), artista peruano, famoso por sus *pin-ups*, "expresión inglesa que se refiere a las fotografías de revistas, carteles o calendarios con imágenes de mujeres que los soldados estadounidenses colocaban en sus dormitorios"<sup>11</sup> En sus ilustraciones estilizaba a las modelos de forma figurativa y con el aerógrafo les daba un delicado matiz en la piel además de manejar las transparencias en sus ropajes dándoles un carácter especial de sensualidad.

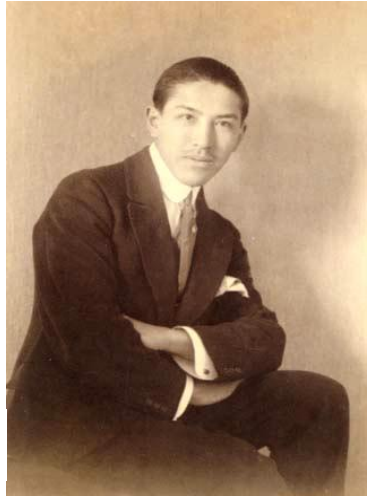

Fig. 14 Alberto Vargas, 1913. Genf Geneva (*Vargas 20s – 50s* Taschen, Benedikt p. 6)

 En un principio, para lograr el efecto de suavidad, sombras y volumen, Vargas utilizaba glicerina para integrar los colores aplicados con pincel, pero sus primeras experiencias con el aerógrafo, en 1939, lo convencieron de la versatilidad de esta herramienta utilizándola como principal recurso en sus creaciones posteriores.

<sup>11</sup> Sánchez Cerezo, Sergio *Diccionario enciclopédico Santillana* Santillana, España, 1992. p. 1115

 Es un claro ejemplo de la integración de nuevas tecnologías para optimizar técnica y estilo de manera analógica ya que con el aerógrafo Vargas logró el mismo efecto que obtenía con pinceles y glicerina. Pionero en su estilo, siempre ha sido una gran influencia para otros ilustradores que han tratado de imitarlo.

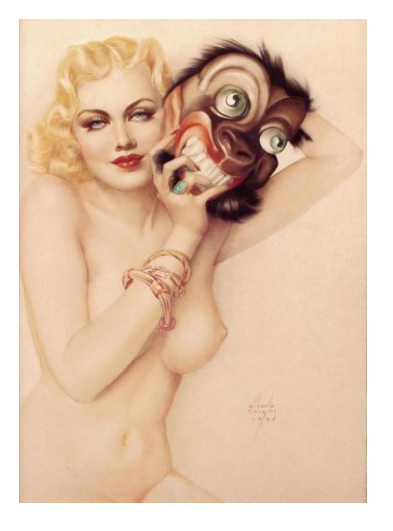

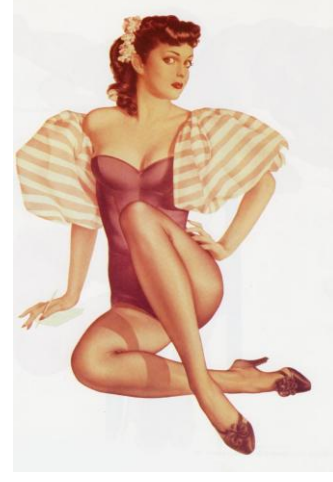

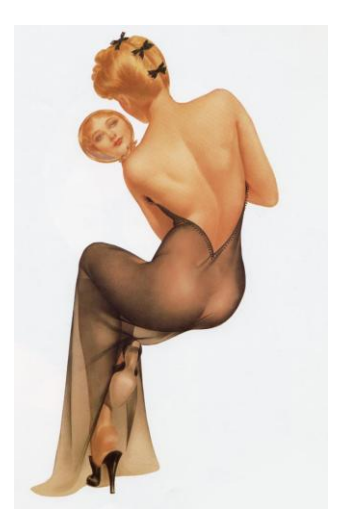

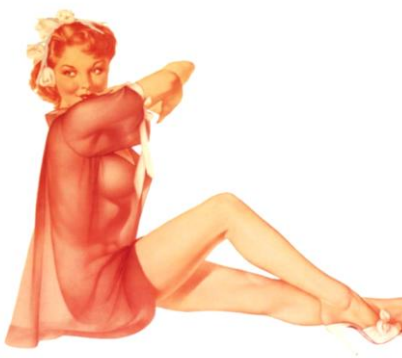

- Fig. 15 (izquierda, arriba) *"Beauty and The Beast",* 1925, 20" x 30"
- Fig. 16 (centro, arriba) Acuarela y acrílico. ca. 1950.
- Fig. 17 (derecha, arriba)"*Reflection in Mirror", Ana Mae. Vargas*, Acuarela, 1940.
- Fig. 18 (izquierda) Sin título. Acuarela y acrílico. Ca. 1950 (*Vargas 20s – 50s*, Taschen, Benedikt. pp. 39, 73, 55 y 66 respectivamente)

 **Hajime Sorayama** nació en 1947 en la isla japonesa de Shikoku. Ilustrador publicitario independiente, famoso por su serie de *Sexy Robots* en las que el metal cromado cubre delicadamente las esbeltas figuras de bellas modelos, conjugando lo orgánico y lo inorgánico e impregnándolo de erotismo, lenguaje principal de la mayor parte de sus obras.

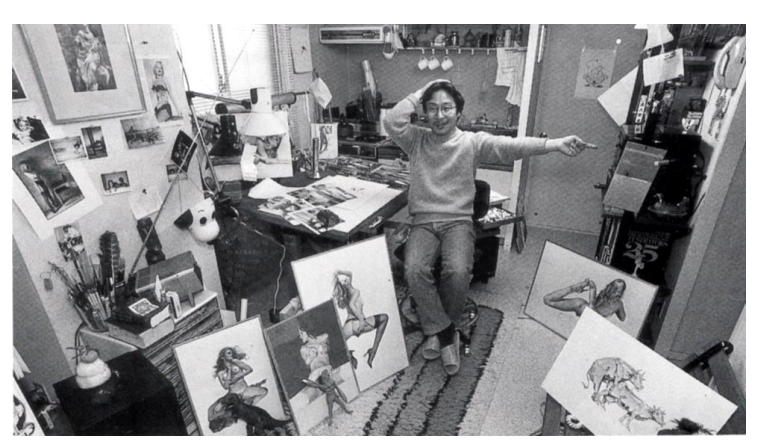

Fig. 19 Hajime Sorayama. (*Hajime Sorayama*, Benedikt Taschen, 1993. p. 76)

 Su estilo se caracteriza por un conocimiento y representación realista, y lo que le da unidad a sus creaciones es precisamente el producto de una observación minuciosa del lenguaje de diferentes materiales en diferentes condiciones, brillantes, húmedos, traslúcidos, opacos, etc., así como la expresividad de las partes del cuerpo; al encontrar la forma de cómo representar tales características, aprovecha la experiencia al máximo y la aplica en series completas, tal es el caso de las sonrisas provocadoras de sus modelos, curiosamente rematadas con un lunar a un costado del labio inferior, ya sea a la izquierda o a la derecha. Así como explota este código de sensualidad lo hace también con el metal cromado. En sus primeras obras se puede apreciar el mismo
patrón de reflejos en las partes de sus *Sexy Robots*, pero a medida que continúan sus producciones, va depurando la técnica, perfeccionando la representación del lenguaje de los materiales cromados.

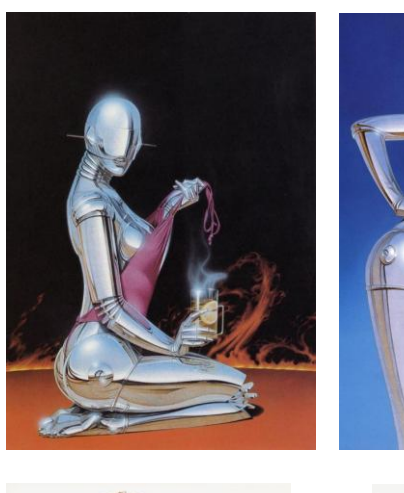

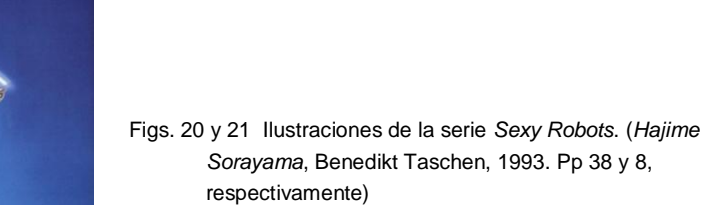

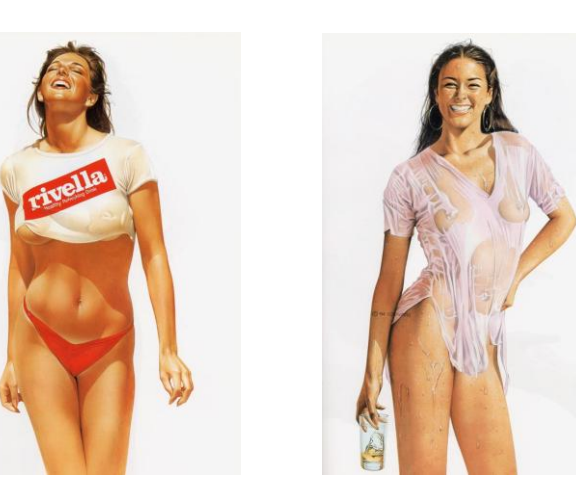

Figs. 22 y 23 Ilustraciones de la serie *Wet Dreams.* (*Hajime Sorayama*, Benedikt Taschen, 1993. pp 55 y 57, respectivamente)

 Admirador de Alberto Vargas, Sorayama realiza también *pin-ups* con un estilo más detallado y realista. Su excelente dominio del aerógrafo lo hace ser reconocido a nivel internacional y por su trayectoria, es uno de los artistas que más han influido en nuevas generaciones de ilustradores.

 Un artista destacado, representante del hiperrealismo contemporáneo, es **Hugo Laurencena**, argentino nacido en 1950, quien dio un giro a la forma de percibir y representar objetos tan comunes, logrando una excepcional perfección técnica en el trazo, brillos, textura y contorno de las formas. Refleja en sus obras una realidad y la virtualidad de manera simultánea.

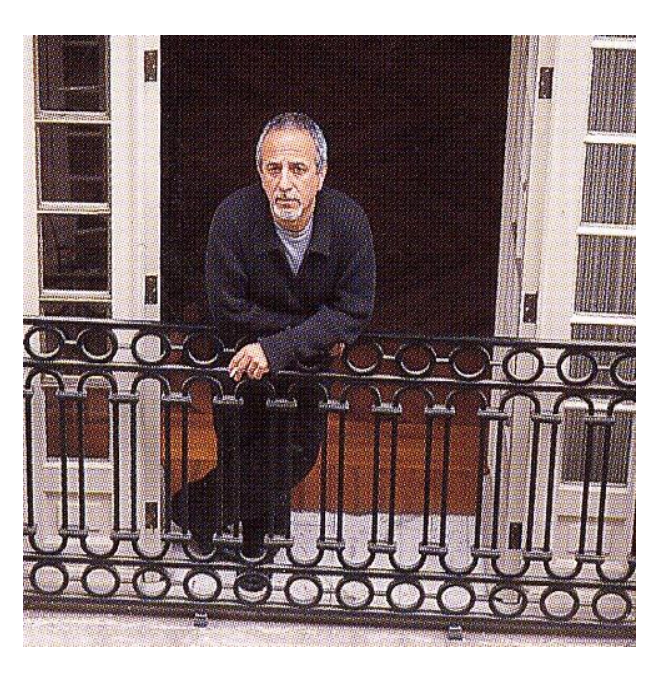

Fig. 24 Hugo Laurencena. *Catálogo de obra Laurencena*, Praxis, 2002. P. 23

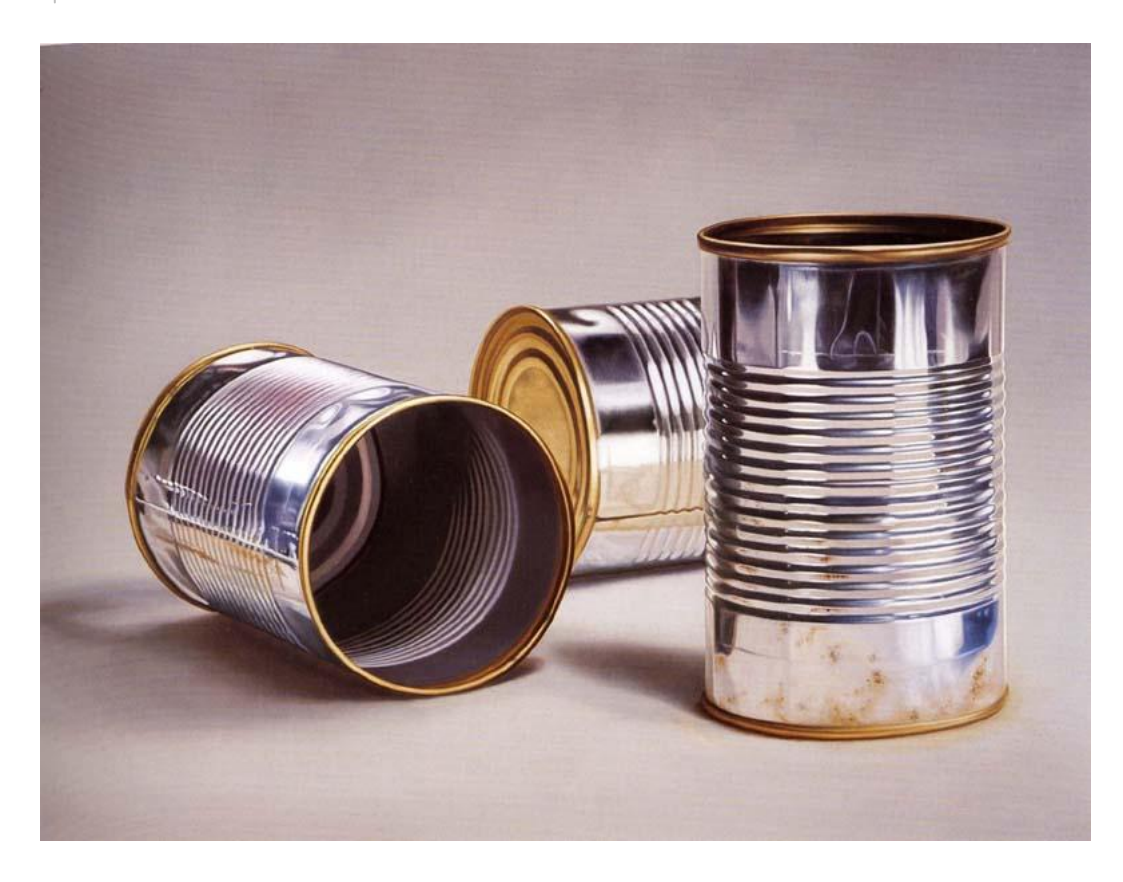

Fig. 25 "Tres sentidos" Óleo sobre lino, 150 x 140 cm Catálogo de obra *Laurencena*, Praxis, 2002. p. 11

 El cuidado extremo de cada detalle en sus obras es como una expresión de metafísica pura, ya que encuentra y reproduce los principios y causas de todo lo real, de la naturaleza de las cosas, su significado, su estructura y fundamento de lo que existe; y hace de un simple objeto una obra de arte tan detallada que pareciera una fotografía de alta definición.

 Laurencena observa, analiza y asimila las características estéticas del objeto y una vez que tiene la conciencia del mismo, lo extiende y perfecciona en la proyección de su obra con un estilo hiperrealista muy característico, y para lograrlo se vale de recursos tecnológicos analógicos como la fotografía y el aerógrafo, además de los materiales convencionales de la pintura.

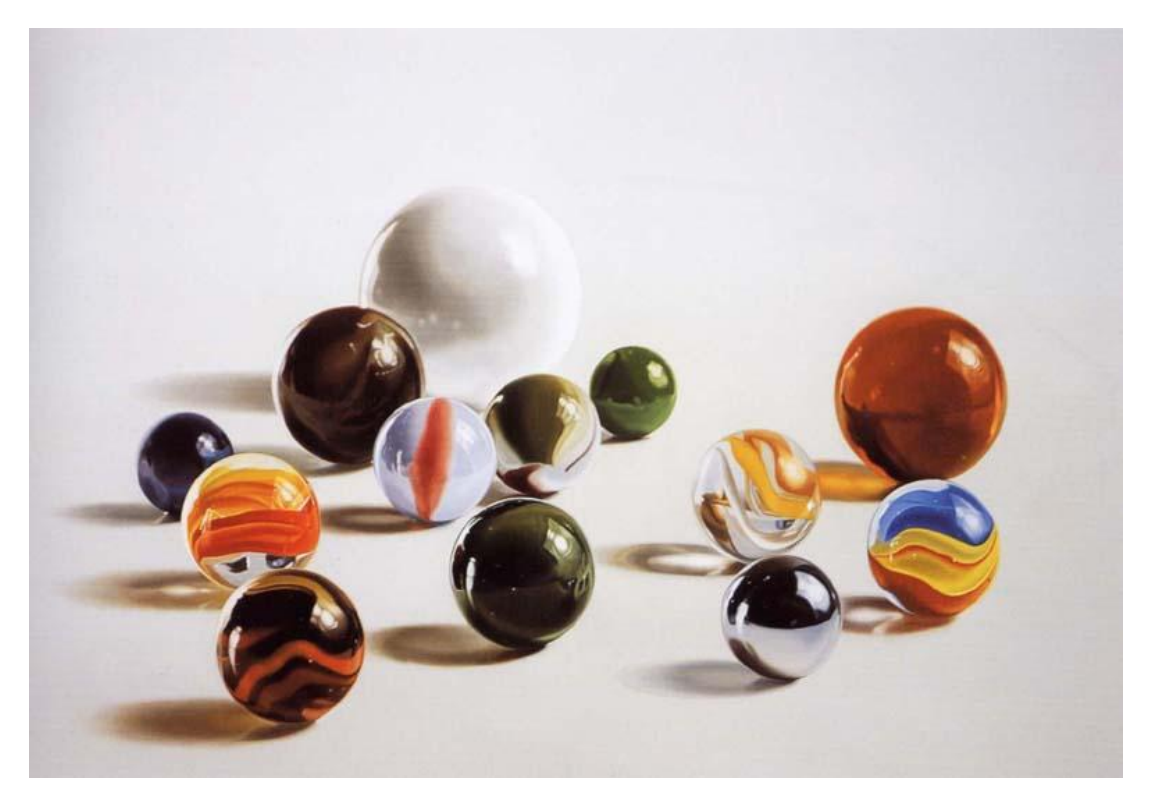

Fig. 26 "Tiempos felices" Óleo sobre lino. 180 x 120 cm. *Catálogo de o*bra *Laurencena*, Praxis, 2002. p. 11

## CAPÍTULO II

## AEROGRAFÍA DIGITAL

Desde la aparición del hombre en la faz de la Tierra vienen sucediéndose una serie de descubrimientos e inventos que dan testimonio de la progresiva adquisición de un saber científico y de una destreza técnica, entendiendo por técnica, la "aplicación práctica de los métodos y conocimientos de las ciencias por medio de instrumentos, aparatos y máquinas. Todo este conjunto de conocimientos y medios técnicos, encaminados al progreso y desarrollo en todas las áreas, se conoce como tecnología"<sup>1</sup>. La inserción de nuevas tecnologías en las disciplinas artísticas, así como en el diseño y comunicación gráfica, han impactado en los procesos para la concepción, realización y producción de nuevas ideas y proyectos.

 Los recursos tecnológicos digitales como el hardware y el software, además de una teoría y terminología especializada (píxel, resolución, modo y formato de imagen, etc.) forman parte de las nuevas tecnologías que se han adoptado en la ilustración, incluyendo la aerografía, mismas que se describen en el presente capítulo con la finalidad de contar con los elementos teóricos básicos para la producción de ilustración con aerografía digital tanto en su carácter virtual como en la fase de salida o impresión.

<sup>1</sup> Ediciones Larousse, S.A. de C.V. *Larousse Temático* Primera Edición 1997 México

### **II.1 Las nuevas tecnologías y la aerografía**

La aerografía tradicional o convencional, ante la implementación de los medios digitales, ha modificado radicalmente su modo de representación ya que estos recursos, además de facilitar su desarrollo, modifican el lenguaje compositivo, técnico y estético de la imagen. Lo analógico dio paso a lo digital y la aerografía, además de su forma convencional, adquirió una nueva modalidad: aerografía digital.

 En el ámbito del diseño editorial, con la introducción de la preprensa digital, el proceso de selección de color pasó a segundo término prescindiendo de la cámara fotomecánica con la que se elaboraban los negativos para placas de impresión, por lo que se recurrió a la ilustración digital como mejor opción por su fácil manejo en la formación de páginas de libros y revistas. Los ilustradores se enfrentaron a un gran dilema: adaptarse a las necesidades de las empresas o ser relegados: ¿Aerografía tradicional o aerografía digital? En un principio algunos se mostraron escépticos a la ilustración digital, pero para mantenerse vigentes se vieron en la necesidad de invertir en cursos de ilustración digital así como en equipo de cómputo.

 No obstante, debido a la rapidez con que hoy en día evolucionan los medios digitales, los equipos costosos que en su momento de salida al mercado tenían lo más novedoso, quedan relegados en poco tiempo por nuevos equipos y programas, devaluándose dramáticamente. Es por ello que una vez que se adquiere un nuevo programa o equipo de cómputo, se le debe sacar el máximo provecho en el menor tiempo posible para no perder su inversión y tener la posibilidad de mantenerlo actualizado.

### **II.2 Recursos tecnológicos de la aerografía digital**

Por la importancia que reviste el ordenador como recurso básico de la aerografía digital, es preciso hacer una semblanza del desarrollo de este medio y su progresiva introducción en la aerografía.

 La aparición en 1975 del microprocesador o *chip* que se integra la unidad central de proceso (CPU) de una computadora, permitió la disminución de tamaño de los equipos de cómputo dando orígen a los primeros procesadores personales (PC) a un costo relativamente cómodo. Con el paso del tiempo, se fueron creando equipos y programas (*Hardware* y *Software*) que permiten el tratamiento de información codificada en forma digital. Los textos, gráficos, imágenes y sonido son digitalizados, dando inicio a finales de la década de los 80´s a la ilustración asistida por computadora. Se empieza a prescindir de algunas herramientas y materiales: pinceles, los lápices de color, la tintas y acrílicos, pantallas de color, texturas, tipografía transferible y hasta del mismo equipo de aerografía. En los años 90´s y primeros del siglo XXI, los profesionales de la comuniación gráfica entraron en contacto con programas de ilustración y diseño editorial como *Corel Draw*, *Page Maker, Quark, Ilustrator*, *Freehand*, *Photoshop* y *Painter*, entre tantos que revolucionaron la ilustración y el diseño gráfico por computadora.

 El aerógrafo digital es una herramienta presente en los programas de diseño, ilustración y edición de imágenes por computadora y, aunque el principio de aplicación de la aerografía digital es el mismo que en la convencional, los requerimientos para su ejecución son menos complejos, ya que los materiales y

equipo necesario para el desarrollo de la nueva aerografía se reducen a una mesa y un equipo de cómputo que cuente con el software adecuado.

### **II.2.1 Software**

En computación, el término software, usado por primera vez por John W. Tukey en 1957, se refiere a todo programa o aplicación, para realizar tareas específicas. Consiste en un lenguaje de programación de alto nivel, que es sencillo de escribir, pues es más cercano al lenguaje natural humano, pero que se convierte a lenguaje de máquina para ser ejecutado. El software se crea a través de la programación y puede distinguirse en tres categorías: software de sistema, software de programación y aplicación de software.

 "El software de sistema: ayuda a funcionar al hardware y a la computadora. Incluye el sistema operativo, controladores de dispositivos, herramientas de diagnóstico, servidores, sistema de ventanas, utilidades y más; su propósito es evitar lo más posible los detalles complejos de la computación, especialmente la memoria y el hardware. El software de programación: provee herramientas de asistencia al programador. Incluye editores de texto, compiladores, intérprete de instrucciones, enlazadores, etc. Y por último, el software de aplicación permite a los usuarios finales hacer determinadas tareas; por ejemplo, son los navegadores, editores de texto y editores gráficos, entre otros." <sup>2</sup>

<sup>2</sup> *DICCIONARIO INFORMÁTICO http://www.alegsa.com.ar/Diccionario/diccionario.php*

 Para el área del diseño e ilustración, se va creando software y hardware cada vez más sofisticado; por ejemplo, como es algo complicado el control del *mouse* para realizar trazos libres, se ha implementado un lápiz electrónico y una tableta especial que permiten elaborar ilustraciones digitales con tanta soltura, como si fueran hechas a mano, y versiones de programas tan avanzados, al grado que con ellos se puede reproducir el lenguaje de las técnicas tradicionales: acuarela, óleo, acrílico, lápiz, etc., con programas como *CorelDraw*, *Ilustrator*, *Freehand*, *Painter* y *Photoshop,* de los que se citan algunas de sus principales características consultadas, en un diccionario de informática cuya dirección electrónica es<http://www.alegsa.com.ar/Diccionario/diccionario.php> .

 *CorelDRAW* es un editor de gráficos vectoriales desarrollado por *Corel Corporation* de Ottawa, Canadá, por los ingenieros de software Michel Bouillon y Pat Beirne desarrollando un programa de ilustración basado en vectores. El programa fue lanzado en 1989.

 *FreeHand* es un programa para la creación de imágenes mediante gráficos vectoriales. Fue creado originalmente por Altsys y luego licenciado a Aldus. Después esta compañía fue adquirida por *Adobe Systems* y decidieron desprenderse de *FreeHand,* pues competía directamente con uno de sus productos, *Adobe Illustrator*, algo que podía ser interpretado como monopólico. Adobe anunció en mayo de 2006, que su plan era seguir dando soporte a *FreeHand* y desarrollarlo en base a las necesidades de sus usuarios, pero el 15 de mayo de 2007, Adobe anunció oficialmente que discontinuaría el desarrollo y soporte de *FreeHand* sin pasar por alto la generación previa de herramientas y soportes necesarios para facilitar el cambio desde *FreeHand* a *Illustrator*.

*Painter* es un programa que permite crear imágenes gráficas artísticas, desarrollado por Mark Zimmer y Tom Hedges, al que se incorporó luego John Derry en *Painter 1.2.* Originalmente disponible para Macintosh, lo es actualmente también para Windows. Permite crear ilustraciones empleando diferentes efectos, filtros y pinceles. Fue adquirido por *Corel Corporation*.

**Photoshop** es un programa que comenzó a ser escrito para Macintosh en 1987 por Thomas Knoll, y es ahora un completo editor de imágenes valiéndose de filtros para realizar diferentes efectos. *Photoshop* 1.0 fue lanzado en 1990 para *Macintosh*, llegando a la versión catorce el 23 de septiembre de 2008 conocida como CS4 11.0 para sistemas operativos Mac OS y Windows. Las siglas CS significan *Creative Suite*. *Photoshop* es uno de los programas más versátiles dentro del diseño editorial para tratamiento de imágenes y texto. Integra dentro de sus herramientas el aerógrafo digital con un menú de aplicaciones tan completo, como lo son opciones de opacidad, presión y valores de desvanecido o degradado tonal, que permiten hacer una ilustración de principio a fin.

### **II.2.2 Hardware**

"El Hardware, término inglés que hace referencia a cualquier componente físico tecnológico, que trabaja o interactúa de algún modo con la computadora. No sólo incluye elementos internos como el disco duro, CD-ROM, disquetera, sino que también hace referencia al cableado, circuitos, gabinete, etc. y a elementos externos como la impresora, el *mouse*, el teclado, el monitor, el escáner, la *webcam*, lápiz electrónico y demás periféricos."<sup>3</sup>

<sup>3</sup> DICCIONARIO INFORMÁTICO http://www.alegsa.com.ar/Diccionario/diccionario.php

### **II.3 Conceptos Básicos de Digitalización**

En informática, "conjunto de técnicas y conocimientos sobre el tratamiento automático de la información mediante el uso de ordenadores"<sup>4</sup> , la digitalización consiste en convertir una imagen a código de computación. Este código está basado en el sistema de numeración binaria o de base 2 cuyas cifras que lo conforman son los dígitos 0 y 1.

 Los ordenadores están integrados por dispositivos y circuitos electrónicos en los que el cero indica un circuito cerrado o apagado y el uno, abierto o encendido (por eso todo *switch* de encendido y apagado de los equipos de cómputo tiene un símbolo compuesto por un cero y un uno). Estas dos cifras del código binario son conocidos como *bits* y son las unidades mínimas de almacenamiento y procesamiento de datos.

 Es entonces a través de impulsos de corriente como se procesa la información en un ordenador. Para explicar cómo se lleva a cabo la digitalización comparemos el sistema binario con nuestro sistema de numeración, que es posicional, de base 10 y se vale de las cifras 0, 1, 2, 3, 4, 5, 6, 7, 8, y 9 con las cuales se puede representar cualquier cantidad, otorgándoles a cada una un valor posicional en el orden de unidades, decenas, centenas, etc. Al escribir una cantidad de base diez en el teclado, se abrirán y cerrarán circuitos en el ordenador, convirtiéndola a código binario como se demuestra en la siguiente secuencia:

4 DICCIONARIO INFORMÁTICO http://www.alegsa.com.ar/Diccionario/diccionario.php

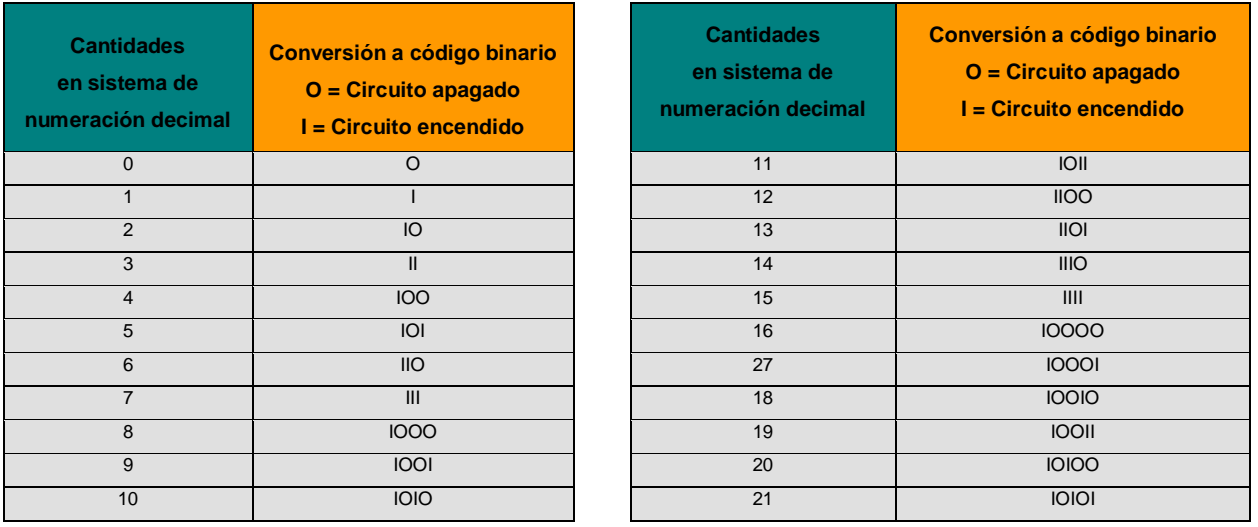

Fig. 27 Tabla de conversiones y equivalencias de sistema decimal a sistema binario.

 Toda imagen que es creada a través del ordenador, es digital, es decir, está compuesta por un conjunto de datos en código binario. La imagen codificada puede apreciarse en el monitor del ordenador, sin embargo, se trata sólo de una visualización virtual, no tangible, una imagen previa o aproximada a lo que pudiera ser al momento de su impresión.

 Una imagen digital no necesariamente es generada en su totalidad en el ordenador. Una de las ventajas de los sistemas computarizados es que nos permiten importar imágenes prediseñadas de manera convencional para complementarlas digitalmente ampliando las posibilidades para la producción de obra gráfica.

### **II.3.1 Rasterización de la imagen**

La rasterización consiste en transportar o codificar una imagen convencional para convertirla en lenguaje digital y así poder visualizarla y manipularla en el ordenador. Un gráfico o imagen rasterizada también se conoce como mapa de bits o bitmap y consiste en una serie de cuadros de colores denominados píxeles. Los recursos más comunes para rasterizar una imagen lo son el escáner y la cámara digital. Ya digitalizada la imagen puede ser intervenida para modificarla o enriquecerla, ya sea aplicándole diversos filtros, ajustes de color, contraste, retoque, restaurarla, fragmentarla, multiplicarla, en fin, un sinnúmero de cambios con diferentes aplicaciones, dependiendo del menú de opciones que contengan los programas de ilustración y edición de imagen.

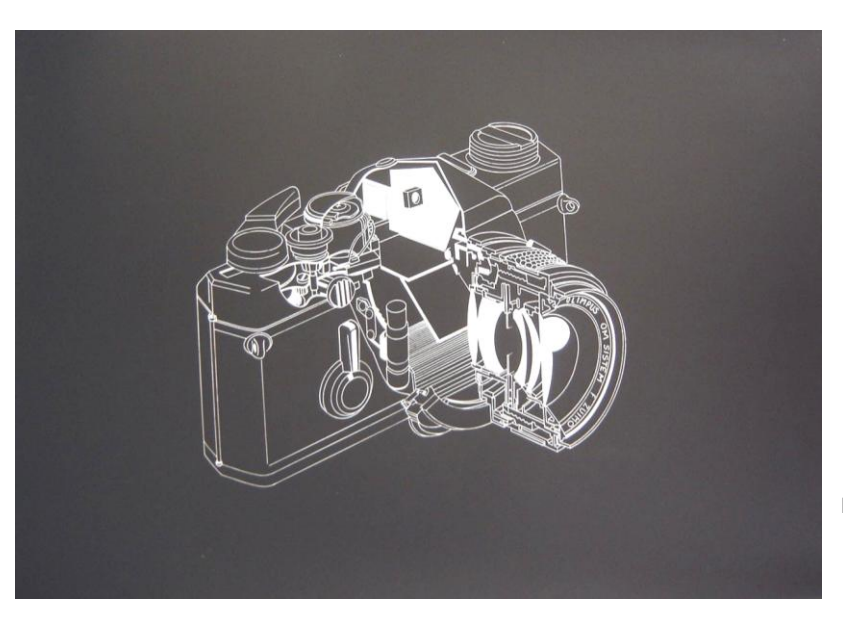

Fig. 28 Impresión en papel fotográfico del positivo de una lustración técnica a línea.

### **II.3.2 La imagen virtual**

"A partir de los años ochenta y fundamentalmente en los noventa, la difusión del ordenador y los programas de retoque de imagen ofrecerán nuevos modos en la representación y un camino que está aportando inéditas concepciones que redefinen el espacio y la imagen de nuestro siglo: el XXI, en lo que conocemos como la imagen digital." <sup>5</sup>

 En lo que se refiere a la imagen digital, Dennis Dollens plantea que "lo digital es simple visualización y sólo es real dependiendo del medio que lo sustenta"<sup>6</sup> explicando que, mientras no exista la imagen real o física, llámese impresión o publicación, será sólo una imagen virtual, una imagen digitalizada.

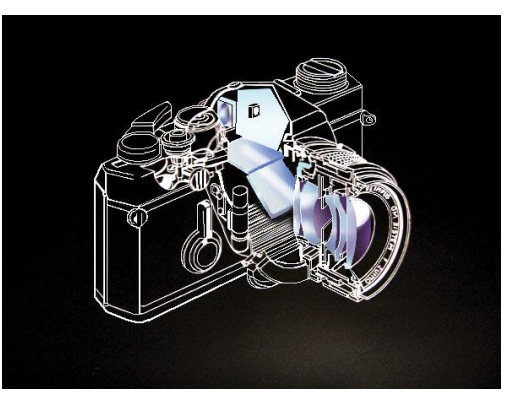

Fig. 29 Imagen virtual digitalizada por medio de un escáner y complementada digitalmente con el programa *PhotoShop 6.0*

<sup>&</sup>lt;sup>5</sup> Fuentes, Elizabeth <u>I Simposio Las nuevas tecnologías y su inserción en la plástica tradicional</u> Laboratorio de una mirada: Procesos de creación e investigación en torno a la gráfica digital. Dr. Rubén Tortosa Cuesta. ENAP/UNAM México, 2005 p. 39

<sup>6</sup> Dollens, Dennis: De lo Digital a lo Analógico Barcelona. Gustavo Gilli. 2002. p 64

 En la sociedad contemporánea lo virtual ya es algo cotidiano: los video juegos, los simuladores, los registros electrónicos, los libros, sitios, las compras y operaciones por internet, la misma música, en fin, se está prescindiendo de la imagen impresa; ejemplo de ello es la fotografía digital, se pueden hacer varias tomas sin necesidad de llegar a la impresión, simplemente se archivan en una memoria (*disket*, CD, DVD, USB o disco duro del ordenador) para ser visualizadas a través de un monitor. Sin embargo un *slogan* comercial dice *"Si no está impreso… no es fotografía"* y efectivamente, son sólo imágenes en las que "lo virtual seduce por su carácter - aún indeterminado -, su estado de "posibilidad""<sup>7</sup>

 El Internet y los simuladores son medios especiales para la imagen virtual; sin embargo, en lo que a la ilustración se refiere, ésta tiene la finalidad de culminar en una publicación, ya sea física o virtual. Una ilustración virtual deja de serlo cuando esta termina en una publicación impresa, es decir física, palpable. En este caso, el paso de un medio a otro, puede implicar una pérdida de calidez al pasar de un modo de color luz (monitor) al color pigmento (impresión) por lo que se deben calibrar perfectamente los periféricos de salida, en este caso la impresora, para que la imagen impresa sea lo más fiel a lo que se observa en pantalla. Es entonces cuando entran en juego el binomio VGA - DPI donde la relación píxeles y *dots* son sinónimos de calidad de imagen en el monitor (virtual) y en la impresión (física).

<sup>7</sup> Fuentes, Elizabeth *I Simposio Las nuevas tecnologías y su inserción en la plástica tradicional* ¡NO AL `COPY/PASTE´! CIBERESPACIO Y NUEVOS HORIZONTES `DIGITALES/ESPACIALES´. Arq. Juan Manuel J. Escalante. ENAP/UNAM México, 2005 p. 22

### **II.3.3 El píxel como unidad de resolución**

El píxel es el "elemento más pequeño de una imagen digital que aparece en pantalla y que tiene asignada información sobre intensidad y color"<sup>8</sup>, es el equivalente al punto como unidad mínima de expresión gráfica, en este caso, en un monitor. Atendiendo al código binario de computación, un píxel blanco equivale a cero y uno negro equivale a uno, de esta forma se procesa la información para visualizarla en pantalla y también para enviarla a impresión.

 "El espacio entre los píxeles de una imagen determina su resolución, que se mide en píxeles por pulgada (ppp). Cuanto mayor sea la resolución, más píxeles habrá en la imagen. Una mayor resolución implica que la imagen puede contener más información y que pueden grabarse los detalles y las transiciones de colores con mayor precisión. Del mismo modo, con una baja resolución, lo que supone que se ha grabado una información insuficiente, una imagen puede aparecer píxelada"<sup>9</sup> Pero también la resolución implica la cantidad de memoria que se requiere para procesar la imagen: a mayor número de píxeles, mayor memoria será requerida en el ordenador y mientras más memoria se utilice, mayor será el peso de la imagen, volviendo más lento su procesamiento.

 La resolución de la imagen más sus dimensiones determinan su medida o peso el cual se mide en Bites, Bytes, Kbytes, Megabytes y Gigabytes. Todas estas son unidades de almacenamiento de información digital. El bit, como ya se explico, es la unidad mínima de almacenamiento, el Byte equivale a una serie de

<sup>8</sup> Bülow, Heinz *Curso básico de fotografía digital*. Susaeta Ediciones. Madrid, España, 2003 p. 93

<sup>9</sup> Ambrose, Gavin Fundamentos del diseño creativo. Parramón. España, 2004 p.24

ocho bits. En la siguiente tabla se expone de manera más precisa las equivalencias de estas unidades:

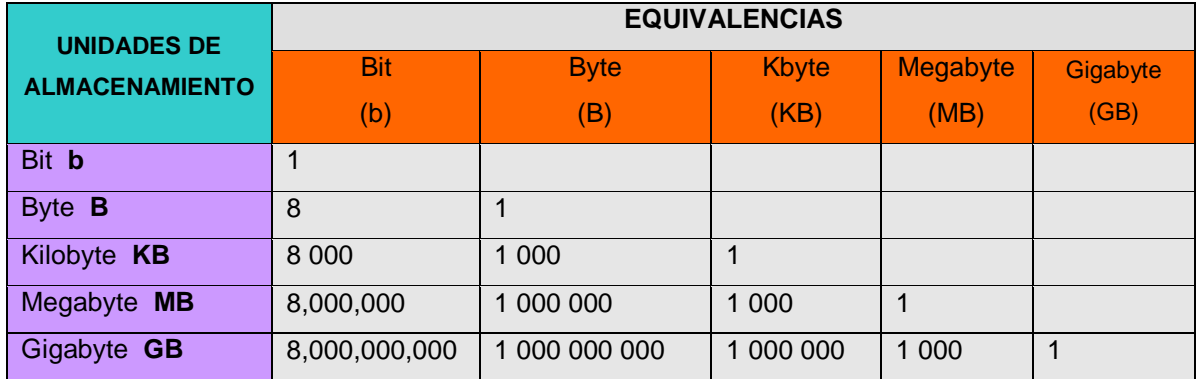

Fig. 30 Tabla de equivalencias de las unidades de almacenamiento de información digital.

 Para determinar la resolución de una imagen debe tomarse en cuenta la finalidad de la misma, por ejemplo, si es sólo para visualizarse en el monitor no requiere de muchos píxeles. "Los monitores tienen una resolución de 72 ppp, por esto la mayoría de los gráficos para las páginas web se elaboran con esta resolución"<sup>10</sup> pero si se va a imprimir en gran formato, se requerirá de una mayor resolución para evitar el efecto de líneas y bordes aserrados mejor conocido como píxelado. La calidad de la impresión depende del peso, del modo y el formato en que se trabajó la imagen además de la capacidad de resolución de la impresora y del material sobre el que se va a imprimir.

<sup>10</sup> Ambrose, Gavin *Fundamentos del diseño creativo*. Parramón. España, 2004 p.24

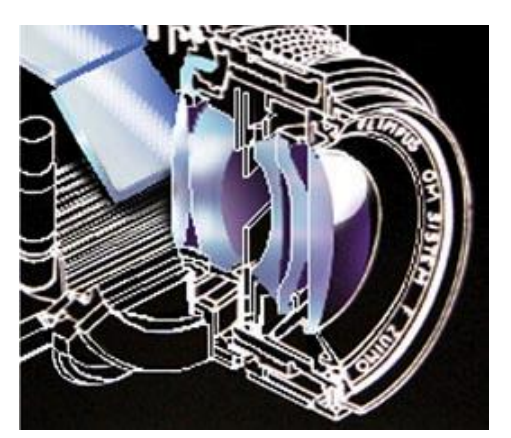

Fig. 31 Una imagen compuesta por píxeles al ser ampliada se produce una pérdida de calidad, haciendo evidente el píxelado.

 $\overline{a}$ 

### **II.3.4 Modo de imagen**

 "El modo de imagen se refiere a una especificación de configuración previa en la que se determina el modelo de color que es el método para desplegar y medir el color. Los principales son: Escala de Gris, para desplegar documentos en blanco y negro; *RGB* para despliegue en pantalla; *CMYK* para impresión y *Lab* para desplegado e impresión."<sup>11</sup>

 El modo *RGB* , siglas en inglés de *Red*, *Green* y *Blue*, utiliza los colores aditivos primarios: rojo, verde y azul. Los monitores despliegan color gracias a la mezcla de estos colores. "El ojo humano percibe el color según la longitud de onda de la luz que llega hasta él. La luz que contenga el espectro completo de color se manifiesta como blanca y cuando no hay luz, el ojo percibe el negro." <sup>12</sup>

<sup>11</sup> Díaz Mena, Jorge Iván *Adobe Photoshop* Prentice Hall Hispanoamericana, S.A. México 1995 p. 144.  $12$  Ibídem

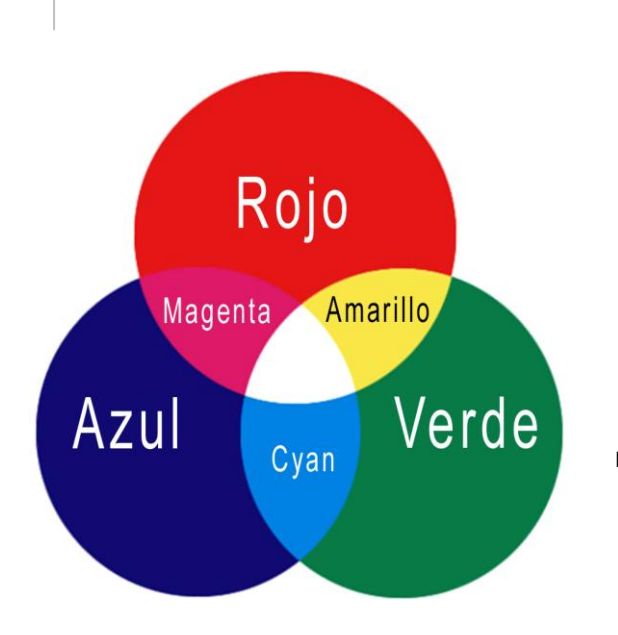

Fig. 32 Colores primaros aditivos. La luz blanca se compone de luz roja, verde y azul. Al sumarse los tres colores se produce luz blanca y cuando se combinan sólo dos primarios aditivos crean uno de los primarios por sustracción. (Fundamentos del Diseño Creativo Gavin Ambrose Parramón, Barcelona, 2004, P.162 )

 Una imagen RGB se puede convertir a CMYK generándose un paso intermedio en el que el modo LAB, que contiene todos los valores cromáticos de RGB y CMYK, convierte los tres canales de colores luz a una imagen de cuatro colores. Sin este paso se alterarían los valores de los colores originales.

 El modo CMYK, siglas en inglés de *Cyan, Magenta, Yellow* y *Black*, consiste en la mezcla de los colores primarios sustractivos o colores de impresión que son el cyan, magenta y amarillo, mismos que al combinarse producen el negro. Los colores impresos que percibimos son el resultado del color absorbido o sustraído por las tintas sobre una página. Conforme la luz blanca llega a las tintas translúcidas, una porción del espectro de colores se absorbe y la otra refleja el color que vemos.

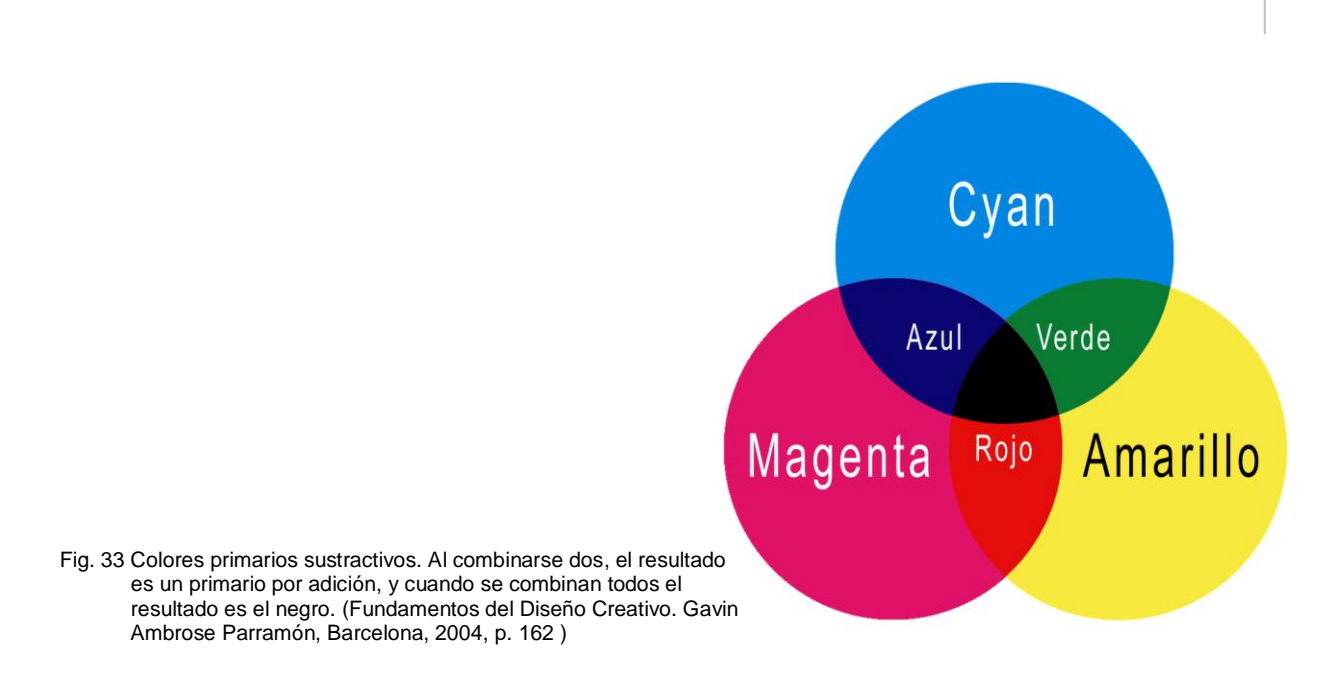

 Trabajar en el modo CMYK requiere mayor memoria para procesar una imagen ya que asigna a cada píxel un valor porcentual para cada tinta. El uso del modo CMYK se recomienda cuando el archivo va a ser impreso en selección de color, ya sea rotativa o prensa plana, también llamado offset, que son sistemas de impresión especiales para la publicación de libros, revistas y periódicos. La ventaja de trabajar con este modo es que la información que envía el procesador a la impresora corresponde de forma precisa a los porcentajes de color que se trabajaron en la ilustración digital. Es importante hacer una impresión de prueba antes de enviar el archivo a la publicación final debido a que la calibración y definición del monitor despliega una visualización en modo RGB pero lo que se imprime no es igual a lo que vemos en pantalla.

#### **II.3.5 Formato de imagen**

Actualmente es muy común que el ilustrador y diseñador gráfico tenga que manipular de manera digital sus producciones, ya sea para respaldarlas, publicarlas, importarlas o exportarlas. Para ello se debe especificar la extensión o formato de la imagen generada, el cual dependerá de su objetivo, proyección o forma de publicación en que van a culminar; por ejemplo, una imagen fotográfica de una ilustración convencional o una ilustración digital generada con un peso de 23 megas ocuparía 23 millones de bytes y si se le utilizara en una presentación multimedia sería necesario comprimir la imagen ya que de esta forma se disminuiría la memoria requerida, perdería muy poca definición y no se desplegaría de forma lenta en la proyección; en la red de internet una imagen de tales dimensiones generaría dificultades para visualizarse o manipularse por lo que sería necesario comprimirla utilizando un formato adecuado para que no pierda definición; pero si la misma imagen se va a utilizar para su publicación impresa, el conservar sus dimensiones originales garantizaría una reproducción fiel al original, dependiendo, desde luego, de la correcta calibración del hardware de salida. En cada uno de los casos se debe especificar un formato que se indica anotando primero el nombre del archivo, seguido por un punto y sin espacio, y con letras minúsculas, el tipo de formato.

 Los formatos gráficos se clasifican en estándar, que pueden ser utilizados por varios programas, y en exclusivos, que son propios de cada programa. Los formatos estándar más comunes son .jpg, .png, .gif, .tif y .pdf. Les siguen los formatos vectoriales .eps, .psd y por último los mapas de bits, cuya extensión es .bmp. Las principales características de cada formato, son las siguientes:

 ".JPG o .JPEG (*Joint Photographic Experts Group*) Nombre del comité que desarrolló el estándar para la compresión de imágenes. La compresión es con pérdida de calidad, por lo tanto al descomprimir la imagen no es la misma; aún así, la calidad es aceptable. Está especialmente diseñado para comprimir fotografías, pues en gráficos, la pérdida de calidad es evidente.

 .PNG (*Portable Network Graphics*) Gráficos Portables de Red. Formato gráfico comprimido sin pérdida de calidad.

 .GIF (*Graphics Interchange Format*) Formato de Intercambio de Gráficos. Suele utilizarse para gráficos especialmente pequeños, que pueden ser animados con un máximo de 256 colores. Es muy utilizado en Internet. Es un formato que utiliza compresión sin pérdida de información.

 .TIF o TIFF (*Tagged Image File Format*) formato de fichero de imágenes etiquetado. Es un formato de fichero para almacenamiento de imágenes. Originalmente fue creado para ser usado en impresoras *PostScript*. Este formato se usa en programas o aplicaciones de manipulación de imágenes como *Photoshop* y *Photo-Paint*, por ejemplo, y por otros tipos de aplicaciones, incluso por cámaras digitales. Las imágenes con extensión TIFF no pierden calidad al comprimirse. Aunque son formatos bastante pesados, permiten la máxima calidad en las imágenes.

 .PDF (*Portable Document Format*) Formato de Documento Portable. Los documentos PDF soportan textos, imágenes, hipervínculos, música, gráficos vectoriales y códigos *JavaScript*.

 EPS (*Encapsulated PostScript*) Formato de *PostScript* de almacenamiento de gráficos vectoriales. "<sup>13</sup> "Dado que los vectores son un proceso matemático, pueden ampliarse al infinito sin pérdida de calidad o de resolución."<sup>14</sup>

 .PSD (*Photo Shop Design*) es un formato o extensión exclusivo de Photoshop y almacena, sin compresión ni pérdida de resolución, imágenes e ilustraciones con todos sus atributos. Generalmente estos archivos son muy grandes, llegando a exceder los 10 MB, por lo que es común realizar su compresión, en cualquiera de los formatos anteriormente citados, para su importación, exportación o impresión. El respaldar un archivo con esta extensión permite conservar la imagen original sobre la que se pueden hacer modificaciones directas para después volverse a comprimir.

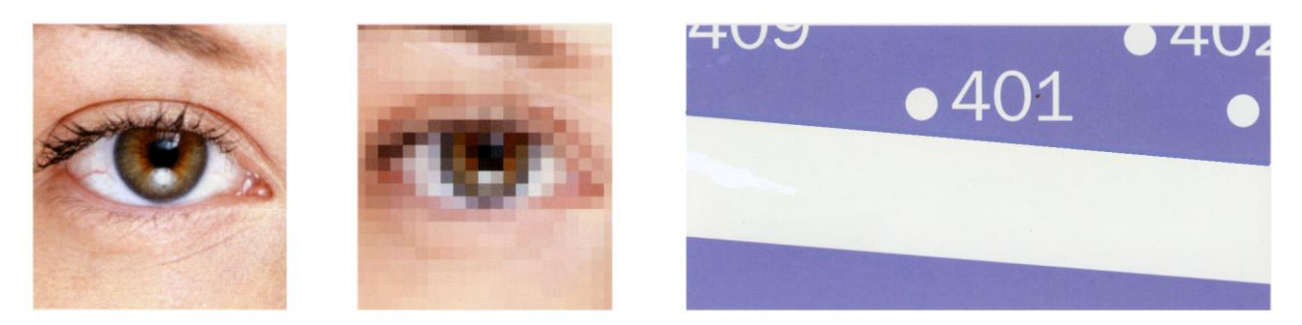

Fig. 34 La imagen del ojo con un formato .png no pierde resolución, mientras que en .jpg la pérdida es considerable al grado que al descomprimirla al tamaño original es evidente el píxelado; un gráfico con extensión .pdf o .eps puede ser ampliado o reducido sin perder definición. (*Fundamentos del Diseño Creativo*. Gavin Ambrose. Parramón, Barcelona, 2004, p. 24 )

<sup>&</sup>lt;sup>13</sup> DICCIONARIO INFORMÁTICO http://www.alegsa.com.ar/Diccionario/diccionario.php

<sup>14</sup> Ambrose, Gavin. *Fundamentos del Diseño Creativo* Parramón, Barcelona, 2004, P.24

# CAPÍTULO III

### SOLUCIONES GRÁFICAS CON AEROGRAFÍA CONVENCIONAL Y DIGITAL

En este capítulo se establece una analogía entre diferentes soluciones gráficas, realizadas con aerografía convencional y digital. Más que determinar cuál de las dos formas de aerografía es la mejor, se trata de analizar las cualidades expresivas de cada una para proyectarlas en el siguiente capítulo. Es preciso señalar que los ejercicios de aerografía digital están generados con el programa *Photoshop 6.0*.

 Se presentan los elementos y formas, conceptuales y visuales que al reunirse determinan una ilustración definitiva: el punto, la línea, el plano y el volumen. Wucius Wong describe estos elementos conceptuales como no visibles, pero que parecen estar presentes: el punto es la unidad mínima de expresión, no tiene largo ni ancho; la línea es la trayectoria que describe un punto en movimiento, tiene posición y dirección; el plano está delimitado por el recorrido de una línea en movimiento y el volumen, por planos que definen sus límites externos. Estos son elementos visibles cuando se les atribuye forma, dimensión, color y textura.

### **III.1 Presión y dimensión en puntos**

Un ejercicio básico para aprender a controlar el aerógrafo consiste en trazar una retícula cuadriculada y en cada vértice aplicar un punto, variando de manera progresiva la presión de aire y el desplazamiento del gatillo para obtener diferentes dimensiones. Para realizar este ejercicio con el aerógrafo digital se recurre al menú de dimensiones de punto y porcentaje de presión donde se realizan los cambios dependiendo de cada fase del ejercicio.

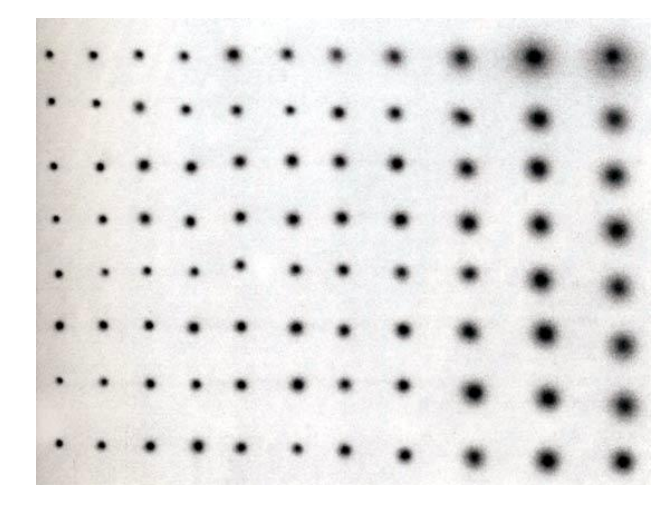

Fig. 35 Ejercicio de punto con aerógrafo convencional. (Técnicas básicas de aerografía. C. Michael Mette. Ediciones CEAC P. 50)

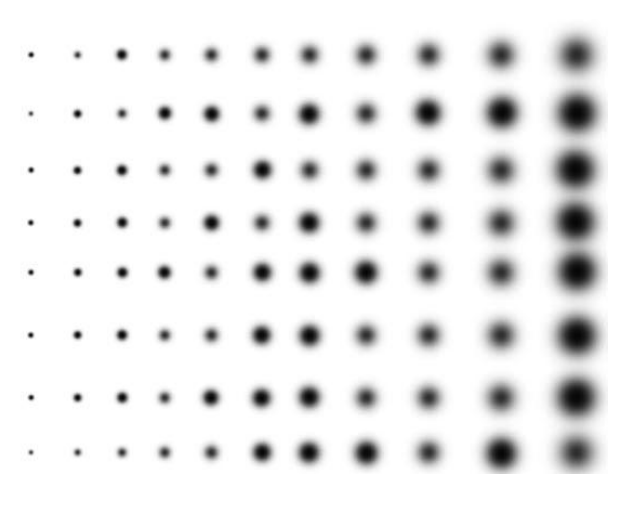

Fig. 36. Ejercicio de punto con aerógrafo digital.

### **III.2 Presión y dimensión en líneas**

El trazo de líneas paralelas con el aerógrafo convencional se lleva a cabo con el apoyo de una regla paralela sobre la cual se va deslizando el aerógrafo. Es un ejercicio difícil de controlar tomando el cuenta que ni la regla ni el aerógrafo deben tocar la superficie en que se trabaja. Para lograr la uniformidad en las líneas es necesario enmascarillar el área de trabajo y empezar y terminar el trazo fuera de la mascarilla.

 Para lograr este ejercicio con el aerógrafo digital se delimita el área de trabajo con la herramienta de selección de rectángulos, se marca un punto de inicio fuera del área seleccionada y presionando la tecla *Shift* se desplaza el aerógrafo sin preocuparse por la precisión en el movimiento del mouse o lápiz electrónico, ya que dependiendo de la dirección que se tome, de manera automática se trazará una línea recta horizontal o vertical.

 Cuando se trata de líneas oblicuas o diagonales sólo se debe marcar el punto de inicio fuera del área de trabajo, mover el cursor al otro extremo y antes de accionar el botón izquierdo para marcar el punto final, se aprieta la tecla *Shift* y la diagonal se trazará de manera automática. Para obtener las paralelas se puede recurrir a las regletas y a las líneas guía que son un excelente apoyo para determinar los puntos de inicio y fin de cada recta, o a los comandos muy socorridos: copiar y pegar (*Control + C* y *Control + P*).

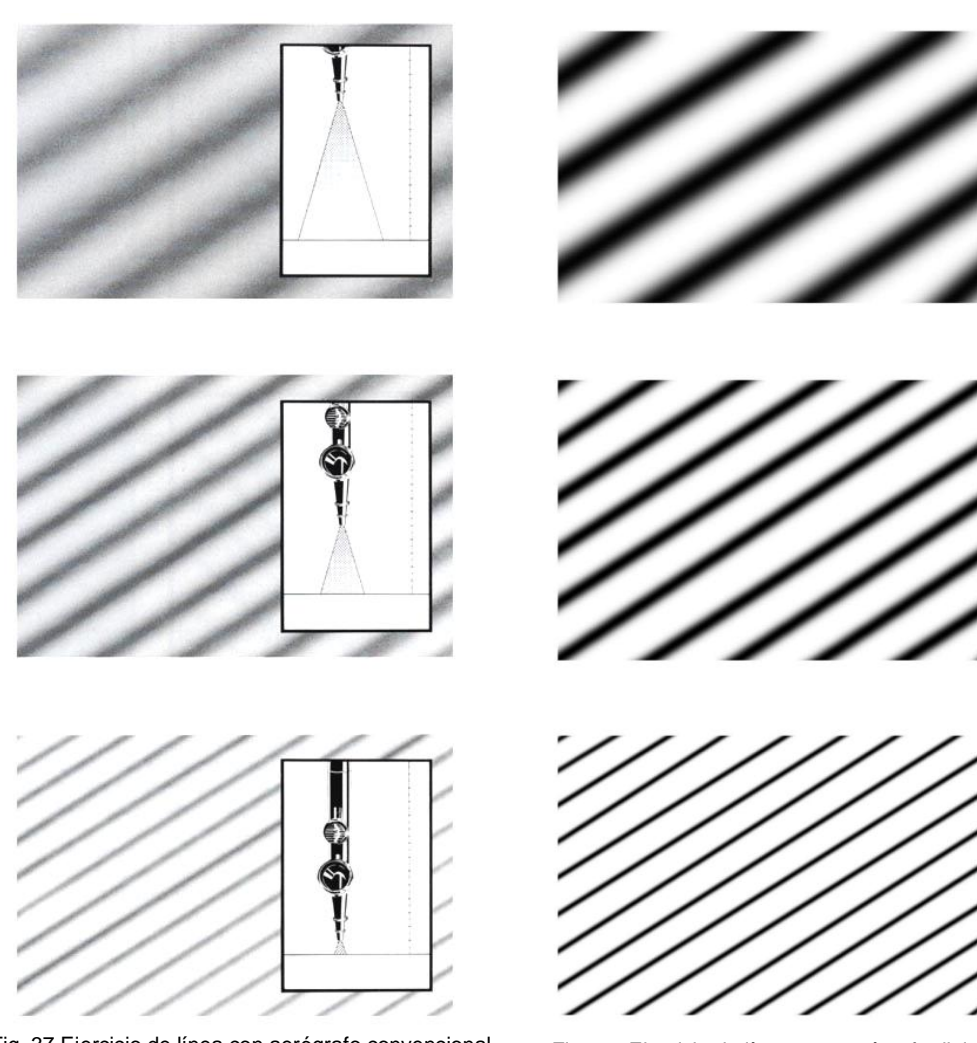

Fig. 37 Ejercicio de línea con aerógrafo convencional. (Técnicas básicas de aerografía. C. Michael Mette. Ediciones CEAC P. 45)

Fig. 38 Ejercicio de línea con aerógrafo digital.

### **III.3 Gradaciones tonales**

Un ejercicio práctico para dominar una de las principales virtudes del aerógrafo, consiste en practicar la aplicación de tonos graduales. En el proceso convencional requiere mucha coordinación ya que consiste en la aplicación gradual del color desde la saturación total hasta el blanco. Lo que hace complicado el ejercicio es el alternar el sentido de la gradación, tomando en cuenta que al final debe haber un equilibrio visual. En la forma digital es más sencillo logar este ejercicio ya que sólo se genera una primer franja horizontal y posteriormente se duplica con el comando *Control + C* y se pega el número de veces que sea necesaria con el comando *Control + V,* sin embargo es un buen reto el logar este ejercicio sin ayuda de estos comandos.

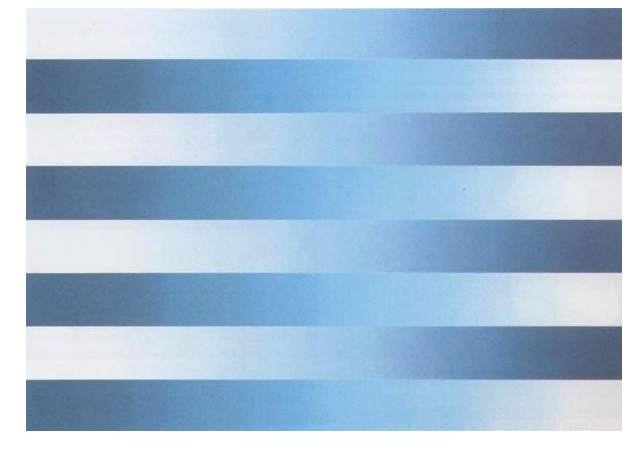

Fig. 39 Ejercicio de gradación tonal con aerografía convencional (Técnicas básicas de aerografía. C. Michael Mette. Ediciones CEAC P. 54)

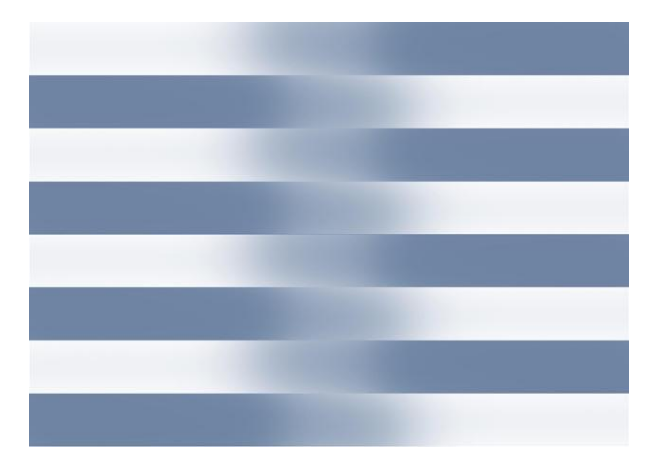

Fig. 40 Ejercicio de gradación tonal con aerografía digital

### **III.4 Volumen**

Ya dominada la aplicación de gradaciones tonales sigue su proyección en formas planas para lograr el efecto de tres dimensiones. La perspectiva, los tonos, las sombras, las transparencias y toques de luz, bien controlados, forman parte del dominio de la técnica de ilustración con aerografía ya sea digital o convencional. Al contrastar este ejercicio, a pesar de tratarse de formas geométricas, el lenguaje digital muestra una fría precisión, limpieza y uniformidad en el manejo de las formas y en la aplicación del color.

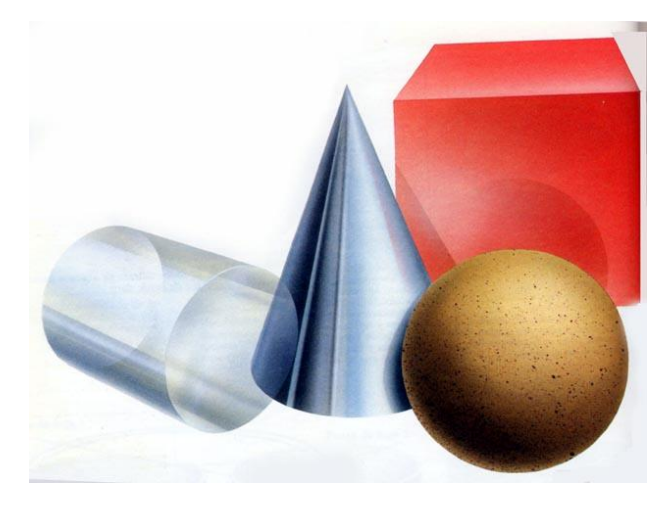

Fig. 41 Ejercicio de volumen y perspectiva con aerografía Convencional (Aerografía creativa. Graham Duckett. Hermann Blume. p. 42)

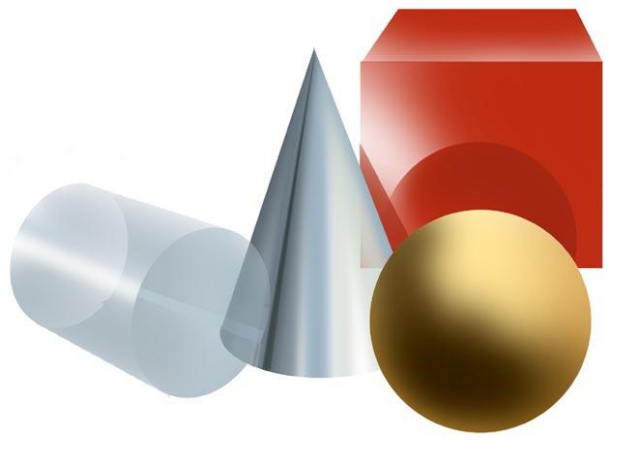

Fig. 42 Ejercicio de volumen y perspectiva con aerografía digital

### **III.5 Enmascarillados**

Con el aerógrafo convencional se puede dibujar con ayuda de enmascarillados fijos o móviles. Los fijos pueden ser de película de baja adherencia o de papel impregnado con adhesivo de montaje (líquido o en aerosol). Los móviles son variados, van desde el papel recortado, rasgado o arrugado, hasta diversos objetos como lo son hojas, monedas, pistolas de curvas, plantillas, tela y hasta partes del cuerpo, como lo hicieron los hombres primitivos en algunas de sus pinturas rupestres.

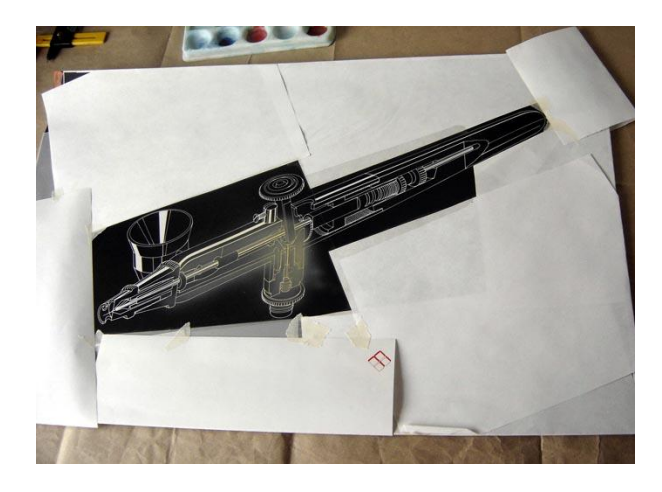

Fig. 43 Enmascarillados de papel y película de baja adherencia en la aerografía convencional

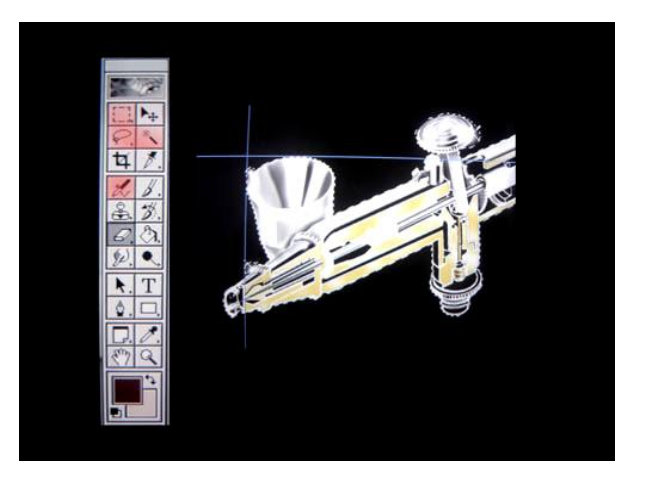

Fig. 44 Los "enmascarillados" en la aerografía digital se realizan con herramientas de selección (lazo, varita mágica, rectángulos y óvalos)

En la aerografía digital los enmascarillados se realizan a través de herramientas de selección y el trabajo en capas, esto es, pueden trabajarse de manera aislada algunos elementos de la ilustración sin afectar a los que se encuentran en otras capas o fuera de las áreas seleccionadas. Una característica de estas herramientas es que nos permiten tener a la vista todos los elementos de la ilustración y cuando se utilizan capas, pueden ocultarse para trabajar a detalle sin elementos distractores.

#### **III.6 Aerografía a mano alzada**

En la aerografía convencional, "a mano alzada" es el término que se utiliza cuando no se usan enmascaramientos. El trazo y aplicación de color es de manera libre y directa. Practicar esta forma de aerografía permite dominar la herramienta a tal grado que, de manera automática la mano controla la presión de aire y la abertura del punto dependiendo de las áreas en que se trabaja, además, la aplicación de trazos y sombras es de primera intención.

 En la aerografía digital se debe seleccionar el diámetro del punto y variar la presión del mismo según sea necesario. La soltura en la aplicación del color le da a la imagen mayor expresividad como en la aerografía convencional; sin embargo, si no se tiene el dominio total de la herramienta, se puede recurrir al comando "deshacer" (*Control + Z*) para anular un trazo que no sea convincente. Esta virtud de lo digital, por un lado permite perfeccionar la ilustración, pero, por otro lado, le resta la expresividad humana; después de todo, es muy común distinguir lo digital de lo convencional a menos que se trate de una obra hiperrealista.

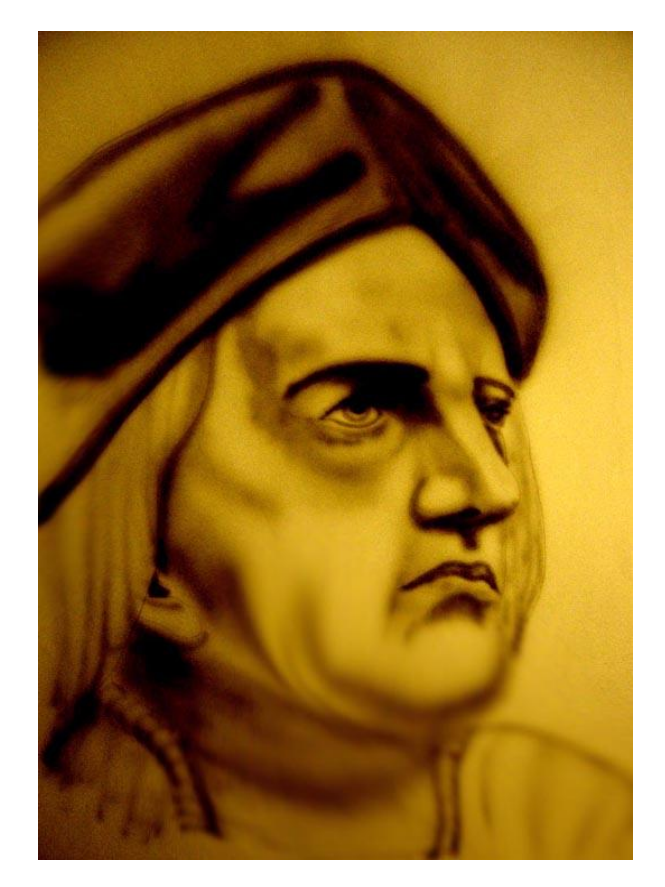

Fig. 45 Ilustración a mano alzada con aerografía convencional Fig. 46 Ilustración a mano alzada con aerografía digital

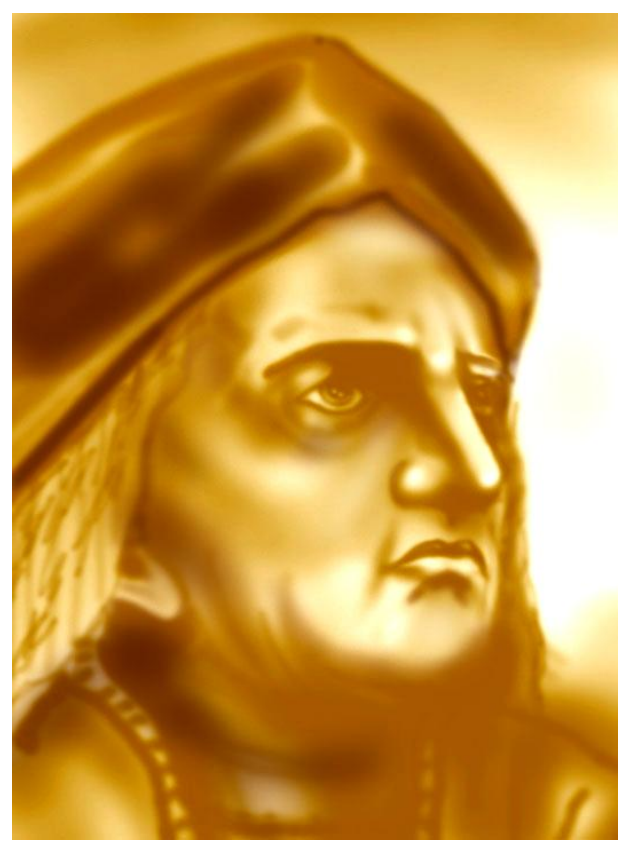

 Son muchos los alcances de la aerografía digital, aunque también tiene sus limitantes, por ejemplo: en caso de falla de energía eléctrica no hay producción, mientras que en la aerografía convencional se puede recurrir a botes de gas propelente o contenedores de aire

comprimido; no se puede pintar en cualquier superficie; si no se tiene un buen dominio del *mouse* o del lápiz electrónico, el dibujo a mano alzada es complicado; los equipos y programas de cómputo son cada vez más sofisticados y para ser compatibles requieren de una actualización constante y costosa; pero sobre todo, tiene un reconocimiento artístico diferente al de la aerografía convencional.

 En el proceso de aerografía convencional una equivocación en ocasiones es irreparable. En el proceso de enmascarillado tradicional se requiere de un pulso casi de cirujano, primero para cortar perfectamente los contornos y, segundo, para no dañar el sustrato en el que se trabaja. En el proceso digital, el enmascarillado se lleva a cabo a través de herramientas de selección o el uso de "capas" que permiten trabajar sobre áreas específicas, aisladas del resto de la imagen.

### **III.7 Lo analógico y lo digital en el hiperrealismo.**

Una de las preocupaciones de artistas de diferentes épocas es la representación fiel de la realidad, el plasmar con sus propias manos, ya sea con pincel, cincel, espátula, etc., una réplica exacta de lo que perciben. Para ellos es una forma de captar la esencia y la integridad de las formas. Wladyslaw Tatarkiewics en su obra "Historia de seis ideas" plantea que las formas se dividen en visibles y conceptuales. Las formas visibles se refieren a la disposición y combinación de las partes y a la forma como figura, es decir, a la apariencia externa o el estilo. Las formas conceptuales se refieren al significado, contenido ideológico o sentido interno.

 A raíz de la invención de la fotografía empezaron a surgir diversos estilos que ya no se preocupan tanto por las formas perceptibles o visibles, sino por las formas conceptuales en las que el espectador juega un papel importante en la interpretación de la obra. Sin embargo, a pesar de los avances tecnológicos en la fotografía, hay artistas contemporáneos que se identifican con el movimiento artístico que surge en Estados Unidos a fines de los años sesentas, conocido como "hiperrealismo".

 Preocupados por representar la realidad con el máximo de fidelidad, los artistas hiperrealistas no se conforman con lo mimético, lo realista, o naturalista, sino que pretenden igualar o rebasar el lenguaje de una reproducción fotográfica. En ocasiones, de primera impresión, una obra con tendencias hiperrealistas puede pasar desapercibida para un espectador al confundirla con una fotografía, pero después le resulta sorprendente, el enterarse de que lo que está viendo es en realidad una pintura. Es entonces cuando se reconocen las capacidades y destrezas de estos artistas, además de que el mismo espectador es motivado a aprender a observar y a analizar las características y detalles de lo cotidiano.

 Para lograr el hiperrealismo, los artistas recurren previamente a la observación analítica y a la experimentación en la que involucran, para no perder detalles, la fotografía, el collage, la iluminación, el color, los medios convencionales de la pintura y la integración de las nuevas tecnologías, aunando todos estos recursos con una estructura compositiva en la que, como lo expresó en 2002 el Profesor Luis Martín Lozano, Director del Museo de Arte Moderno de la Ciudad de México: "se adecuan las luces y sombras en función de una iluminación

ontológica, porque no existe como tal, y nos hace creer en el dogma de que la pintura es una verdad suprema"<sup>1</sup>

 Habrá quienes consideren que la corriente hiperrealista no hace una gran aportación al representar las formas, sobre todo en estos tiempos en que la cámara digital, los programas de retoque de imagen y el auge de los medios de video de alta definición (películas y pantallas) forman parte de la vida cotidiana; sin embargo este arte tiene que ver con un sentido estético desarrollado tanto en el artista que analiza a conciencia lo que percibe, lo representa virtuosamente con todo detalle y el espectador reinterpreta la estética de la obra, transformando su mirada habitual en una observación crítica que analiza el todo en sus partes para ir después de las partes al todo. De esta forma, artista, obra y espectador forman parte de un ciclo especial de comunicación en el que el artista es el emisor, el código son las formas y el mensaje depende de la capacidad de interpretación del receptor, en este caso el espectador.

 Realismo, naturalismo, mimetismo e hiperrealismo son estilos que se dan en la pintura pero también caracterizan a la mayoría de las ilustraciones con aerografía, sobre todo por su función de comunicación concreta en la que el mensaje debe ser directo, evitando ambigüedades que pudieran confundir al receptor.

<sup>1</sup> Ginoccio, Alfredo. *Laurencena*. Praxis, México, 2003. P. 4

## CAPITULO IV

### DESARROLLO Y APLICACIÓN DE TÉCNICAS ANALÓGICO-DIGITALES EN ILUSTRACIONES CON AEROGRAFÍA

Para destacar la importancia de la interacción de los recursos tecnológicos, tanto convencionales como digitales de la aerografía, en este capítulo se describen, textual y gráficamente, tres procesos de ilustración: el primero de manera convencional para ser optimizado digitalmente; el segundo a la inversa, primero digital para después complementarse con aerografía convencional y por último la fusión de una aerografía digital con una convencional para obtener la producción de una tercer forma de ilustración o aerografía analógico-digital. Se citan los materiales, formas, colores y texturas que fueron requeridos para cada composición. El resultado son las ilustraciones que forman parte de la producción gráfica que sustenta el objetivo del proyecto: "Demostrar que los recursos y técnicas de aerografía convencional y digital, al fusionarse, se complementan y optimizan los resultados en la producción de ilustración contemporánea."

 Cabe señalar que en la descripción de estos procesos, el convencional es más detallado gráficamente gracias al apoyo de la cámara digital que permitió el registro de cada uno de los pasos. El proceso digital es más general por lo que sólo en el tercer desarrollo se presentan las capas que conforman la ilustración.
### **IV.1 Ilustración con aerografía convencional complementada con aerografía digital**

Uno de los artistas plásticos que se tomó como referencia, para después generar una nueva propuesta, fue el argentino Hugo Laurencena, cuya obra se caracteriza por un hiperrealismo aplicado en la representación de objetos cotidianos. Además de los recursos tradicionales de la pintura, el aerógrafo es una de sus herramientas y la fotografía, uno de sus recursos. Es un claro ejemplo de la interacción de la tecnología con los medios convencionales para perfeccionar la técnica de representación.

#### **IV.1.1 Bocetaje y composición**

Básicamente una obra, ya sea de arte o de diseño, está compuesta por formas y contenido. En algunas obras, forma y contenido se separan y en otras se complementan por lo que el manejo de los planos y la distribución de las formas determinan el sentido de la composición. La diagramación previa del espacio sobre el cuál se disponen las formas permite que se establezca un equilibrio y armonía en su estructura compositiva, aunque en algunas obras la intención bien puede ser el mismo caos.

 Para iniciar el proceso de la ilustración convencional se determinó primero que el tema y las formas a ilustrar hicieran alusión a algo con identidad nacional, y qué mejor tema que el maíz por ser, desde la época prehispánica, uno de los alimentos básicos de los mexicanos. Las formas y el contenido: dos o tres elotes en un fondo claro, con el fin de que la imagen se pueda manipular digitalmente.

 Se generó un primer esbozo a lápiz para visualizar lo que se iba a proyectar. El siguiente paso fue conseguir los modelos reales para conformar la composición.

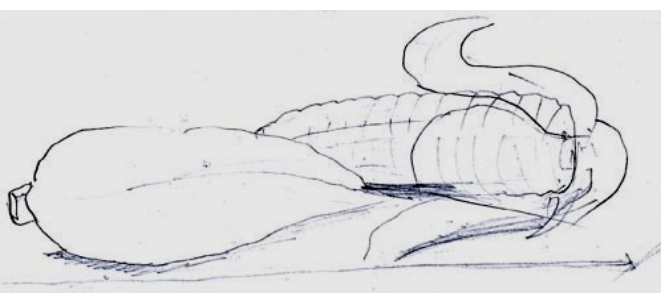

Fig. 47 Primer esbozo elaborado en un trozo de papel.

 Con una cámara digital se hicieron diferentes tomas para registrar las características específicas de los elotes ya que, dada su condición orgánica, no podrían conservar su frescura durante el proceso de desarrollo de la ilustración.

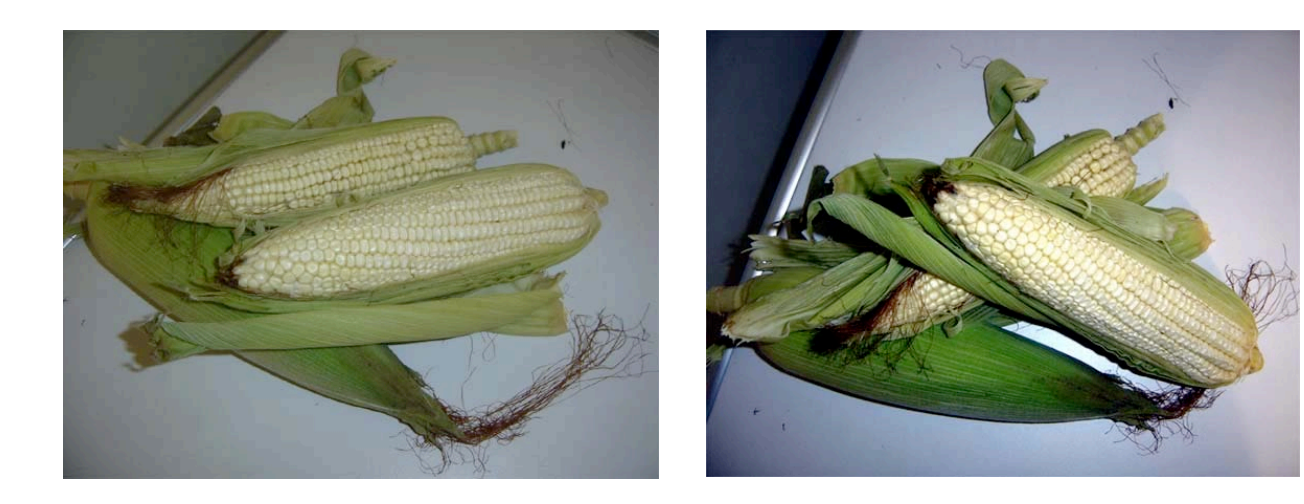

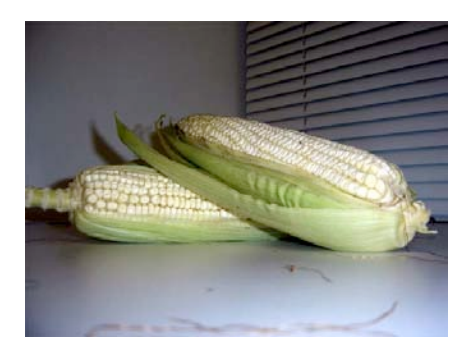

Fig. 48 y 49 (página anterior) 50 y 51 (en esta página) Cuatro de las tomas del estudio fotográfico de los elotes.

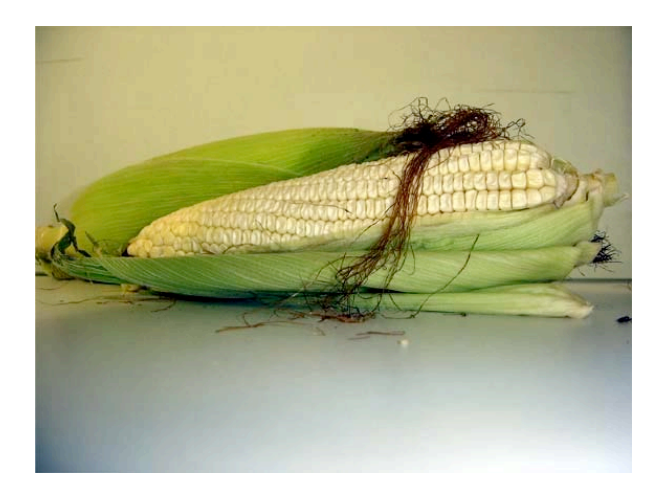

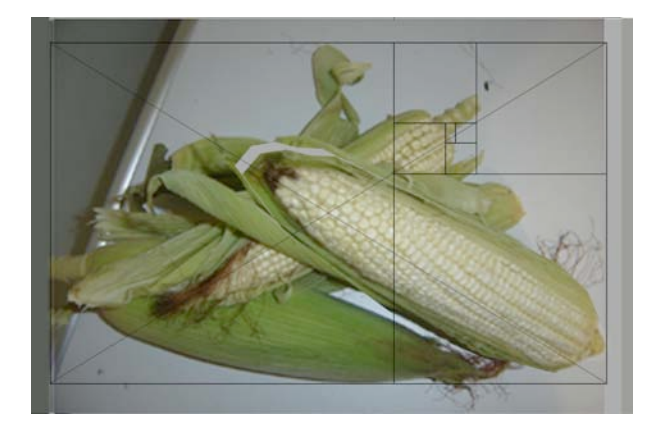

Fig. 52 Toma seleccionada del estudio fotográfico de los elotes, inscrita en un rectángulo áureo..

 Después de analizar las imágenes del estudio fotográfico de los elotes, se seleccionó primero un grupo de cuatro que reflejan mayor expresividad, de las cuales se eligió la de mejor dinamismo en la composición y, para justificarla armónicamente, se le inscribió dentro de un rectángulo áureo. Con ayuda de la tecnología digital se alinearon algunos de sus elementos, procurando no modificar las formas básicas.

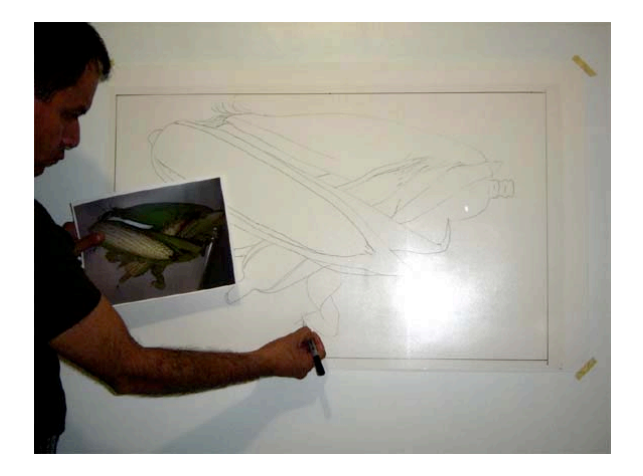

Fig. 53 Con un proyector de cuerpos opacos se amplió la imagen para conservar sus proporciones.

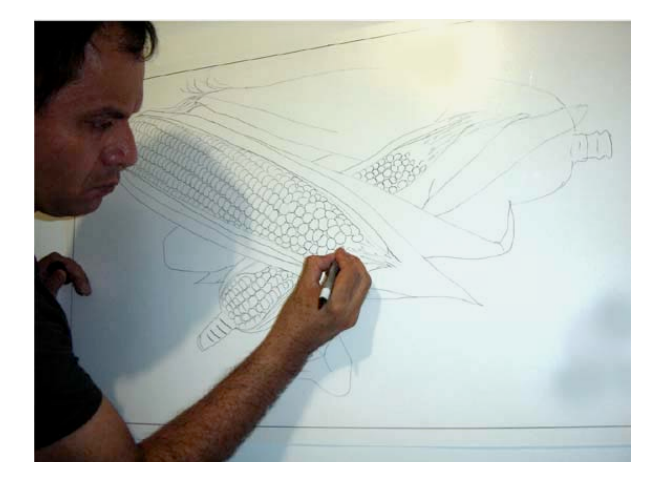

Fig. 54 Para no perder detalles con un plumón de aceite se trazó la imagen sobre la película de enmascarillado.

### **IV.1.2 Enmascarillado y aerografiado**

 Una vez trazada la imagen sobre la película de enmascarillado, inició el proceso de "disección de las formas" atendiendo al color y volumen. Con una navaja de precisión (*cutter*) se caló el contorno de los elotes y se separó la parte del fondo para aplicar las sombras que se proyectan en esta superficie.

Fig. 55 Corte a pulso de la película de enmascarillado.

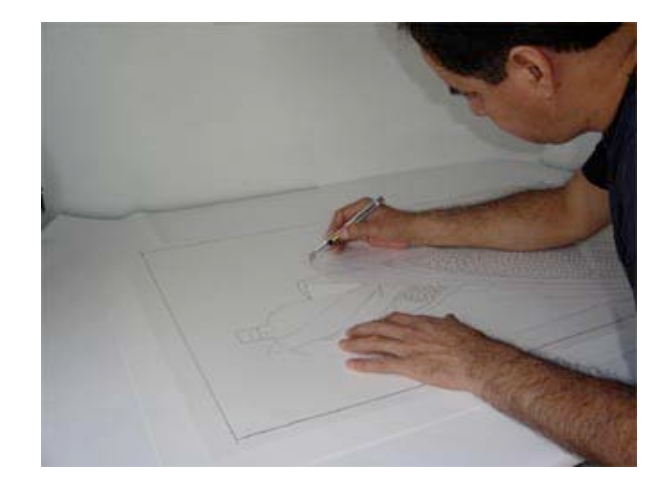

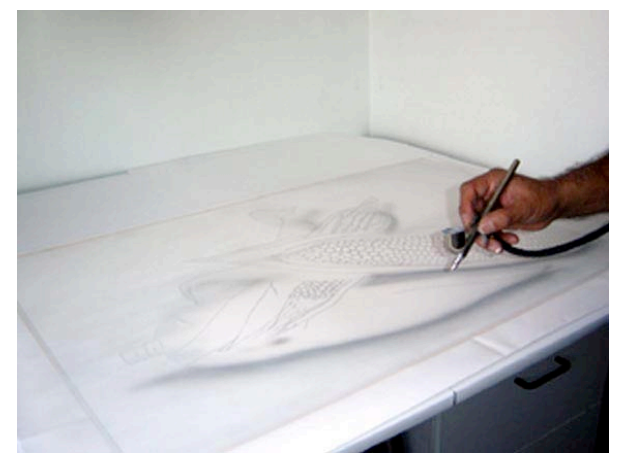

Fig. 56 Aplicación de color y sombras sobre el fondo.

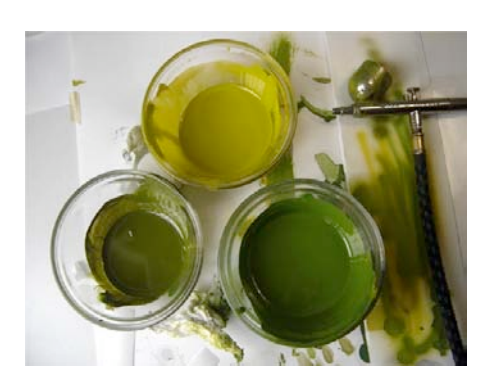

Fig. 57 Paleta básica de colores.

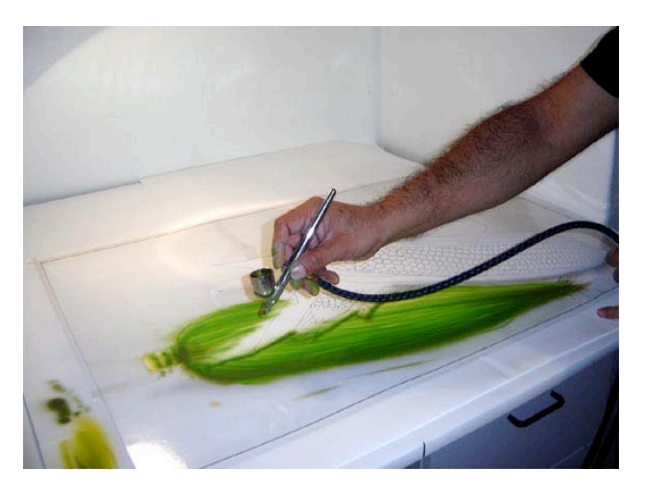

Fig. 58 aerografía a mano alzada siguiendo la dirección de las venas de las hojas.

 Al terminar de pintar el fondo se volvió cubrir con la mascarilla. Se preparó la paleta con los colores básicos para esta ilustración (Fig. 57).

 Ya colocada la mascarilla del fondo, se descubrió el elote que está en el penúltimo plano para aplicar el color a "mano alzada" procurando trazar líneas en la misma dirección que las venas de las hojas. Al tener la paleta disponible se va cambiando el color dependiendo de las tonalidades necesarias.

 Una vez concluido el penúltimo plano se volvió a cubrir la sección terminada para retirar otra área de enmascarillado, en este caso, las hojas del elote en segundo plano, repitiendo el mismo proceso hasta terminar de aerografiar todas las hojas de los elotes. Como la mascarilla pierde un poco de adherencia después de ser retirada, se reforzaron algunas partes con cinta adhesiva.

 Para enmascarillar los granos de los elotes se recurrió a unas tijeras de manicuro para recortarlos primero en filas, volviéndolos a colocar en su sitio.

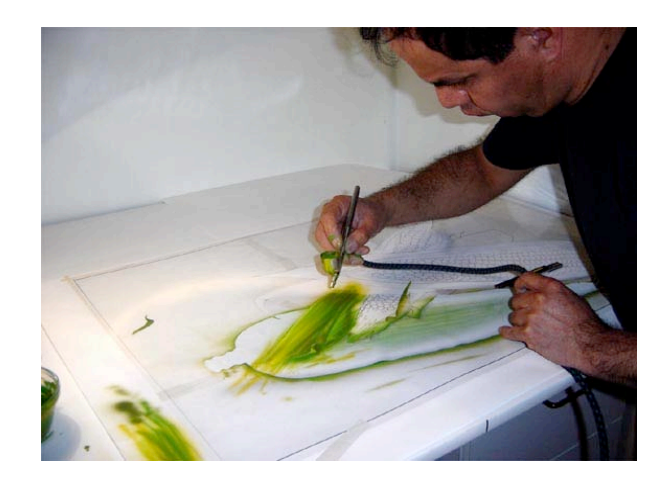

Fig. 59 Se repite el mismo proceso en todas las hojas de los elotes.

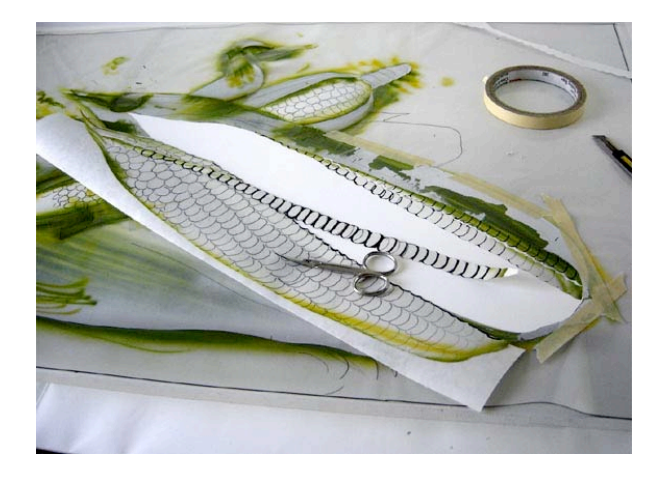

Fig. 60 Las tijeras de manicuro son una excelente herramienta para cortar los granos en filas.

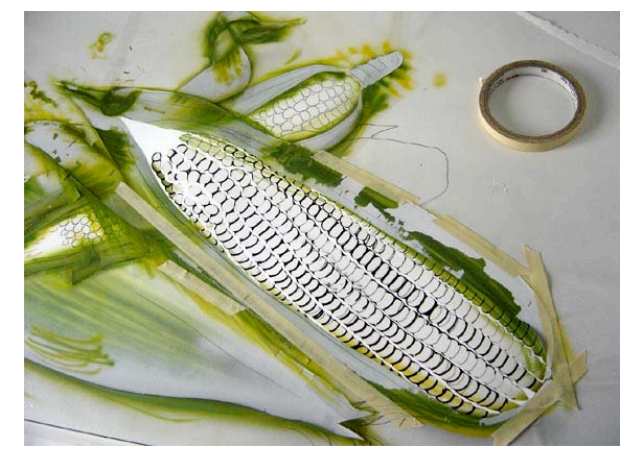

Fig. 61 Se colocan las filas de granos nuevamente en su lugar.

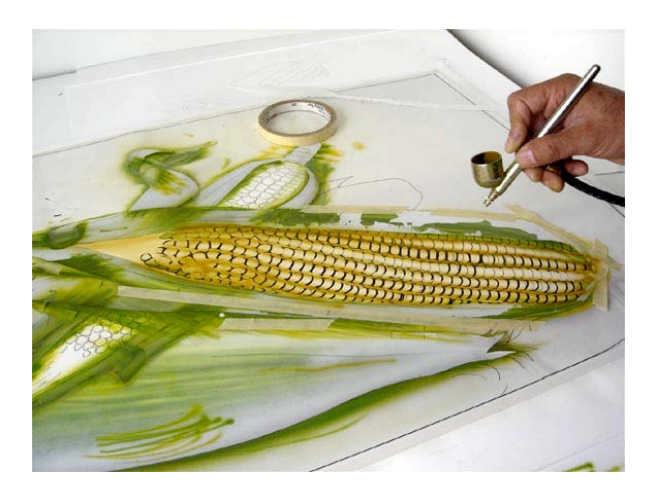

Fig. 62 Se aplica una sombra entre las filas.

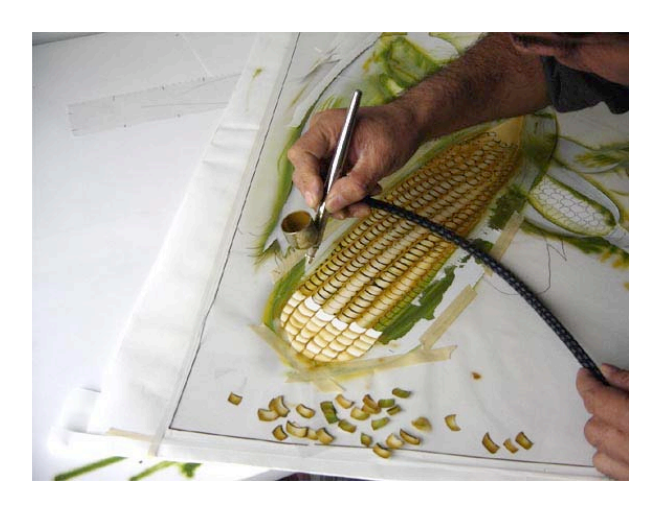

Fig. 63 Se separan los granos para trabajarlos en hileras.

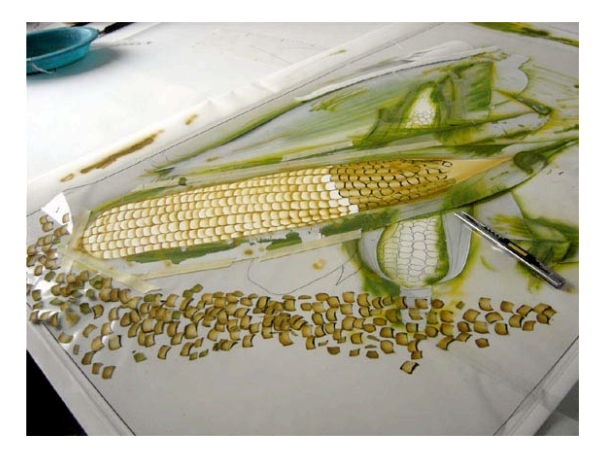

Fig. 64 Al ir trabajando los granos en hileras se fue desintegrando la mascarilla.

 Se aplicó color entre las filas de los granos a fin de marcar una sombra bien cortada para posteriormente ir separando los granos en hileras y sombrearlos en grupos.

 Poco a poco se fue avanzando hasta concluir el elote del primer plano. Desde luego, fue una tarea ardua pero efectiva ya que se pudo dar el volumen con sólo aplicar las sombras.

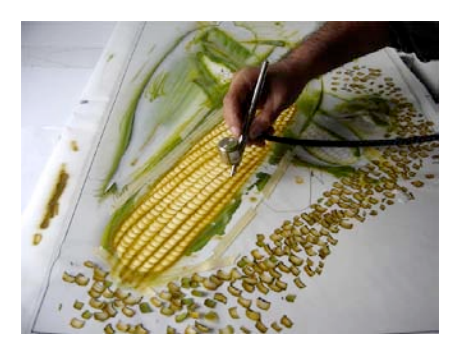

Fig. 65 A mano alzada se aplicó el mismo color de sombra entre las filas de los granos.

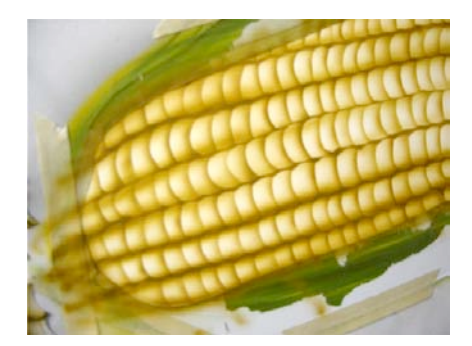

Fig. 66 Detalle de los granos integrados.

 Para lograr una mejor integración, de los granos, se aplicaron sombras a mano alzada. Como el enmascaramiento de los granos se fue desintegrando, se cubrió con papel y cinta adhesiva el área terminada.

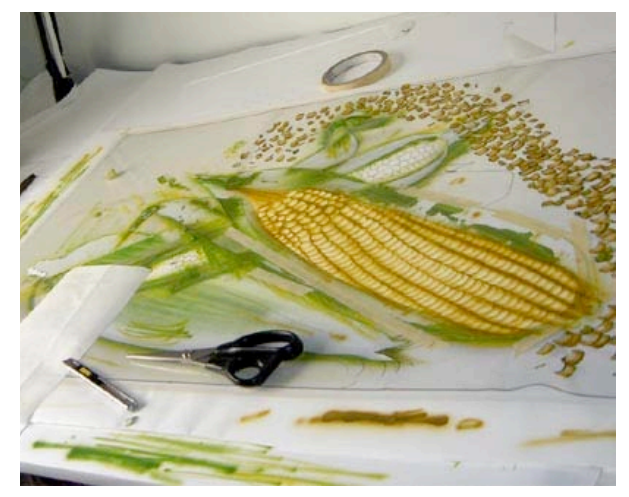

Fig. 67 Vista de la mascarilla de los granos desintegrada.

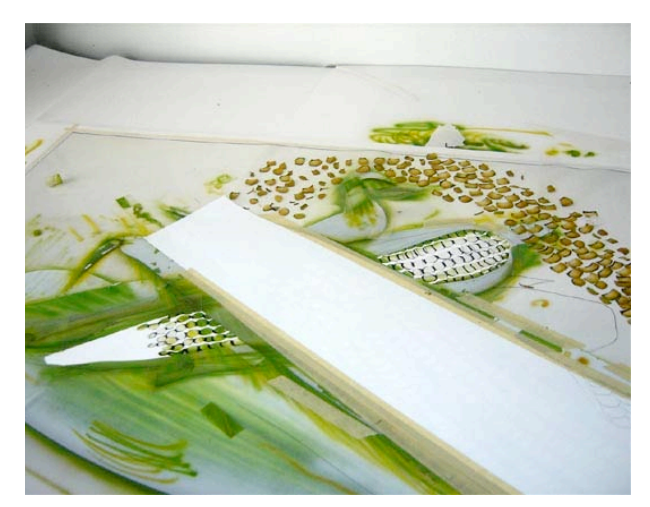

Fig. 68 Se sustituyó el enmascaramiento de los granos cubriendo el área con papel y cinta adhesiva.

 El proceso de ilustración con aerografía convencional tiene una característica muy peculiar: el avance en el desarrollo de la imagen no se puede apreciar íntegramente sino hasta el momento en que se retiran todos los enmascaramientos.

 En ocasiones quedan espacios en blanco, producto del traslapado de algunas mascarillas al momento de reacomodarlas o por algunos pequeños fragmentos de las mismas que pudieron ser omitidos de retirarse antes de aplicar el color. Una vez identificados los pormenores se volvió a enmascarillar el contorno de los elotes.

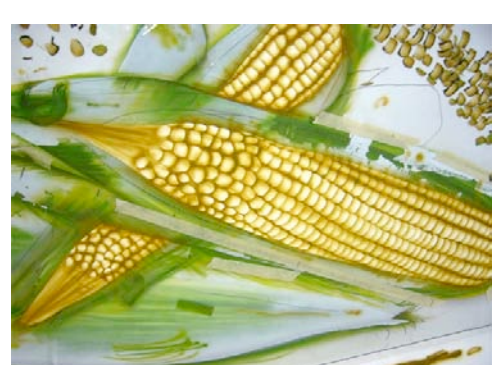

Fig. 69 Los granos de los elotes terminados

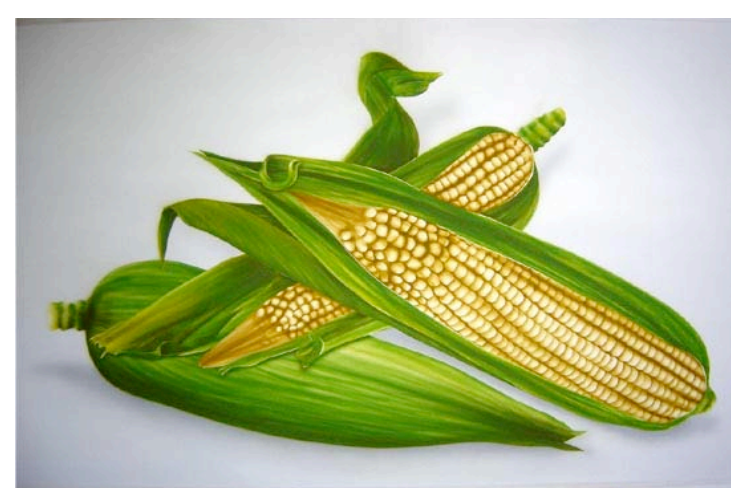

Fig. 70 Se retiran las mascarillas para revisar detalles.

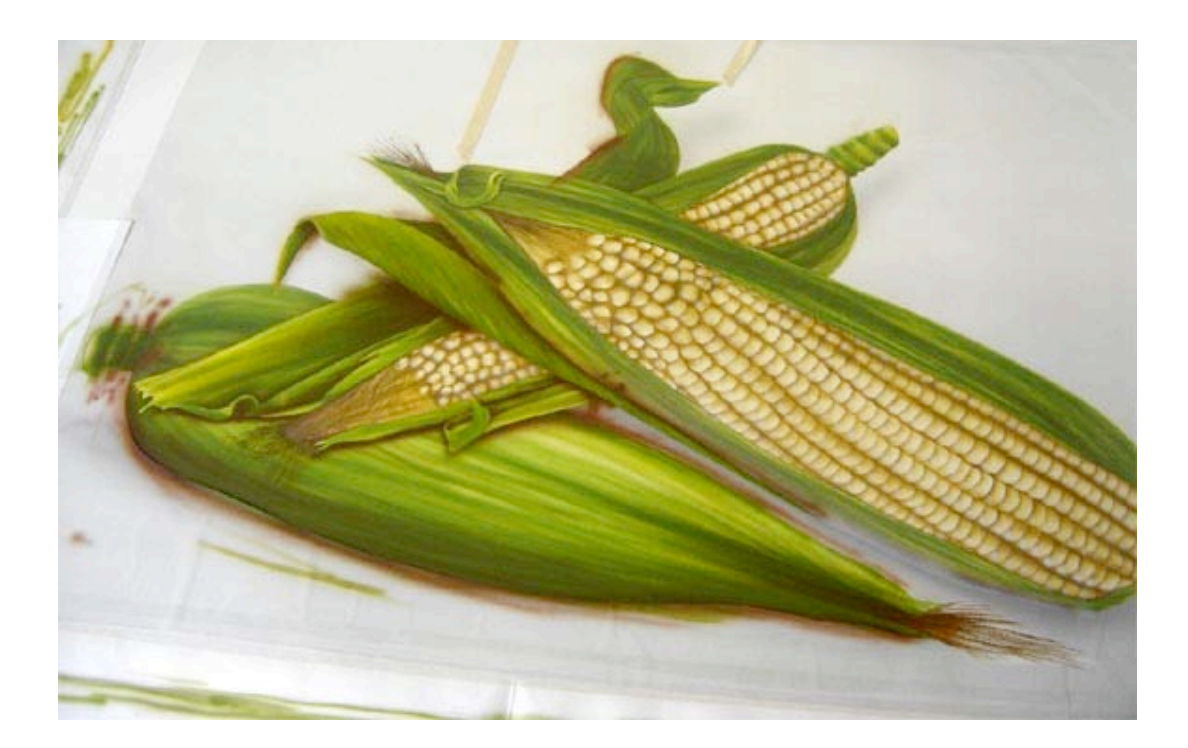

Figs. 71 y 72 Se vuelve a enmascarillar para aplicar sombras de contraste y se retoca con pincel algunos detalles y acabados.

 Para lograr una mejor integración de las formas se agregaron sombras y contrastes utilizando colores complementarios. Algunos blancos y otros detalles se retocaron con pincel. No todo el trabajo se realiza con el aerógrafo.

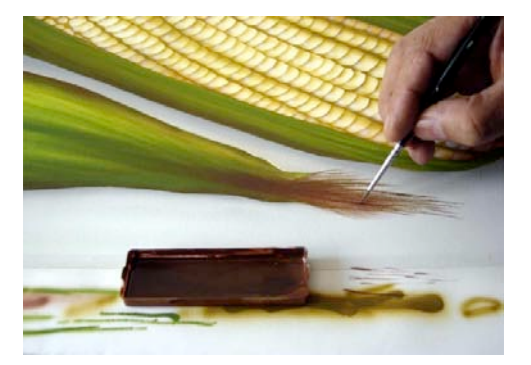

## **IV.1.3 La ilustración convencional terminada**

El proceso de ilustración con aerografía convencional es diferente para cada proyecto y su desarrollo es parte de la obra misma. Suele suceder que el proceso mismo resulte más interesante que el mismo concepto o temática que se ilustra.

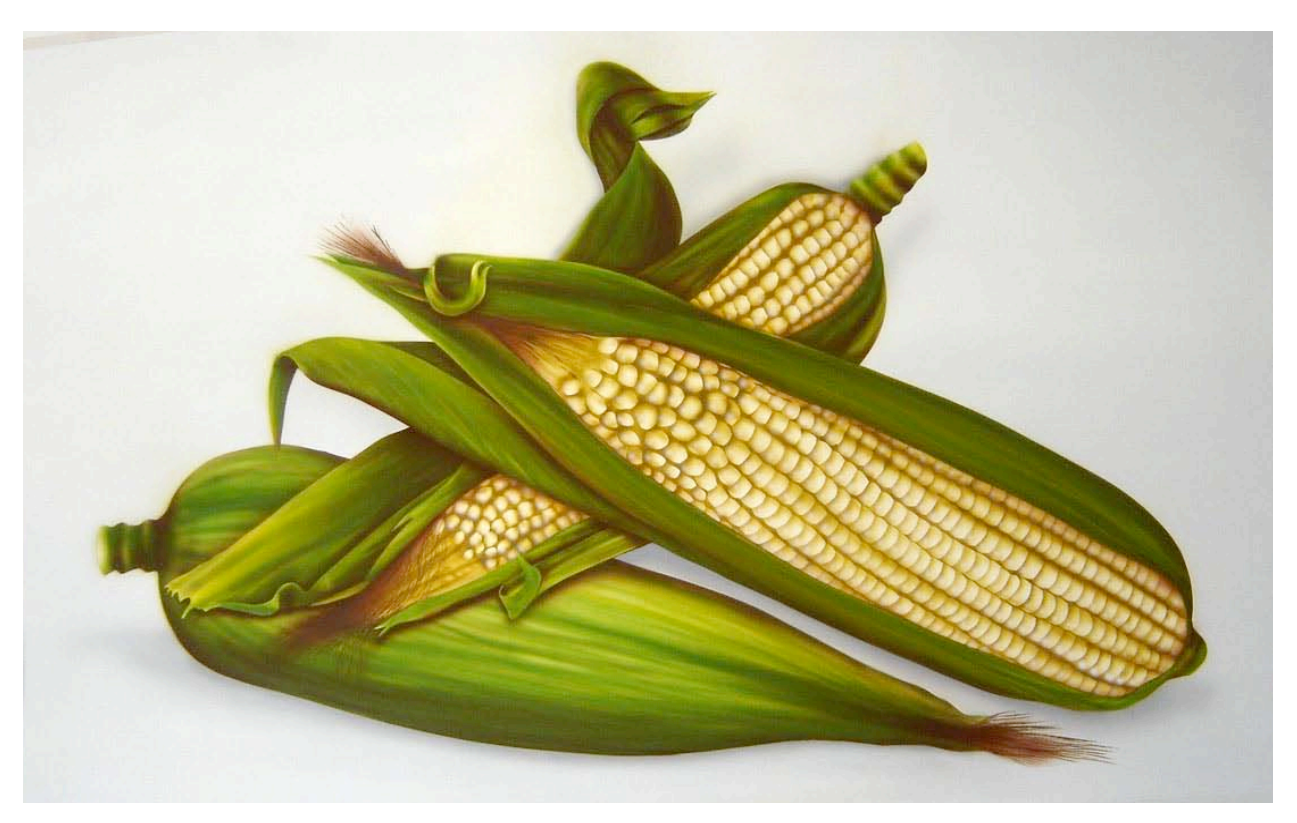

Fig. 73 "Elotes". Aerografía convencional. 80 x 48.5 cm. Arturo Rodríguez S. 2009

## **IV.1.4 Tratamiento con aerografía digital**

Una vez concluido el proceso convencional se preparó la ilustración para digitalizarla. Para tal propósito, y dadas las dimensiones de la imagen (80 x 48.5 cm.), se recurrió a la cámara digital, en vez del escáner.

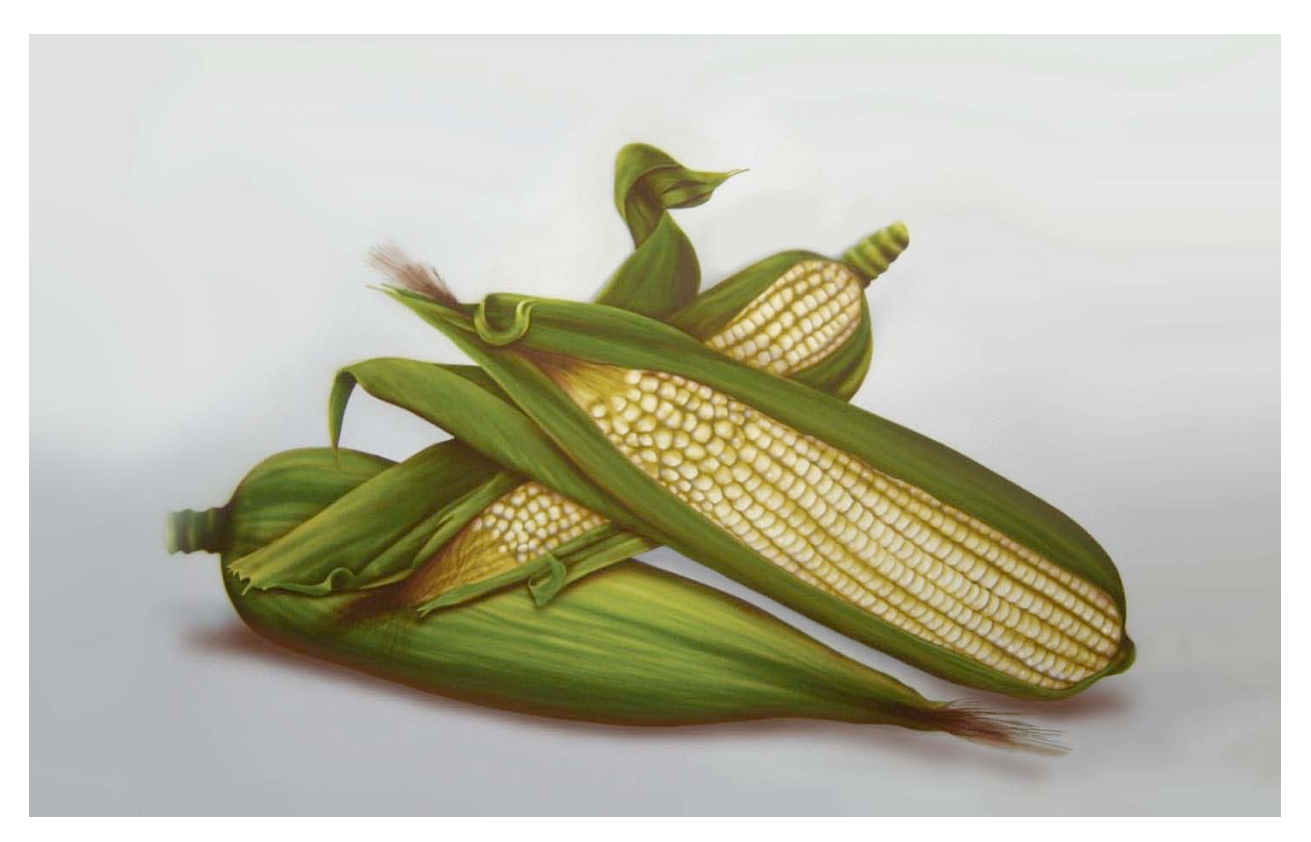

Fig. 74 "Elotes". Aerografía analógico-digital. 80 x 48.5 cm. Arturo Rodríguez S.2009

El proceso de digitalización implica una conversión de color pigmento a color luz y para no generar pérdida en la calidad de la imagen se utilizó una resolución de 5.1 mega pìxeles que generó por consiguiente un archivo de 5.1 mega bytes.

 Se importó la fotografía digital y se amplió al tamaño de la original. Para optimizar la ilustración se aplicaron retoques con el aerógrafo digital del programa *Photoshop 6.0*, agregando brillo a los dientes de los elotes, algunas correcciones en las sombras y en la gradación tonal del fondo, logrando de esta manera impregnar mayor dinamismo a la composición al crear la sensación de que los elotes van cayendo, en vez de estar estáticos. Todo este proceso generó un archivo de 50.1 MB.

 Una segunda conversión fue de color luz a color pigmento y se dió al momento de la impresión de la imagen virtual. Por tratarse de un archivo de peso considerable, se convirtió a formato JPG que la redujo a 756 Kbytes y con una resolución de 75 píxeles por centímetro cuadrado, lo cual permitió su impresión a tamaño normal y con poca pérdida en la calidad de impresión.

 La interacción de los recursos tecnológicos, tanto digitales como convencionales, implicó una mayor riqueza en los resultados estéticos generando una composición híbrida, mejor definida como ilustración analógico-digital en la que las nuevas tecnologías, en vez de sofocar las formas tradicionales de la aerografía, amplían sus posibilidades expresivas.

## **IV.2 Ilustración técnica con aerografía digital, complementada con aerografía convencional**

La ilustración técnica, considerada un arte muy preciso, demanda habilidades, destrezas y una disciplina más estrictas, tanto en la observación como en la precisión para dibujar, con la finalidad de obtener la mayor fidelidad en la representación.. En esta forma de ilustración debe evitarse la ambigüedad y la omisión. Se puede recurrir a la fotografía como referencia o a proyectores e instrumentos de precisión tanto convencionales: escuadras, pistolas de curvas, compás, plantillas, etc.; como digitales, que incluyen toda la gama de herramientas de los programas de ilustración y diseño por computadora.

# **IV.2.1 Bocetaje y composición**

En la ilustración técnica los efectos más utilizados son las transparencias y los cortes que revelan las partes internas de máquinas y herramientas. Para esta fase del proyecto se decidió ilustrar una vista interior del aerógrafo Badger de doble acción independiente, modelo 100, tomando como referencia una ilustración del modelo 100-G (fig. 78) realizando las modificaciones necesarias para obtener una nueva propuesta.

Fig. 75 Ilustración técnica del aerógrafo modelo 100 G de Badger (Badger air brush co. vol. 10 p.3)

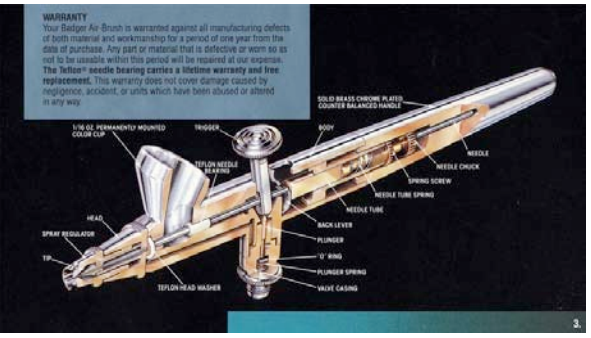

 En el programa *PhotoShop 6.0*, el dibujo a línea y en perspectiva es complicado, sobre todo si no se cuenta con un lápiz electrónico. En este caso, con ayuda de un proyector de cuerpos opacos, se hizo una ampliación a lápiz del original sobre papel vegetal y con estilógrafos, pistolas de curvas y escuadras, se generó un original a línea, detallando lo más posible las partes del aerógrafo. Las dimensiones del dibujo a línea son 50 x 35 cm.

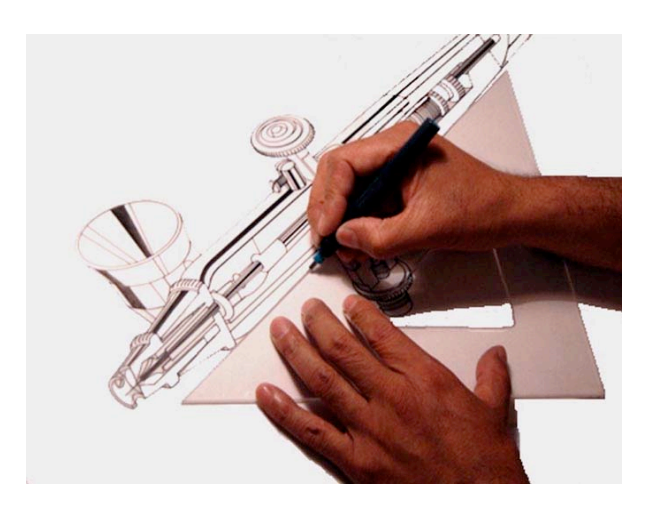

Fig. 76 Trazo de original a línea sobre papel vegetal. Fig. 77 Original a línea terminado 50 x 35 cm

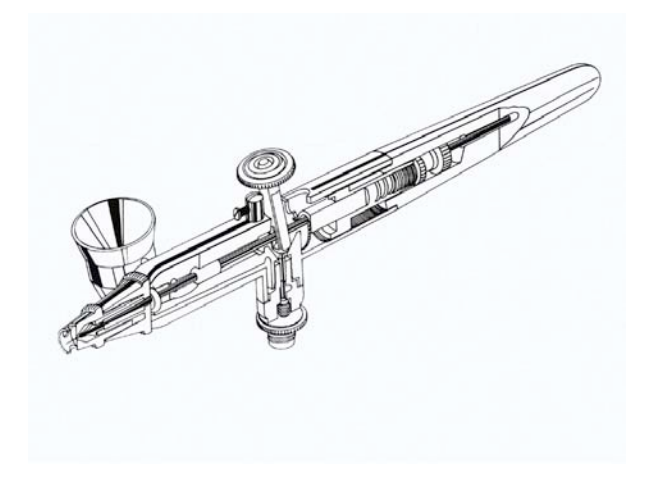

 Terminado el trazo se digitalizó la ilustración para dar el tratamiento de color con aerografía digital. Una de las primeras dificultades que se presentaron fue que la línea se pixeló, por lo que fue necesario reducir el tamaño de la imagen virtual al 25% de las dimensiones del original.

### **IV.2.2 Enmascarillado y aerografiado**

Aprovechando la versatilidad de la computadora como herramienta, con el programa *Photoshop 6.0* se hizo una conversión a negativo para obtener un fondo negro uniforme y la línea calada en blanco.

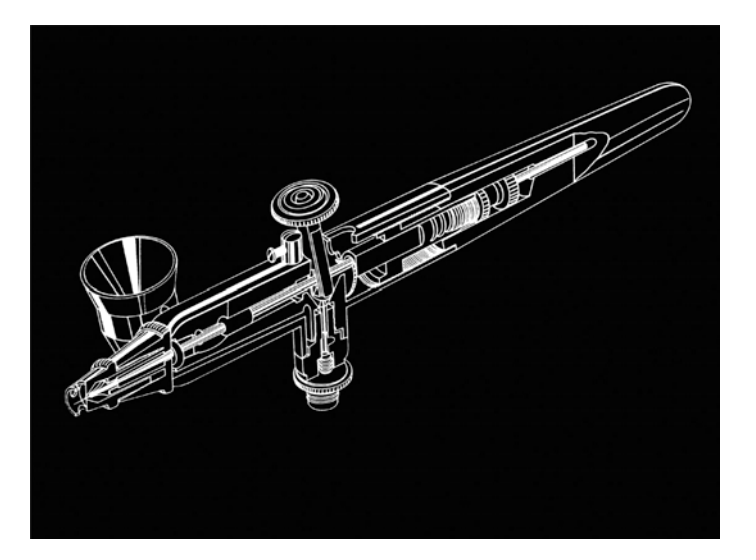

Fig. 78 Ilustración a línea digitalizada e invertida (negativo).

 Se inició la aplicación del color utilizando las herramientas de selección para aislar cada una de las partes. Se dejaron algunas secciones del dibujo a línea para resaltar aún más el aspecto técnico de la ilustración. Desde luego fue un proceso mucho más rápido que si se hubiera realizado con aerografía convencional.

### **IV.2.3 Ilustración digital terminada**

La presentación en pantalla es de buena resolución, pero al momento de ampliarla a las dimensiones del original volvió a ser evidente el píxelado. No se pudo trabajar la ilustración al tamaño del original porque requería mucha memoria en el procesador, lo que ocasionaba que lejos de agilizar el trabajo, había que esperar algunos minutos por cada acción que se realizara volviendo el proceso muy lento.

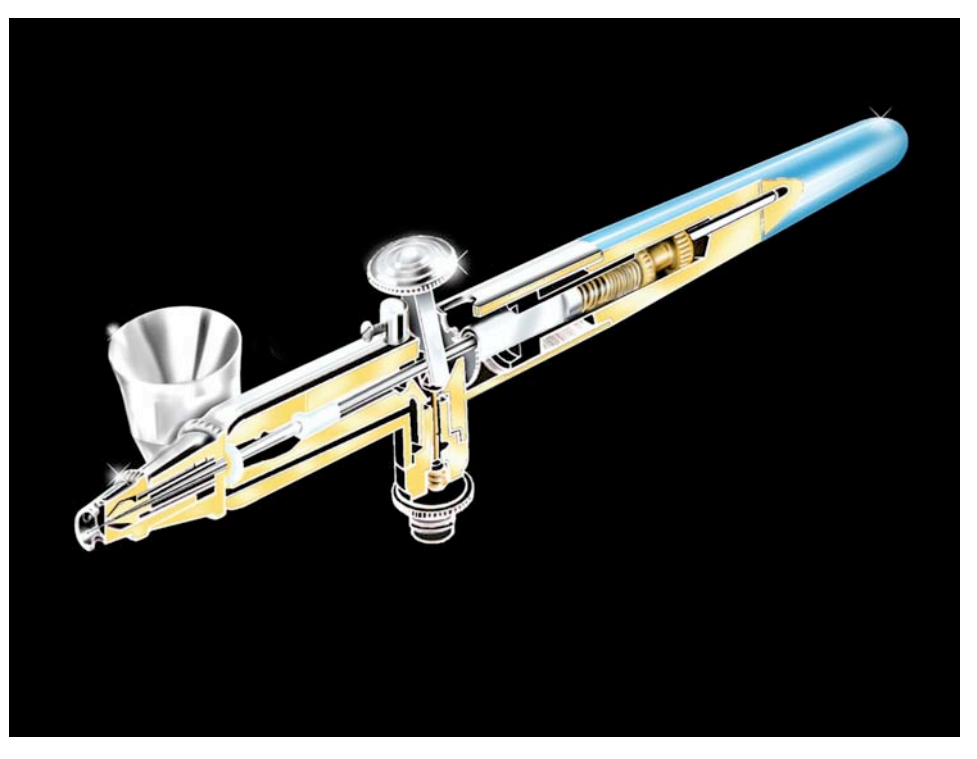

Fig. 79 Ilustración técnica del aerógrafo Badger 100. ilustración digital 22.5 x 17 cm. Arturo Rodríguez S. 2008

## **IV.2.4 Tratamiento con aerografía convencional**

A pesar de incrementar la definición de la imagen, al momento de imprimirla persistió el píxelado, lo cual disminuyó su calidad. Fue necesario hacer otra impresión en papel mate para retocarla posteriormente con el aerógrafo convencional.

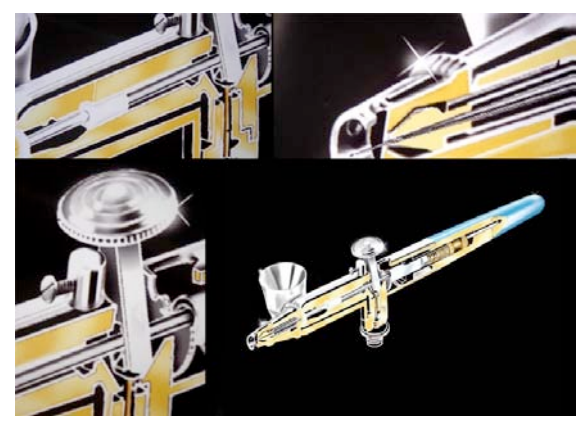

Fig. 80 La impresión al tamaño original generó el píxelado.

 Se inició el proceso de enmascarillado con película de baja adherencia y se caló la silueta para retocar el fondo, mismo que, por falta de tinta en la impresora no era un negro intenso y uniforme.

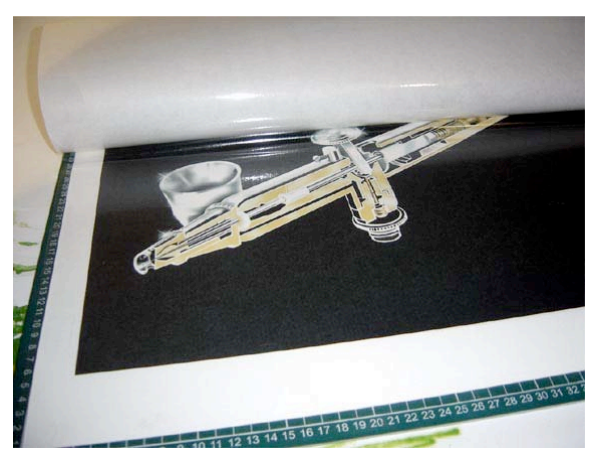

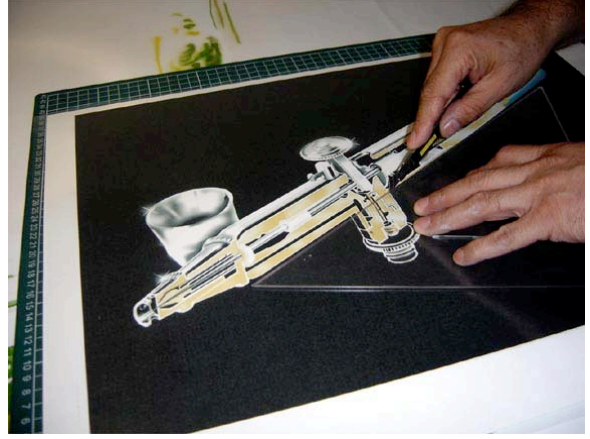

Figs. 81 Enmascarillado de la impresión digital. Fig. 82 Para eliminar el píxelado, la impresión se retocó con aerografía convencional.

 Se trabajó por sectores, volviendo a cubrir las áreas terminadas, retocando al final los pequeños detalles con aerógrafo, pincel y estilógrafos. Con este proceso queda patente que los procesos digitales pueden ser complementados con procesos convencionales.

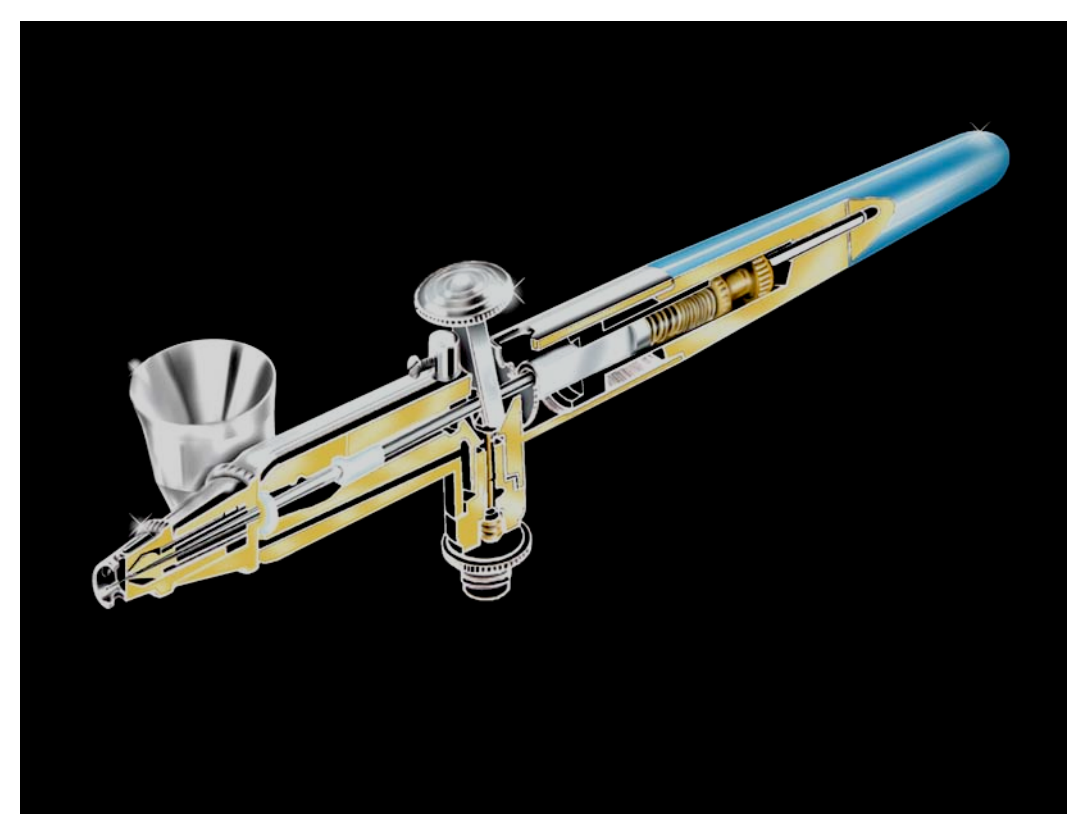

Fig. 83 Ilustración técnica del aerógrafo Badger 100. Aerografía analógico- digital 50 x 35 cm. Arturo Rodríguez. S. 2008

## **IV.3 Aerografía analógico-digital como resultado de la fusión de ilustración digital e ilustración convencional**

Dennis Dollens, en su obra "De lo Digital a lo Analógico", plantea un procedimiento de proyección en la arquitectura en el que se refiere al uso de los medios digitales como herramienta de bocetaje, realizando primero el proyecto de manera digital, para llevarlo posteriormente a su aplicación o realización de manera analógica, es decir, la materialización del proyecto. Atendiendo a este planteamiento, la aerografía digital realizada en esta última propuesta es en realidad un boceto que posteriormente se lleva a su desarrollo convencional o analógico, obteniendo de esta forma dos producciones: una digital y una analógica, demostrando que la computadora es un recurso más, y no el único, en la producción de ilustración contemporánea.

 Es en esta fase del proyecto es en el que se confrontan las dos formas expresivas de la aerografía en sus dos modalidades: digital y analógica. El tema, la forma y el contenido son los mismos. Se destacan las virtudes estéticas de cada una, para generar una fusión de lo material y lo virtual, de los medios tradicionales y digitales, para culminar en una tercera propuesta o modalidad de producción: Aerografía analógico-digital.

## **IV.3.1 Proceso digital**

 Tomando como referencia la obra del ilustrador Hajime Sorayama, y a partir de una documentación fotográfica en diversas exposiciones de autos antiguos, se determinó el tema principal de la composición: metal cromado.

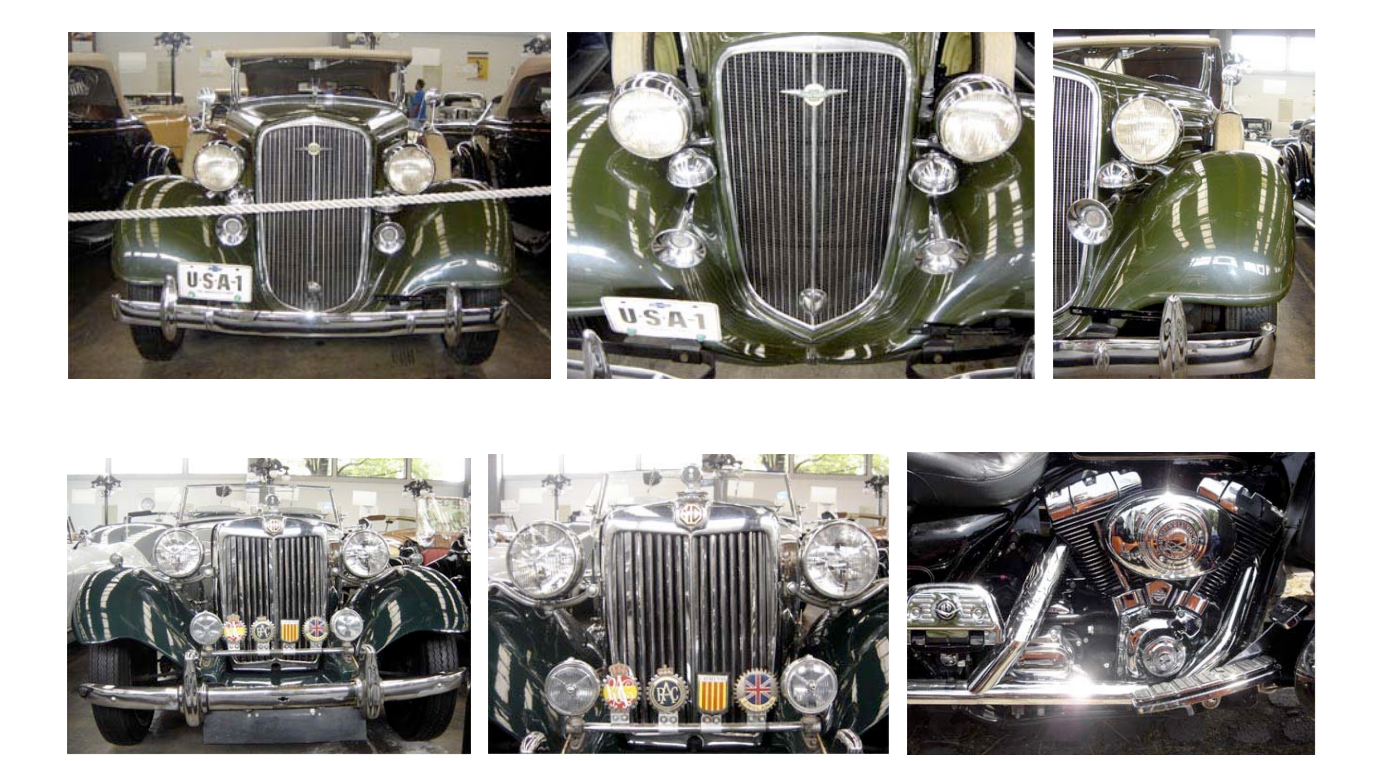

Fig. 84 Imágenes seleccionadas del estudio fotográfico de metal cromado

 De una serie de imágenes capturadas se seleccionaron las que mejor referían el tema y de ellas se optó por la mejor composición para desarrollar la ilustración.

 A partir de la fotografía digital se generó el trazo en la computadora, empezando por encuadrar un fragmento de la imagen, inscribiéndola dentro de un rectángulo armónico de raíz cuadrada de 4 o cuadrado doble, el cual, como explica Pablo Tosto en su obra "La Composición Áurea en las Artes Plásticas", se obtiene partiendo de un cuadrado, cuyo lado y diagonal forman las medidas de un rectángulo armónico de raíz cuadrada de 2 en el que la relación o proporción de sus medidas es 1.414; se llama así porque la diagonal de un cuadrado mide igual a la raíz cuadrada de 2 con relación al lado del cuadrado. Si proyectamos la diagonal de este rectángulo armónico, obtendremos otro rectángulo armónico llamado de raíz cuadrada de 3 y, continuando la secuencia, la medida de su diagonal formará un rectángulo de raíz cuadrada de 4, que es igual a 2, es decir, el doble del lado del cuadrado.

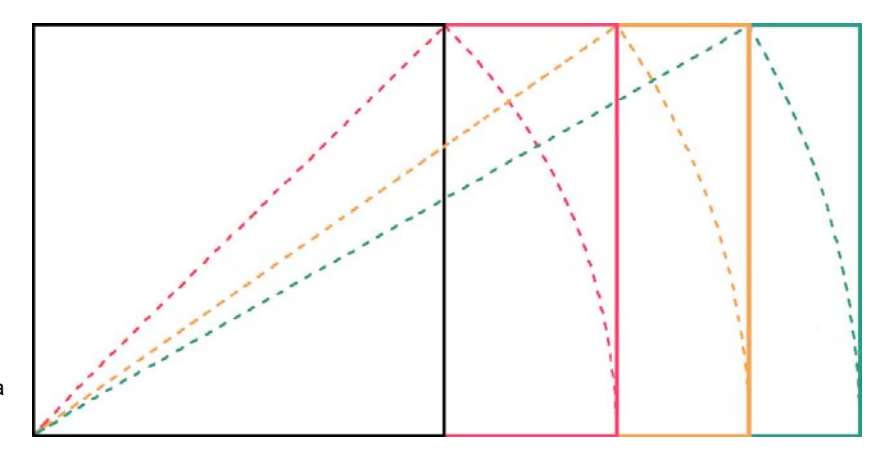

Fig. 85 Construcción de rectángulos armónicos de raíz cuadrada de 2, 3 y 4.

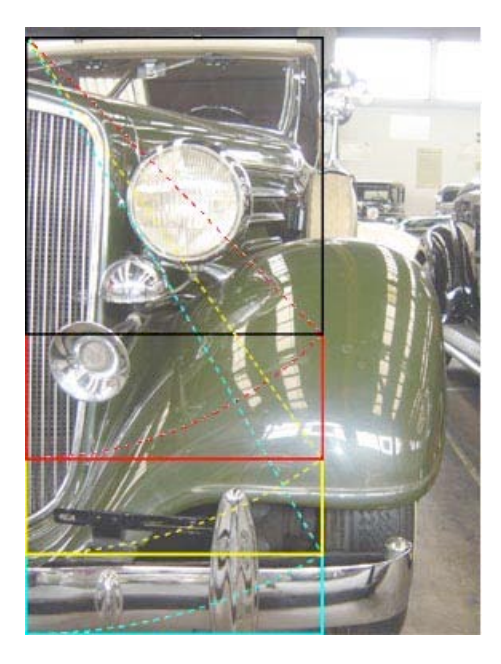

Fig. 86 Selección y encuadre con un rectángulo armónico

 Con el programa *Photoshop 6.0,* trabajar en capas es la mejor opción para aislar los componentes o formas principales de una imagen. Con apoyo de las herramientas de selección y a partir de la imagen original se crearon los enmascaramientos para proyectarlos en la ilustración digital, inscrita dentro de un plano simétrico formado por dos cuadrados, llamado rectángulo armónico de raíz de 4 en el que la base representa la mitad de la altura. Con esta forma de diagramación del espacio y un encuadre adaptado al mismo, se obtiene una propuesta interesante en la que, la disposición de las formas que integran la composición generan un dinamismo asimétrico, mismo que invita al análisis de cada una de las partes, antes de integrarlas al todo.

 Para apreciar mejor el avance de la ilustración se presentan las capas que la componen, traslapando, en cada paso, la nueva capa terminada, hasta llegar a la última que es en la que se aprecia la ilustración concluida. En la primer capa se trabajó la parte que corresponde a la carrocería y en la segunda, los brillos de la misma; algunos a mano alzada y otros con ayuda de las herramientas de selección.

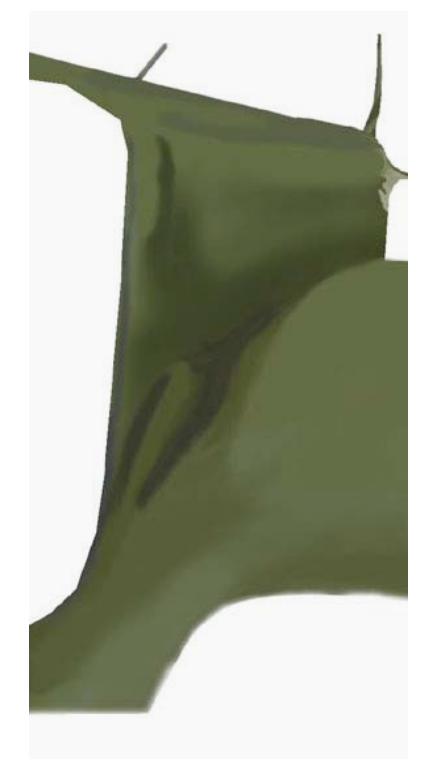

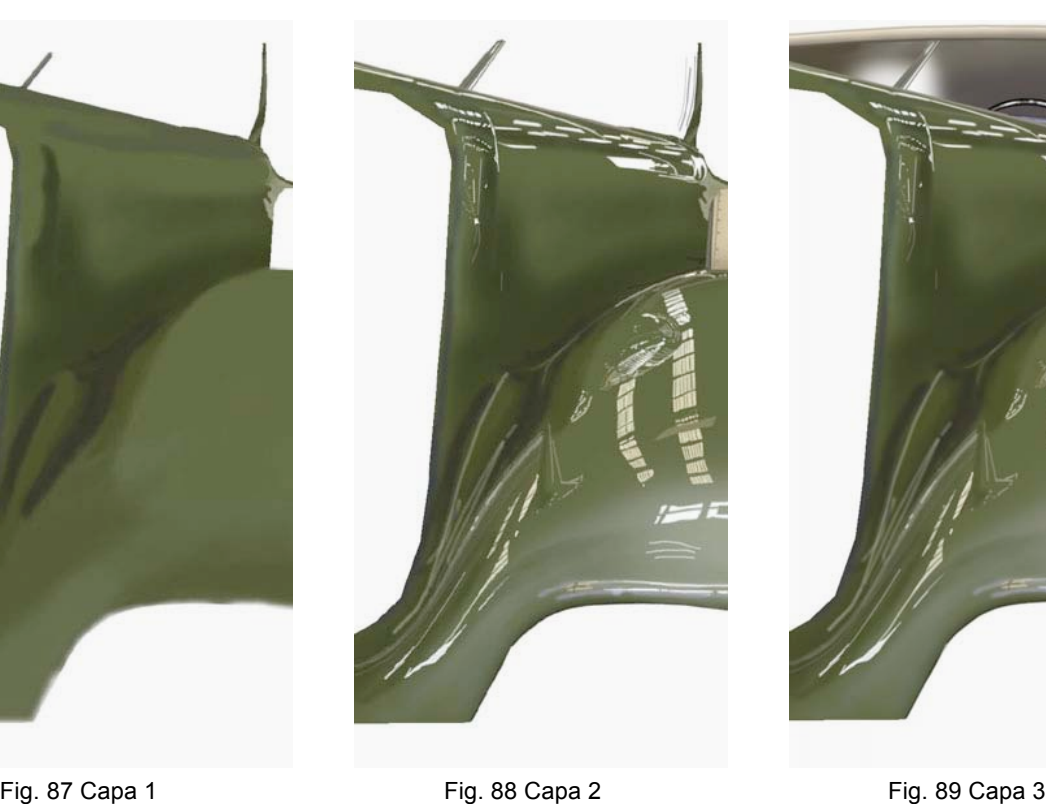

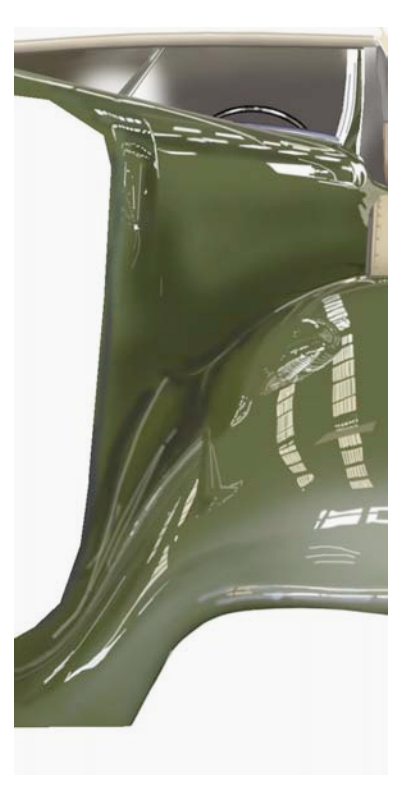

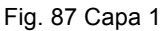

 En las capas cuatro y cinco se trabajó la parrilla. Tratándose de rectas horizontales y verticales, estas se resuelven accionando el botón izquierdo del *mouse* en el punto de inicio y sin soltar el botón, presionando la tecla *shift*, se desplaza libremente el *mouse* hasta el extremo final.

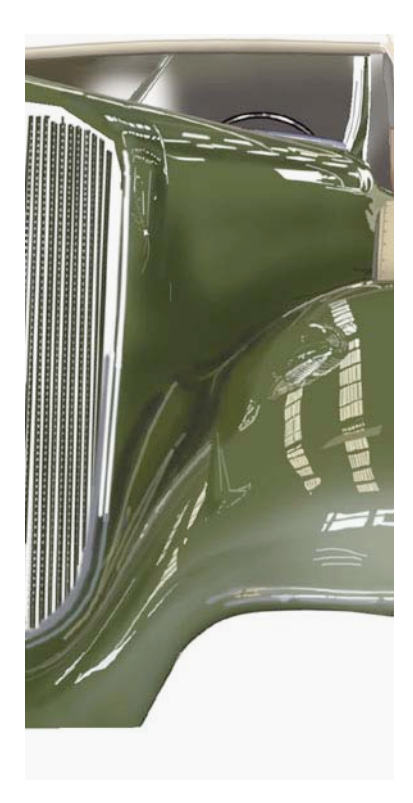

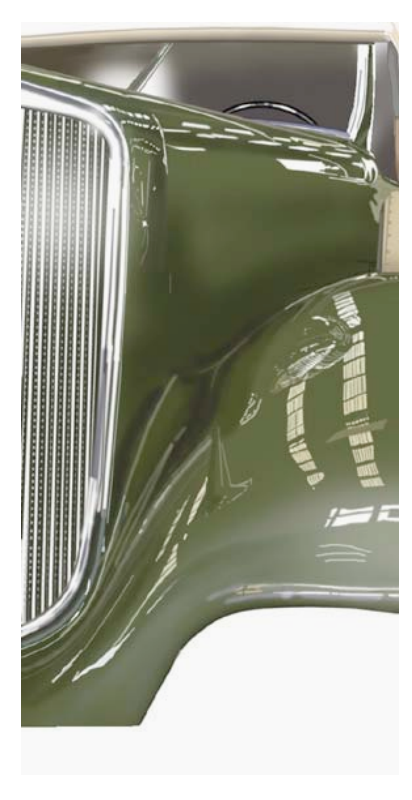

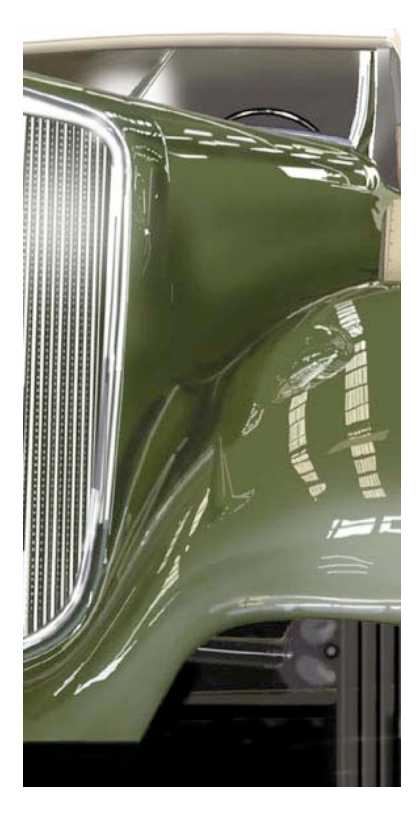

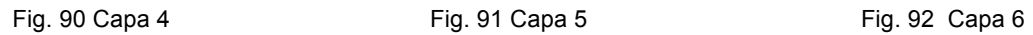

 En el proceso digital, al contrario que en el convencional, se puede apreciar el avance en cada una de las fases, permitiendo volver a las capas anteriores para complementar los detalles o retoques necesarios.

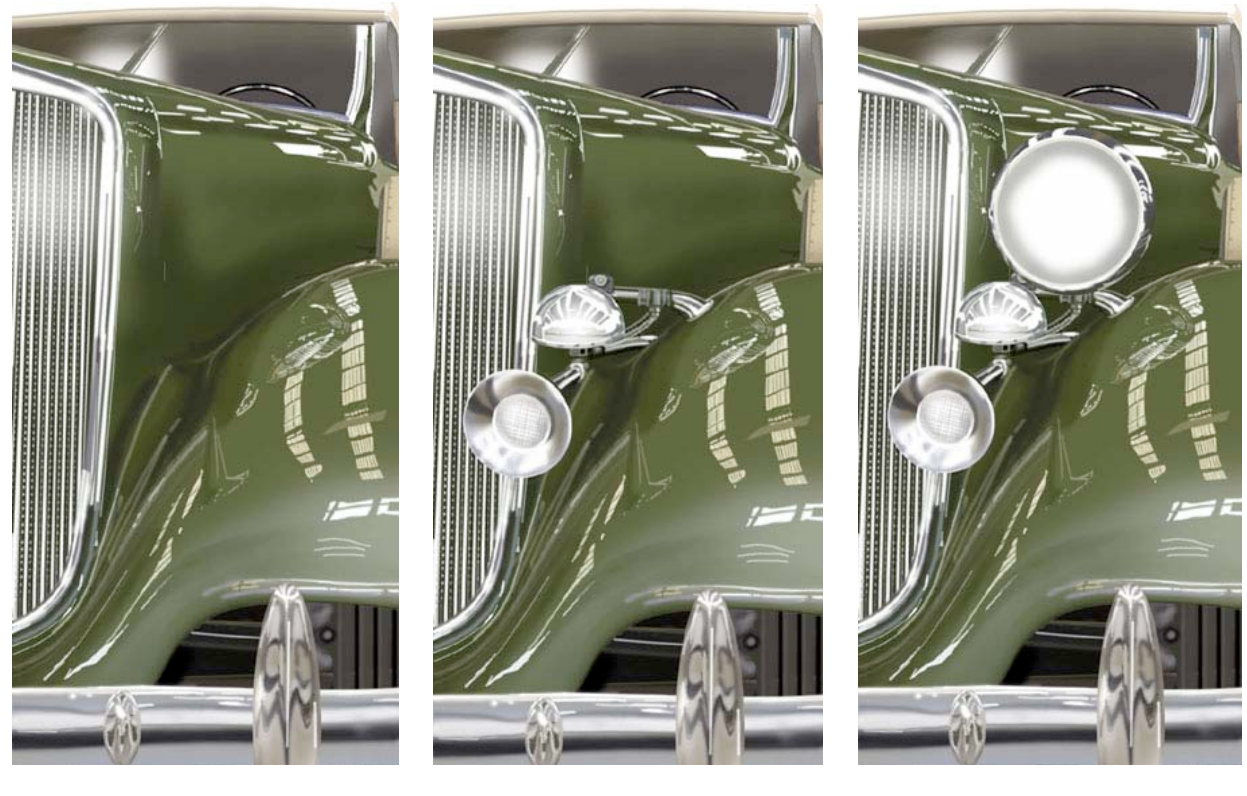

Fig. 93 Capa 7 Fig. 94 Capa 8 Fig. 95 Capa 9

 En las últimas cinco capas sobresale el tratamiento con el que se simula el lenguaje del cromo. En las piezas con formas curvas los reflejos invitan a adivinar el entorno.

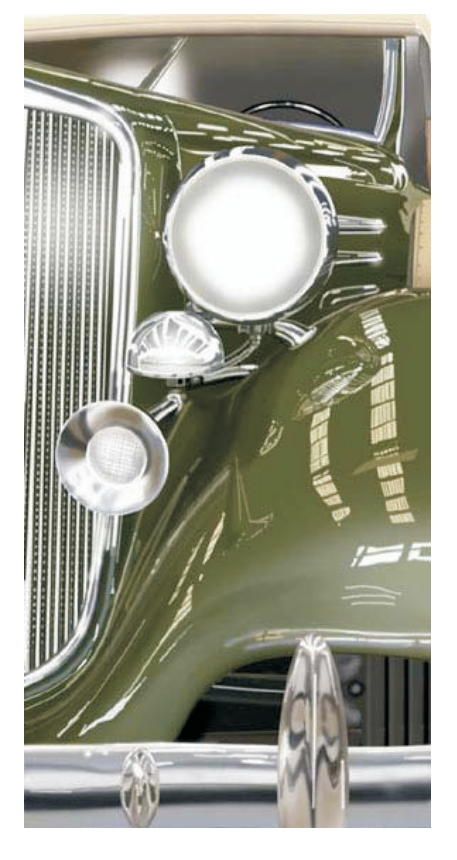

Fig. 96 Capa 10 Fig. 97 Capa 11

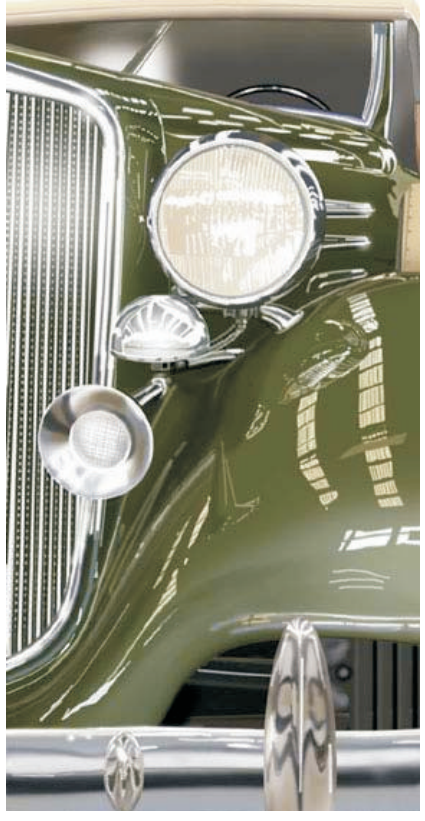

 En la fotografía de materiales cromados se puede generar, de manera involuntaria o tal vez con toda intenci ón, un "autorretrato" y es en el proceso de ilustración donde se puede anular, atenuar o acentuar este reflejo.

 La última capa contiene las once capas que integran la ilustración. Es un proceso limpio y muy preciso en el que la riqueza de los brillos y contrastes se logran sin afectar a las capas anteriores.

### **IV.3.2 Proceso convencional**

En esta segunda fase se presenta la descripción gráfica del desarrollo de la misma ilustración pero ahora solucionada con aerografía convencional. La incertidumbre en la serie de enmascarillados pone en juego una visualización creativa para descomponer la imagen con un orden lógico. El desarrollo previo de la ilustración digital sirvió como un "boceto virtual" y aunque el desarrollo convencional no lleva ni la misma secuencia ni tiene la precisión, la intención no es competir con la ilustración digital, sino generar una ilustración lo más semejante al original.

 El proceso de enmascarillado y el trazo de la imagen es igual al descrito en la primer ilustración de este capítulo: se cubre la cartulina corsican con película de baja adherencia, con ayuda de un proyector de cuerpos opacos se hace una ampliación de 40 x 80 cm. y se traza el dibujo a línea con un plumón de aceite.

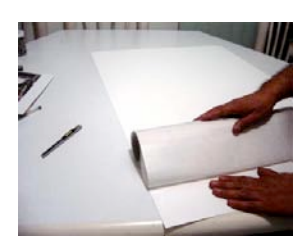

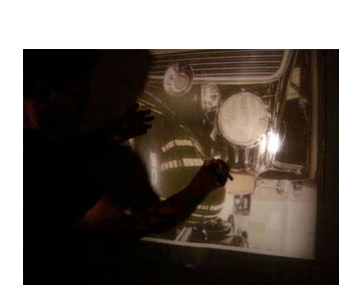

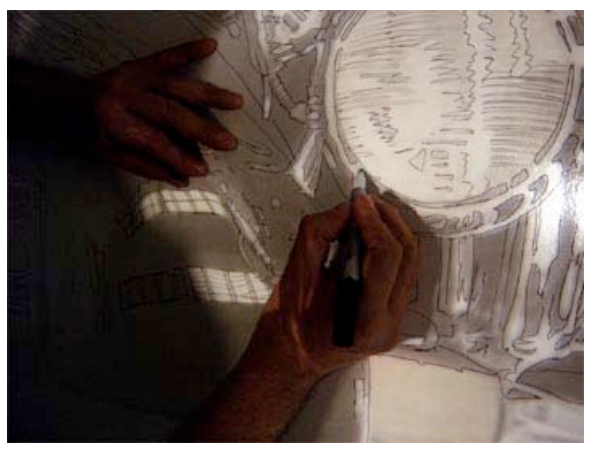

Figs. 98, 99 y 100 Enmascarillado de la superficie de trabajo, proyección para ampliación y trazo con plumón de aceite.

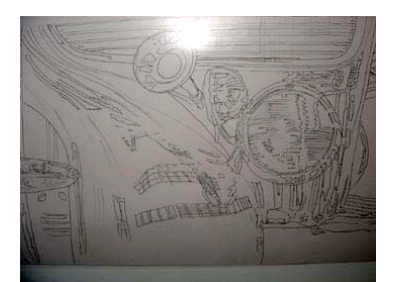

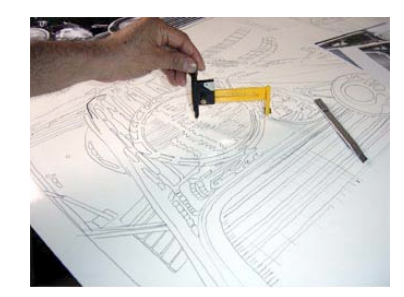

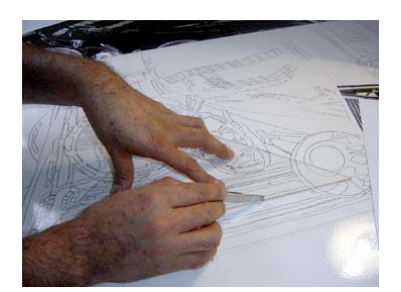

Figs. 101 Trazo terminado. Fig. 102 Corte de curvas con navaja de compás Fig. 103 Cortes rectos con escuadra.

 Terminado el trazo se cortan los enmascaramientos con navaja de compás, cutter, plantillas, pistolas de curvas, escuadras e incluso a pulso. Se descubre la parte correspondiente a la parrilla, alternando los cortes en tiras paralelas, separando primero las que corresponden a las rejillas horizontales del radiador. Con ayuda de una plantilla elaborada con cuatro tiras de estireno y cinta adhesiva, se aplica el color para obtener la trama horizontal.

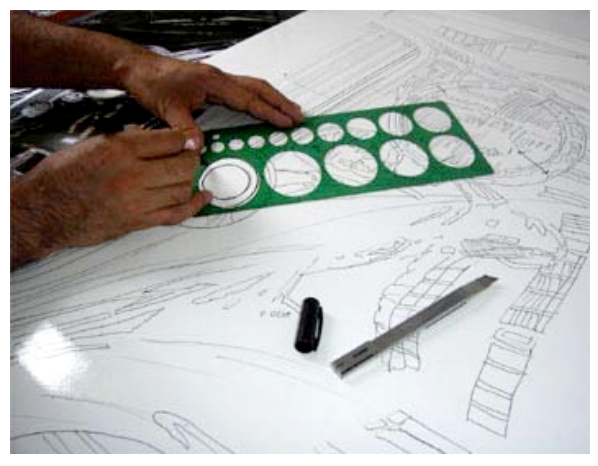

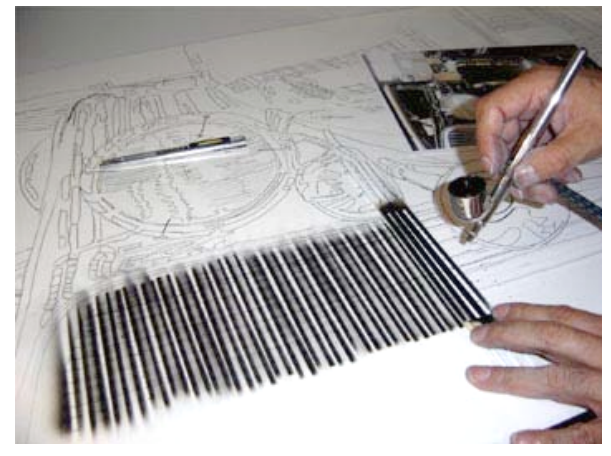

Figs. 104 Con la plantilla de elipses se afinan detalles. Fig. 105 Con una plantilla improvisada con tiras de plástico se trazan las rectas horizontales del radiador.

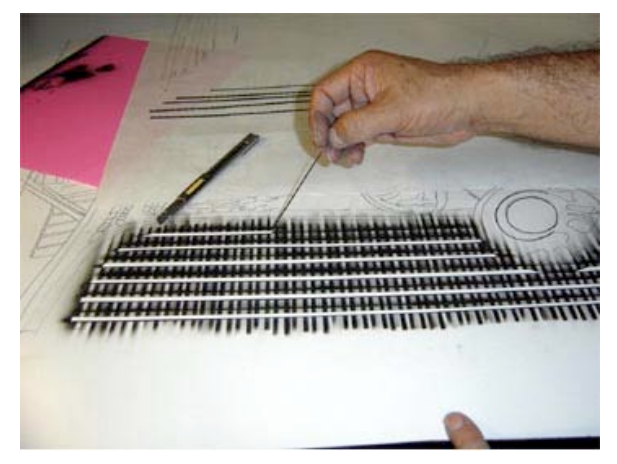

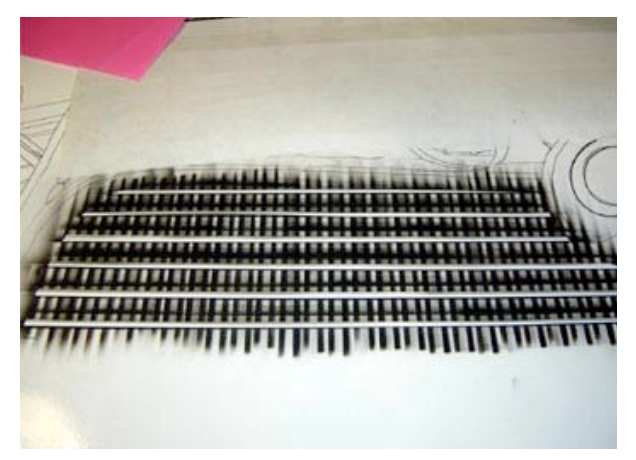

Figs. 106 Se retiran las mascarillas de la parrilla. Fig. 107 Sin cubrir las líneas del radiador se trabaja la parrilla.

 Se vuelven a colocar las tiras en su lugar, separando a continuación las que corresponden a las rejillas verticales. Se aplican primero las sombras bien cortadas con color negro y después, con mucho cuidado y a mano alzada se aplicar los tonos grises, procurando dejar blancos para crear el efecto contrastante del cromo.

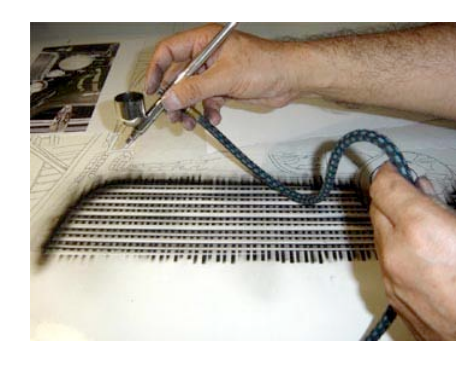

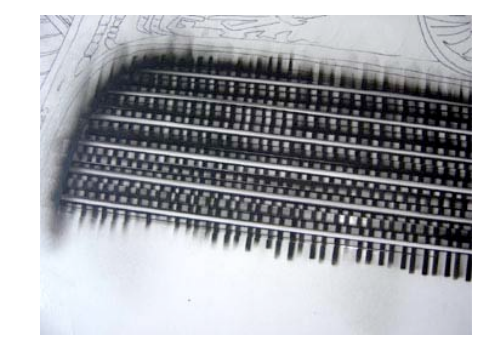

Fig. 108 A mano alzada se aplican sombras. Fig. 109 Al trabajar sin mascarillas se van integrando los planos.

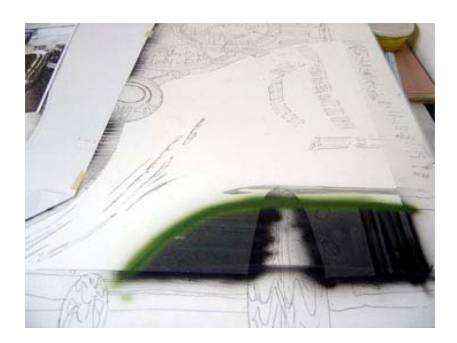

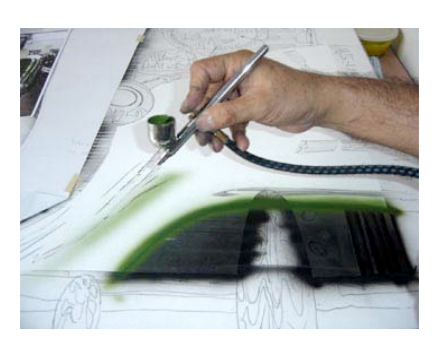

 Esta ilustración se inició aplicando el color de las partes obscuras hacia las más claras para prevenir algún posible accidente ya que es más fácil corregir detalles en las sombras que en los brillos. Fig. 110 Se cubren nuevamente las áreas terminadas. Fig. 111 Se continúa con la parte externa de las salpicaduras.

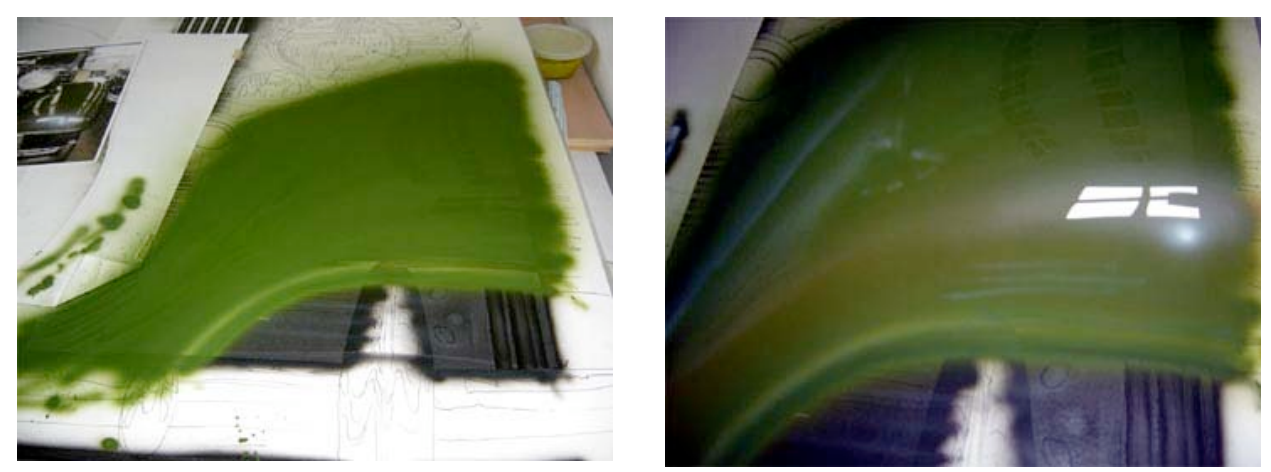

Figs. 112 y 113 Algunos brillos están integrados por el blanco total, se dejan adheridos los enmascarillados para retirarlos al final.

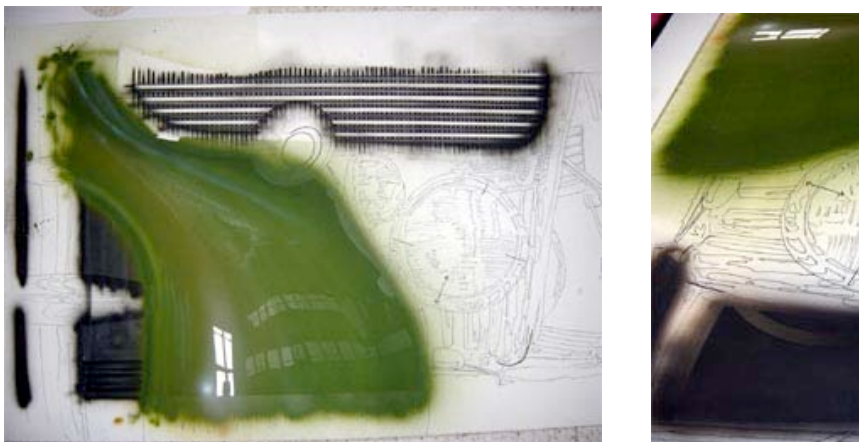

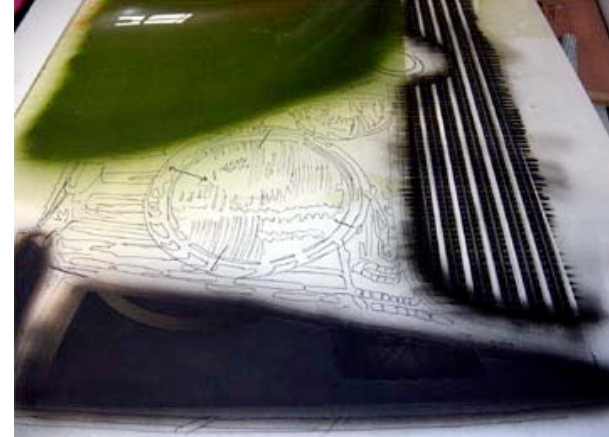

Figs. 114 y 115 El trazo con plumón de aceite sobre la mascarilla garantiza visualizar los cortes pendientes.

 En la aerografía convencional se debe tener destreza y paciencia al retirar y volver a colocar las mascarillas para evitar manchar el trabajo.

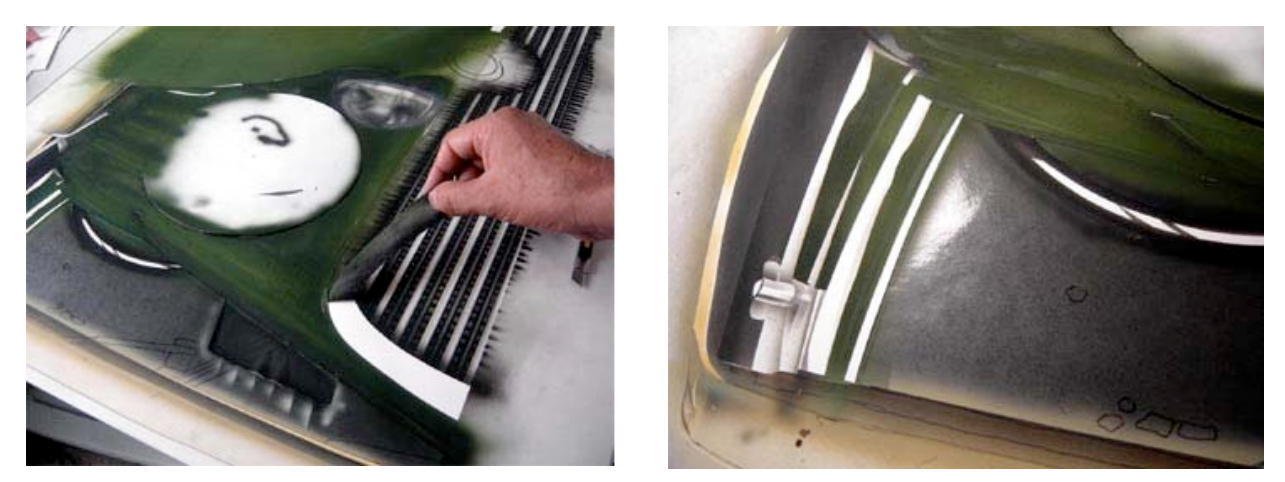

Figs. 116 y 117 Las mascarillas deben manejarse con cuidado para evitar marchar las superficies trabajadas.

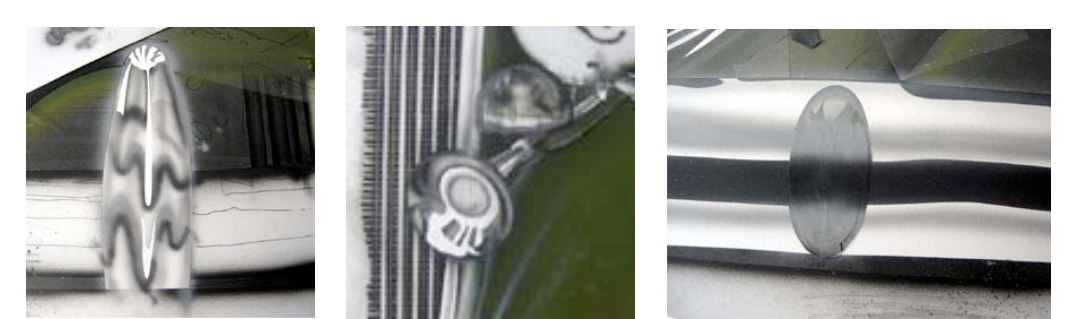

Fig. 118 Detalle de las partes cromadas .

 La parte más difícil de trabajar fueron los metales cromados ya que una buena parte de ellos fue resuelta a mano alzada y con mascarillas móviles. En la medida de lo posible debe evitarse el uso del blanco en la aerografía ya que este produce velos muy difíciles de controlar, pero en este caso se recurrió al blanco para crear la profundidad y el efecto del cristal del faro. Se trabajaron primero los detalles del interior y enseguida se aplicó un halo blanco.

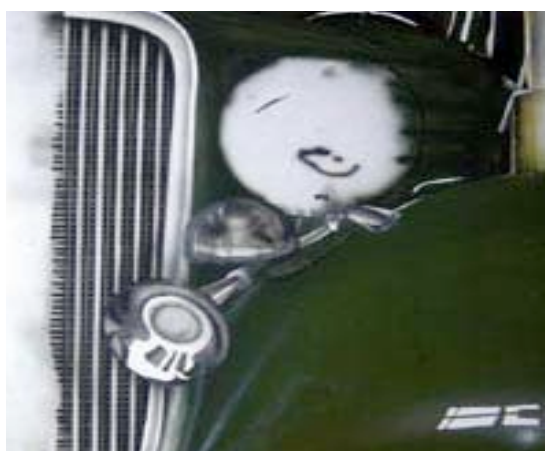

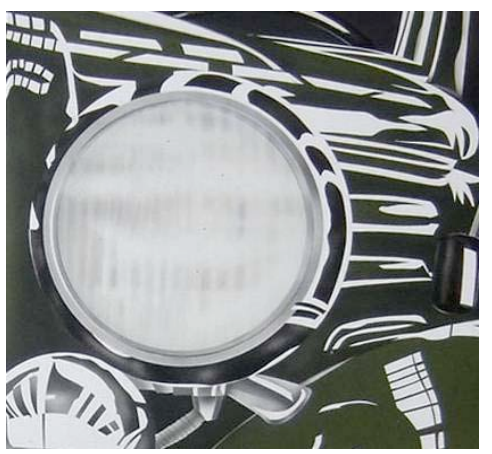

Figs. 119 y 120 Las mascarillas que se dejaron hasta el final representan los brillos contrastantes en blanco.

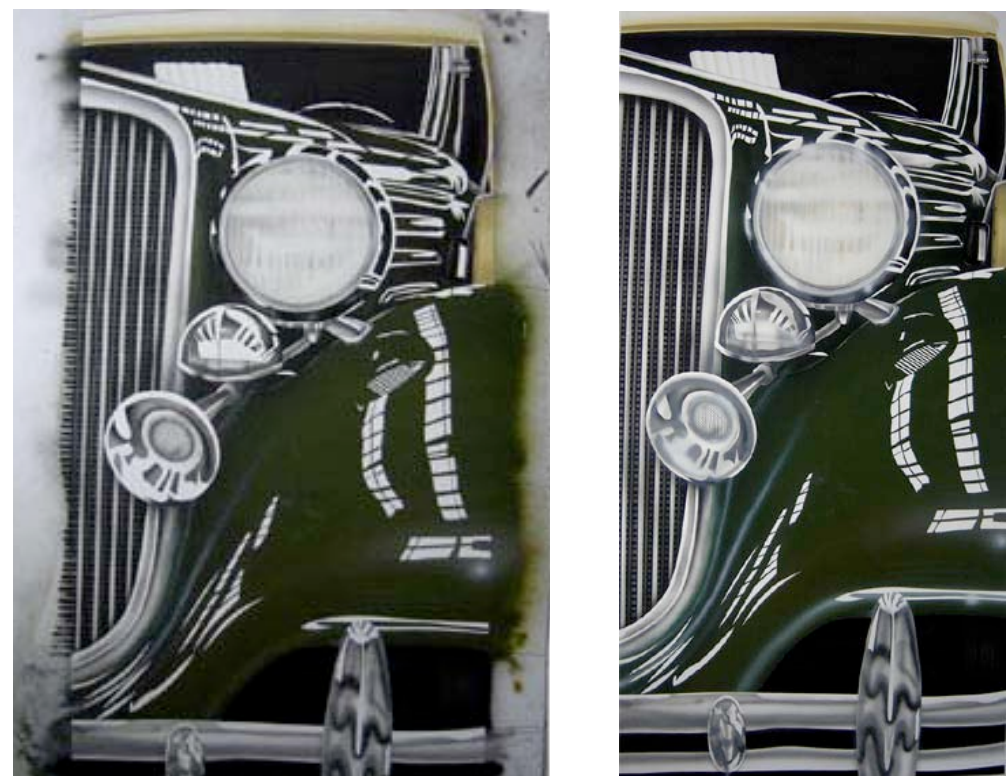

Figs. 121 y 122 Se retiran todas las mascarillas para poder apreciar el trabajo terminado.

 Una vez terminada la última sección de la ilustración, con ayuda de un bisturí o *cutter* se retiran todas las mascarillas incluyendo las que corresponden a los brillos o blancos totales. Es impresionante observar cómo se va completando la ilustración con cada mascarilla retirada; es como presenciar el alumbramiento de una nueva creación tras una cirugía artística.

#### **IV.3.3 Fusión de ambos procesos**

En esta fase del proyecto se confrontan las cualidades estéticas de los dos procesos con la finalidad de resaltar los aciertos de cada uno. Aprovechando la versatilidad de la ilustración digital y sus proporciones uno a dos en sus dimensiones, se reflejó de manera horizontal para complementarla simétricamente con la ilustración convencional y facilitar el contraste entre las dos formas de expresión. Por un lado, la precisión y nitidez de la forma digital y por el otro la calidez de las formas creadas manualmente. A simple vista se puede pensar que se trata de una fotografía contrastada con una ilustración.

 Aún con sus virtudes, en la forma digital se puede observar que la rigidez en el trazo de las líneas paralelas y perpendiculares de la parrilla, distan un poco de la imagen original por lo que la forma convencional resulta más convincente.

 Analizando con detenimiento la fotografía original, se encontró que lo que parece una división del parabrisas es en realidad el reflejo de un poste de la nave en la que se encontraba el auto en exhibición; por tanto en la forma convencional se omite este reflejo y se detalla la fuente de luz reflejada en el mismo parabrisas: una lámina translúcida.

 En la aerografía digital, los brillos producto del entorno reflejado en la carrocería y el lenguaje del cromo se lograron con mayor precisión, sobre todo en las formas redondeadas de la defensa y los componentes del cláxon. Con respecto al faro, a pesar de ser acertadas ambas soluciones, la forma digital tiene una mejor representación del lenguaje del vidrio.

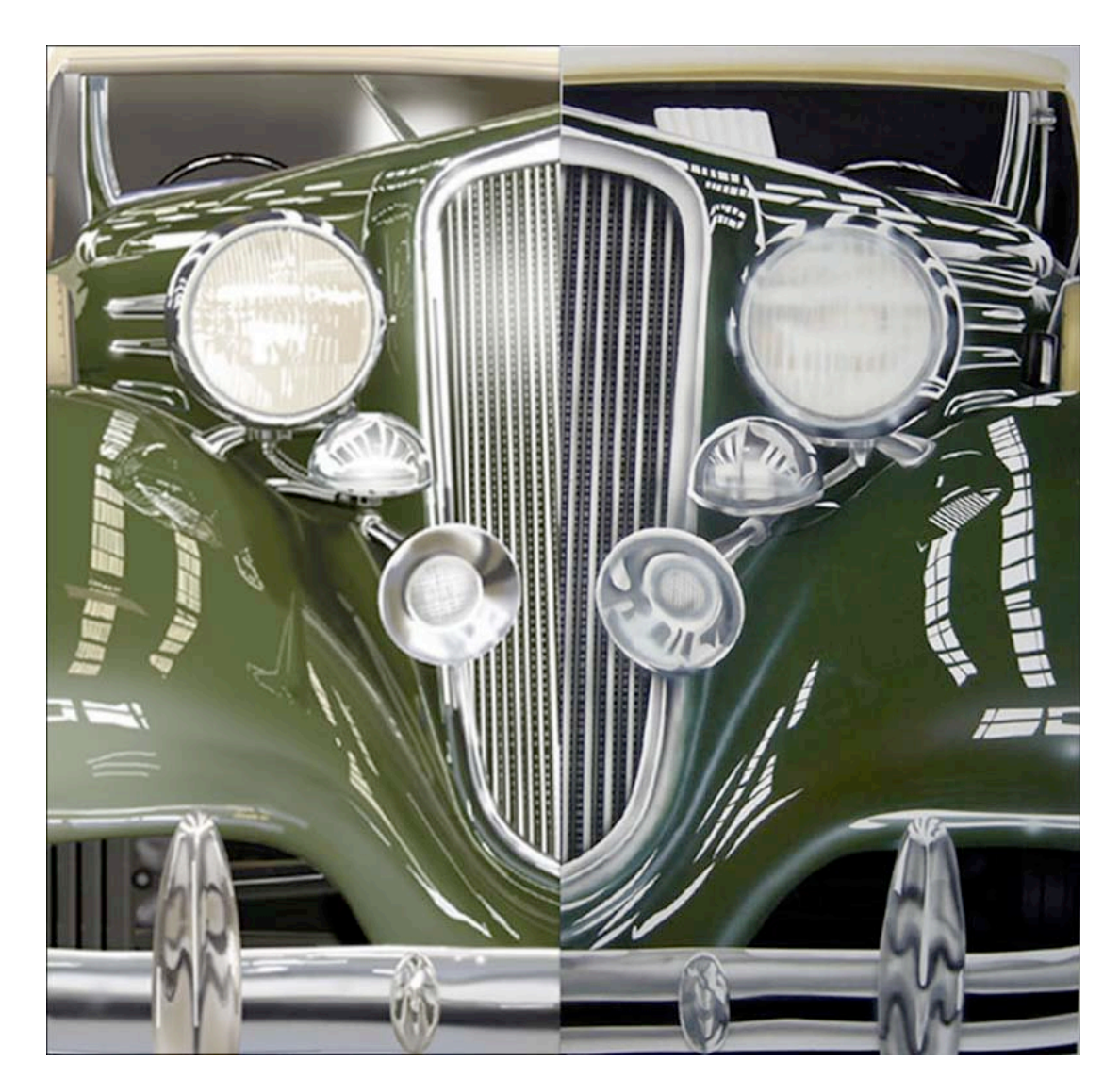

Figs. 122 y 123 Se refleja la ilustración digital y se contrastan ambos procesos..
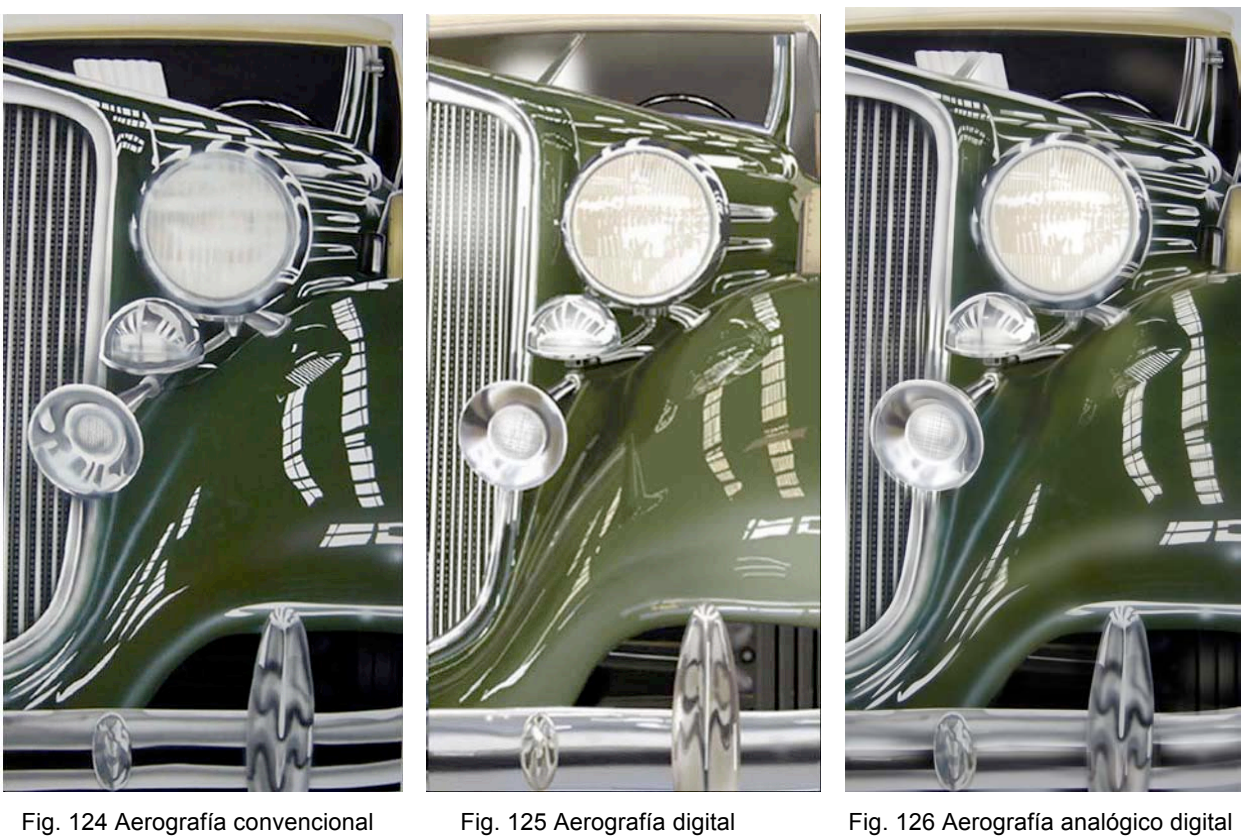

 Algunos detalles que pasaron desapercibidos en la aerografía digital fueron considerados en la forma convencional; por ejemplo, en el encuadre de la imagen, lo que parecía un fragmento de la llanta es en realidad una parte de la masa del tambor de los frenos; un adminículo tras la concha de la llanta de

repuesto, fue omitido; la forma de la corneta del claxon y su rejilla interna se detallan mejor en la forma convencional, debido a una dificultad para generar la selección de las formas elípticas en la aerografía digital.

## **IV.3.4 Ilustración analógico-digital concluida**

Después del análisis de ambas ilustraciones, para lograr la fusión de las dos formas de expresión se recurrió nuevamente a la tecnología digital: y con el programa *PhotoShop 6.0* se traslaparon las dos imágenes dejando la ilustración convencional encima de la digital y, con ayuda de la herramienta para borrar, fueron rescatándose los aspectos positivos enlistados en el punto anterior, obteniendo de esta forma un híbrido (ilustración analógico-digital), producto de la fusión de ambos procesos (Ver Fig. 126).

 Es un nuevo lenguaje, una alternativa más para optimizar la producción de ilustración, dejando patente que las nuevas tecnologías, lejos de volver obsoletas las formas convencionales de expresión, las complementan y las enriquecen al generar una extensa gama de posibilidades para solucionar necesidades de ilustración contemporánea.

## DECÁLOGO

1. Un trabajo eficiente de ilustración no depende de los recursos tecnológicos convencionales o digitales, sino de la capacidad y destreza para usarlos.

2. La computadora sólo es un recurso más para la ilustración.

3. La ilustración con aerografía, ya sea convencional, digital o analógicodigital, requiere de una planeación y una metodología a seguir a lo largo de todo su proceso.

4. La fusión de los medios digitales y convencionales en la aerografía amplían las formas de tratamiento para solucionar necesidades de ilustración.

5- El avance constante en el software y hardware de diseño nos obliga a actualizar constantemente nuestros equipos y programas para tener compatibilidad con otros sistemas y equipos.

6. Sin embargo, con respecto al punto anterior, si se tiene un estilo propio ya definido, una paquetería y un equipo de cómputo, estos últimos no serán obsoletos y podrán utilizarse indefinidamente mientras se pueda seguir produciendo.

7- Para lograr una impresión fiel a la ilustración digital se requiere de una calibración precisa del color tanto en el monitor como en el hardware de impresión.

8. El modo LAB, que reconoce los valores cromáticos de RGB y CMYK, es el mejor modelo de color para la producción de aerografía analógicodigital.

9. Tanto la ilustración analógica como la digital requieren de una considerable inversión en los materiales y recursos a utilizar, ya que de ello depende en buena medida la calidad de la producción final.

10. En el presente en que lo digital convive con lo analógico, no debemos pasar por alto la importancia de los libros como fuente de información visual y de consulta, ya que la información virtual no es una fuente totalmente confiable.

## CONCLUSIONES

 En la medida en que aumenta el uso de los sistemas digitales para ilustrar, los medios convencionales van adquiriendo un valor más artístico que funcional.

 La aerografía convencional o analógica es un proceso que implica el desarrollo y aplicación de habilidades, destrezas y una disciplina por parte del ilustrador.

 La integración de las nuevas tecnologías está modificando los procesos de ilustración con aerografía al grado de utilizar la computadora como único recurso, pero no se debe olvidar que sólo es una herramienta más.

 La inserción de las nuevas tecnologías en los procesos de ilustración ha revolucionado la ilustración con aerografía ya que la interacción de medios convencionales y digitales amplía la gama de posibilidades para la concepción, producción y reproducción de ilustración contemporánea ya que, lejos de sofocar las formas tradicionales de la aerografía, amplían sus posibilidades estéticas y expresivas.

 El lenguaje de la aerografía analógica tiene diferente valor de representación estética al de la aerografía digital, tanto por su carácter material sobre lo virtual, como por su carácter de exclusividad como obra única y original.

 El desarrollo continuo de la tecnología va generando nuevos medios encaminados a igualar, no sólo las características y lenguaje de las técnicas y materiales de las artes pictóricas convencionales, sino también la expresión plástica de la mano creativa.

 En la actualidad el abuso de los medios digitales para la concepción de ilustración, está orillando a los creativos del diseño y comunicación gráfica a experimentar con recursos alternativos.

 Para generar una buena ilustración no sólo basta con contar con las habilidades y destrezas en el uso de los recursos y materiales, sino también con el conocimiento teórico-práctico de los elementos del diseño, la diagramación para estructurar armónicamente las formas en la composición y la teoría del color.

 El realismo es una característica de la ilustración con aerografía analógica, por los efectos que se pueden lograr en el manejo de luces y sombras, y al fusionarla con aerografía digital se convierte en una forma expresiva perfecta para llegar al hiperrealismo ya que permite perfeccionar y complementar las características de los elementos que la conforman.

## BIBLIOGRAFÍA

Ambrose, Gavin: *Fundamentos del Diseño Creativo*. Parramón. Barcelona, España, 2004, 176 p.

Badger Air Brush Co.: *B A 300 Vol. 10* , BaCo, U.S.A., 1990, 23 p.

Dallal, Alberto: *El Proceso Creativo*. XXVI Coloquio Internacional de Historia del arte. UNAM, México, 2006, 560 p.

Dalley, Terence: *Guía completa de Ilustración y Diseño* Hermann Blume 1a. edición, tercera reimpresión Madrid, España, 1987, 224 p.

De Buen, Jorge: *Manual de diseño editorial*. Santillana, México, 2000

Díaz Mena, Jorge Iván (Traductor): *Adobe Photoshop* Prentice Hall Hisponoamericana, S.A. 1a. edición México, 1995, 262 p.

Dollens, Dennis: *De lo Digital a lo Analógico*. Gustavo Gilli. Barcelona, España, 2002.

Duckett, Graham: *Aerografía creativa*. Herman Blume Madrid, España, 1987, 160 p.

Ediciones Larousse, S.A. de C.V. *Larousse Temático Tomo IV* Primera Edición México, 1997, 360 p.

Esteve de Quesada, Albert. *Creación y proyecto*. Institució Alfons el Magnanim, Valencia, 2001

Fuentes, Elizabeth: *I Simposio Las nuevas tecnologías y su inserción en la plástica tradicional*. ENAP/UNAM. México, 2007, 274 p.

Ginoccio, Alfredo: *Laurencena*. Praxis, México, 2003, 24 p.

Martin, Judy: *Guía completa del aerógrafo* Hermann Blume 1a. edición, tercera reimpresión, Madrid, España, 1986, 160 p.

Mette, C. Michael *Técnicas básicas de aerografía* Ediciones CEAC, Barcelona, España, 1993, 80 p.

Munari, Bruno: *Diseño y comunicación visual*. Gustavo Gili, Barcelona, España, 1ª edición, 15ª tirada 2005, 368 p.

Owen, Peter: *El manual de aerografía* Hermann Blume. 1a. edición Madrid, España, 1986, 160 p.

Owen, Peter*: Manual completo de técnicas de aerografía* Hermann Blume 1a. edición Madrid, España, 1991, 256 p.

Paasche Airbrush Co.: *Manufacturers of the finest airbrush equipement*, Paasche, Illinois, U.S.A.,1996, 21 p.

Pelta, Raquel: *Temas contemporáneos de diseño gráfico* Paidós, Barcelona, España, 2004. 202 p.

Rodríguez Estrada, Mauro: *Manual de Creatividad* Editorial Trillas 2a. edición México, 1989.

Sánchez Cerezo, Sergio: *Diccionario enciclopédico Santillana.* Santillana, España, 1992, 1526 p.

Sánchez Vázquez Adolfo *Estética y Marxismo* Era, Tomo II

Skinner, Stephen *Geometría Sagrada* Gaia Ediciones, Madrid, España, 2007, 160 p.

T. Turnbull, Arthur: *Comunicación Gráfica*. Trillas, México, 1986, 432 p.

Taschen, Benedikt: *Hajime Sorayama*. Taschen, Munich, Germany, 1993, 80 p-

Taschen, Benedikt: *Vargas 20´s-50´s*. Taschen, Munich, Germany, 1990, 80 p.

Vilchis Esquivel, Luz del Carmen *Diseño, Universo de Conocimiento* Centro Juan Acha, México, 2ª edición, 2002, 164 p.

Wong, Wucius. *Fundamentos del Diseño Bi-Tridimensional*, Editorial Gustavo Gili, Barcelona, España, 1a. edición, 9ª tirada, 2008, 348 p.

*Diccionario Informático* <http://www.alegsa.com.ar/Diccionario/diccionario.php>

Ochoa, G. Ana Beatriz<http://www.ispjae.cu/enentos/colaeiq/Cursos/Curso12.doc>